Załącznik do Uchwały Nr 341/6497/2023 Zarządu Województwa Podlaskiego z dnia 25 maja 2023 r.

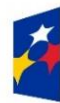

Fundusze Europejskie dla Podlaskiego

Rzeczpospolita Polska

Dofinansowane przez Unię Europejską

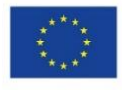

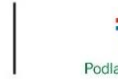

Wojewódzki Urząd Pracy w Białymstoku

# **Instrukcja Wykonawcza Instytucji Pośredniczącej w ramach Programu Fundusze Europejskie dla Podlaskiego 2021-2027**

wersja 1

**Instytucja Pośrednicząca FEdP 2021-2027**

Zatwierdził:

**Instytucja Zarządzająca FEdP 2021-2027**

Zatwierdził:

# Spis treści

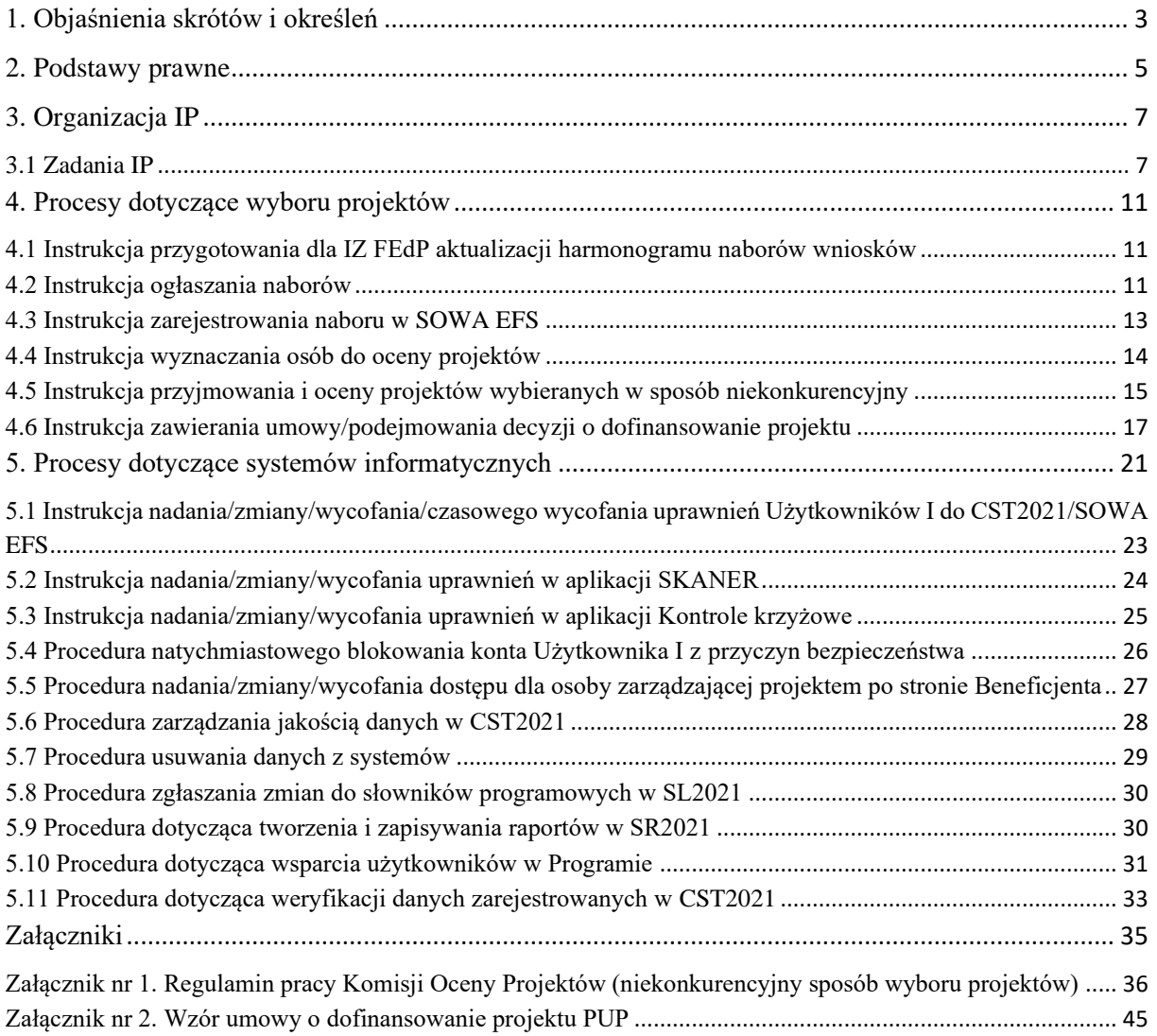

# <span id="page-2-0"></span>**1. Objaśnienia skrótów i określeń**

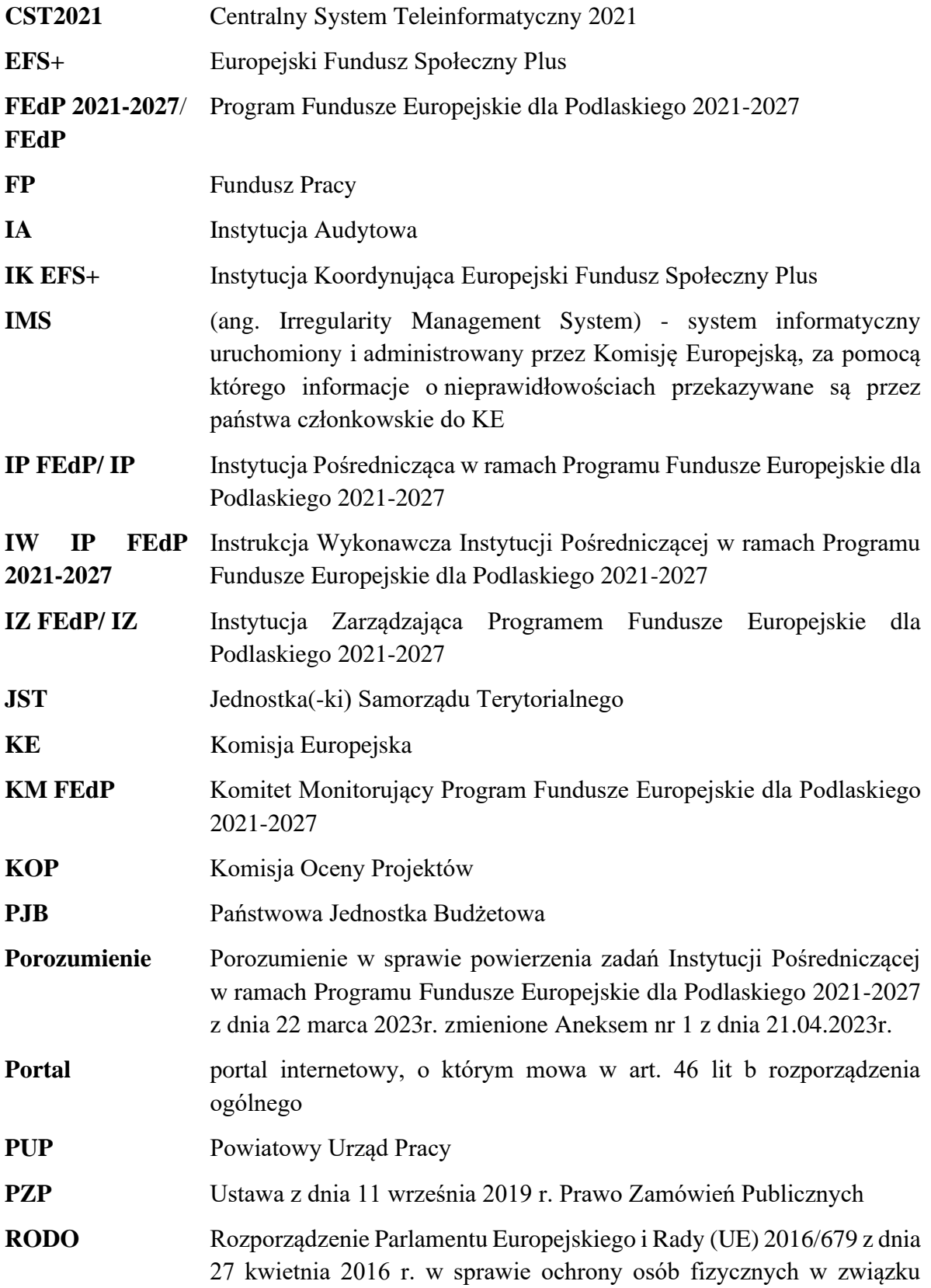

z przetwarzaniem danych osobowych i w sprawie swobodnego przepływu takich danych oraz uchylenia dyrektywy 95/46/WE

- **Rozporządzenie finansowe** Rozporządzenie Parlamentu Europejskiego i Rady (UE, EURATOM) 2018/1046 z dnia 18 lipca 2018r. w sprawie zasad finansowych mających zastosowanie do budżetu ogólnego Unii, zmieniające rozporządzenia (UE) nr 1296/2013, (UE) nr 1301/2013, (UE) nr 1303/2013, (UE) nr 1304/2013, (UE) nr 1309/2013, (UE) nr 1316/2013, (UE) nr 223/2014 i (UE) nr 283/2014 oraz decyzję nr 541/2014/UE, a także uchylające rozporządzenie (UE, Euratom) nr 966/2012
- **Rozporządzenie ogólne** Rozporządzenie Parlamentu Europejskiego i Rady (UE) 2021/1060 z dnia 24 czerwca 2021 r. ustanawiające wspólne przepisy dotyczące Europejskiego Funduszu Rozwoju Regionalnego, Europejskiego Funduszu Społecznego Plus, Funduszu Spójności, Funduszu na rzecz Sprawiedliwej Transformacji i Europejskiego Funduszu Morskiego, Rybackiego i Akwakultury, a także przepisy finansowe na potrzeby tych funduszy oraz na potrzeby Funduszu Azylu, Migracji i Integracji, Funduszu Bezpieczeństwa Wewnętrznego i Instrumentu Wsparcia Finansowego na rzecz Zarządzania Granicami i Polityki Wizowej
- **SL2021** aplikacja wchodząca w skład CST2021
- **SOWA EFS** System Obsługi Wniosków Aplikacyjnych Europejskiego Funduszu Społecznego
- **SUDOP** System Udostępniania Danych o Pomocy Publicznej
- **SZOP** Szczegółowy Opis Priorytetów Programu Fundusze Europejskie dla Podlaskiego 2021-2027
- **UE** Unia Europejska
- **UMWP** Urząd Marszałkowski Województwa Podlaskiego w Białymstoku

**Ustawa wdrożeniowa** Ustawa z dnia 28 kwietnia 2022 r. o zasadach realizacji zadań finansowanych ze środków europejskich w perspektywie finansowej 2021-2027

- **WUP** Wojewódzki Urząd Pracy w Białymstoku
- **ZWP** Zarząd Województwa Podlaskiego

### <span id="page-4-0"></span>**2. Podstawy prawne**

Proces wdrażania FEdP 2021-2027 regulowany jest wspólnotowymi i krajowymi aktami prawnymi, a także innymi dokumentami, w tym m.in. wytycznymi, zgodnie z którymi postępuje IP wypełniając, powierzone Porozumieniem, zadania w ramach FEdP:

- 1. Unijne akty prawne:
	- − Rozporządzenie Parlamentu Europejskiego i Rady (UE) nr 2021/1060 z dnia 24 czerwca 2021r. ustanawiające wspólne przepisy dotyczące Europejskiego Funduszu Rozwoju Regionalnego, Europejskiego Funduszu Społecznego Plus, Funduszu Spójności, Funduszu na rzecz Sprawiedliwiej Transformacji i Europejskiego Funduszu Morskiego, Rybackiego i Akwakultury, a także przepisy finansowe na potrzeby tych funduszy oraz na potrzeby Funduszu Azylu, Migracji i Integracji, Funduszu Bezpieczeństwa Wewnętrznego i Instrumentu Wsparcia Finansowego na rzecz Zarządzania Granicami i Polityki Wizowej,
	- − Rozporządzenie Parlamentu Europejskiego i Rady (UE) nr 2021/1057 z dnia 24 czerwca 2021r.ustanawiające Europejski Fundusz Społeczny Plus (EFS+) oraz uchylające rozporządzenie (UE) nr 1296/2013,
	- − Rozporządzenie Parlamentu Europejskiego i Rady (UE, Euratom) nr 2018/1046 z dnia 18 lipca 2018 r. w sprawie zasad finansowych mających zastosowanie do budżetu ogólnego Unii, zmieniające rozporządzenia (UE) nr 1296/2013, (UE) nr 1301/2013, (UE) nr 1303/2013, (UE) nr 1304/2013, (UE) nr 1309/2013, (UE) nr 1316/2013, (UE) nr 223/2014 i (UE) nr 283/2014 oraz decyzję nr 541/2014/UE, a także uchylającym rozporządzenie (UE, Euratom) nr 966/2012;
- 2. Polskie akty prawne:
	- − USTAWA z dnia 28 kwietnia 2022 r. o zasadach realizacji zadań finansowanych ze środków europejskich w perspektywie finansowej 2021-2027;
	- − USTAWA z dnia 20 kwietnia 2004 r. o promocji zatrudnienia i instytucjach rynku pracy;
	- − USTAWA z dnia 27 sierpnia 2009 r. o finansach publicznych;
	- − USTAWA z dnia 11 września 2019r. Prawo zamówień publicznych;
	- − USTAWA z dnia 10 maja 2018 r. o ochronie danych osobowych;
	- − USTAWA z dnia 29 września 1994 r. o rachunkowości;
	- − USTAWA z dnia 11 marca 2004 r. o podatku od towarów i usług;
	- − USTAWA z dnia 30 kwietnia 2004 r. o postępowaniu w sprawach dotyczących pomocy publicznej;
- 3. Dokumenty programowe:
	- − Program Fundusze Europejskie dla Podlaskiego 2021-2027;
	- − Szczegółowy Opis Priorytetów Programu Fundusze Europejskie dla Podlaskiego 2021-2027;

#### 4. Wytyczne:

- − Wytyczne dotyczące wyboru projektów na lata 2021-2027;
- − Wytyczne dotyczące realizacji projektów z udziałem środków Europejskiego Funduszu Społecznego Plus w regionalnych programach na lata 2021-2027;
- − Wytyczne dotyczące kwalifikowalności wydatków na lata 2021-2027;
- − Wytyczne dotyczące informacji i promocji Funduszy Europejskich na lata 2021-2027;
- − Wytyczne dotyczące monitorowania postępu rzeczowego realizacji programów na lata 2021-2027;
- − Wytyczne dotyczące warunków gromadzenia i przekazywania danych w postaci elektronicznej na lata 2021-2027;
- − Wytyczne dotyczące realizacji zasad równościowych w ramach funduszy unijnych na lata 2021-2027;
- − Wytyczne dotyczące korzystania z usług ekspertów w programach na lata 2021-2027;
- 5. Pozostałe dokumenty:
	- Instrukcja Użytkownika Systemu Obsługi Wniosków Aplikacyjnych Europejskiego Funduszu Społecznego (SOWA EFS) dla pracowników instytucji;
	- Instrukcja użytkownika aplikacji SL2021 Projekty;

# <span id="page-6-0"></span>**3. Organizacja IP**

Struktura organizacyjna Wojewódzkiego Urzędu Pracy w Białymstoku została określona w Regulaminie Organizacyjnym przyjętym Zarządzeniem Nr 22/2023 Dyrektora Wojewódzkiego Urzędu Pracy w Białymstoku z dnia 15 maja 2023 roku w sprawie wprowadzenia Regulaminu Organizacyjnego Wojewódzkiego Urzędu Pracy w Białymstoku.

#### <span id="page-6-1"></span>3.1 Zadania IP

Wojewódzki Urząd Pracy w Białymstoku pełniący funkcję Instytucji Pośredniczącej na mocy *Porozumienia w sprawie powierzenia zadań Instytucji Pośredniczącej w ramach Programu Fundusze Europejskie dla Podlaskiego 2021-2027* zawartego 22 marca 2023r. zmienionego Aneksem nr 1 z dnia 21.04.2023r. zobowiązany jest do wysokiej jakości realizacji zadań związanych z realizacją Programu Fundusze Europejskie dla Podlaskiego 2021-2027 w ramach Priorytetu VII Fundusze na rzecz zatrudnienia i kształcenia osób dorosłych:

- 1) Wspieranie zatrudnienia w regionie;
- 2) Wspieranie równego dostępu do rynku pracy;
- 3) Rozwój kadr regionalnej gospodarki;
- 4) Wspieranie uczenia się przez całe życie,
- 5) Wspieranie zatrudnienia w regionie projekty podmiotów innych niż PUP.

Instytucja Zarządzająca FEdP w drodze Porozumienia powierzyła Instytucji Pośredniczącej do realizacji następujące zadania:

- − przygotowywanie i przekazywanie do IZ propozycji kryteriów wyboru projektów, spełniających warunki określone w art. 73 rozporządzenia ogólnego;
- − dokonywanie wyboru projektów w oparciu o kryteria zatwierdzone przez Komitet Monitorujący Program, oraz zapewnienia, że wybór projektów do dofinansowania będzie następował zgodnie z wymogami określonymi w art. 73 rozporządzenia ogólnego oraz zgodnie z wymogami określonymi w rozdziale 14 ustawy wdrożeniowej 2021-2027, w tym weryfikacja spełnienia wymogów utworzenia partnerstwa, o których mowa w art. 39 ustawy wdrożeniowej 2021-2027, a także zapewnienie, że projekty te będą zgodne z odpowiednimi przepisami unijnymi i krajowymi przez cały okres ich realizacji;
- − zawieranie z wnioskodawcami, których projekty zostały wybrane do dofinansowania, umów o dofinansowanie projektu zgodnie z minimalnym wzorem określonym przez Instytucję Zarządzającą oraz ich aneksowanie lub rozwiązywanie, w przypadku wystąpienia do tego przesłanek określonych w tych umowach;
- − wykonywanie obowiązków dotyczących procedury odwoławczej, o których mowa w art. 67 ust. 2 ustawy wdrożeniowej 2021-2027;
- − wystawianie na rzecz beneficjentów zleceń płatności, o których mowa w art. 188 ust. 1 ustawy o finansach publicznych, oraz zleceń wypłaty współfinansowania krajowego ze środków budżetu państwa $^1;$

<sup>&</sup>lt;sup>1</sup> Nie dotyczy beneficjentów będących państwowymi jednostkami budżetowymi oraz beneficjentów będących powiatowymi urzędami pracy realizującymi projekty wybierane w trybie niekonkurencyjnym finansowane z Funduszu Pracy.

- − zapewnienie prowadzenia przez beneficjentów oddzielnego systemu księgowości lub korzystania z odpowiedniego kodu księgowego dla wszystkich transakcji związanych z projektem, dla kosztów kwalifikowalnych rozliczanych na podstawie faktycznie poniesionych wydatków;
- − rozliczanie z beneficjentami umów o dofinansowanie projektu zgodnie z przyjętymi procedurami;
- − zapewnianie aktualności i poprawności danych służących do monitorowania realizacji Programu;
- − monitorowanie i sprawozdawanie postępów realizacji umów o dofinansowanie projektu;
- − kontrola realizacji dofinansowanych projektów, z wyłączeniem projektów wybieranych w trybie niekonkurencyjnym, dla których WUP w Białymstoku jest Beneficjentem;
- − zapewnienie przechowywania wszystkich dokumentów dotyczących projektów, wydatków, kontroli i audytów wymaganych do zapewnienia właściwej ścieżki audytu;
- − przekazywanie dokumentów dotyczących rozliczeń środków z budżetu środków europejskich i budżetu państwa w ramach FEdP 2021-2027, zgodnie z zapisami Kontraktu Programowego;
- − weryfikacja i poświadczanie kwalifikowalności wydatków, w tym przygotowywanie deklaracji wydatków i przekazywanie ich do IZ;
- − przekazywanie IZ wszystkich niezbędnych informacji o procedurach i weryfikacjach prowadzonych w związku z rozliczaniem wydatków, w szczególności dla potrzeb księgowania wydatków;
- − nakładanie korekt finansowych;
- − odzyskiwanie kwot podlegających zwrotowi, w szczególności kwot związanych z nałożeniem korekt finansowych, na zasadach określonych w ustawie o finansach publicznych i w umowie o dofinansowanie projektu, w tym:
	- a) wydawanie decyzji administracyjnych, o których mowa w ustawie o finansach publicznych w szczególności w art. 207 ust. 9 oraz w art. 189 ust. 3b ustawy o finansach publicznych,
	- b) prowadzenie postępowań egzekucyjnych i zabezpieczających związanych z odzyskiwaniem kwot podlegających zwrotowi;
	- c) wydawanie decyzji o umorzeniu w całości albo w części oraz o odroczeniu albo rozłożeniu na raty spłaty należności wynikających z obowiązku zwrotu środków przeznaczonych na realizację programów, projektów lub zadań, o których mowa w art. 61 ustawy o finansach publicznych, w tym:

- wydawanie zaświadczeń o udzieleniu pomocy publicznej będącej pomocą de minimis,

- wprowadzanie za pośrednictwem aplikacji SHRIMP informacji o udzielonej beneficjentowi pomocy de minimis;

zgłaszanie do ministra właściwego do spraw finansów publicznych oraz do wiadomości Instytucji Zarządzającej podmiotów podlegających wykluczeniu do rejestru podmiotów wykluczonych na zasadach określonych w art. 207 ust. 4 ustawy o finansach publicznych;

- − dokonywanie analizy ryzyka w zakresie powierzonych zadań, zgodnie z regulacjami w tym zakresie wskazanymi w opisie systemu zarządzania i kontroli Programu;
- − wprowadzenie skutecznych i proporcjonalnych środków zwalczania nadużyć finansowych, uwzględniając stwierdzone rodzaje ryzyka;
- − przekazywanie dokumentów niezbędnych do sporządzenia przez Instytucję Zarządzającą rocznego zestawienia wydatków, o którym mowa w art. 98 ust. 1 lit. a rozporządzenia ogólnego oraz deklaracji zarządczej, o której mowa w art. 74 ust. 1 lit. f rozporządzenia ogólnego;
- − osiąganie celów pośrednich i końcowych, określonych w FEdP 2021-2027 w formie wskaźników produktu i finansowych, a także celów końcowych określonych dla wskaźników rezultatu;
- − prowadzenie działań informacyjnych i promocyjnych w uzgodnieniu z Instytucją Zarządzającą, na podstawie Rocznych Planów Działań Informacyjno-Promocyjnych, zgodnie z Wytycznymi dotyczącymi informacji i promocji Funduszy Europejskich na lata 2021-2027, w których określone zostały szczegółowe obowiązki poszczególnych instytucji systemu wdrażania Funduszy Europejskich oraz zasady współpracy i koordynacji działań informacyjnych i promocyjnych;
- − monitorowanie i kontrolowanie sposobu wypełniania przez beneficjentów obowiązków informacyjnych i promocyjnych na zasadach określonych w Wytycznych dotyczących informacji i promocji Funduszy Europejskich na lata 2021-2027, w porozumieniu z Instytucją Zarządzającą;
- − publikowanie informacji związanych z wdrażaniem Działań na stronie Programu przez wyznaczonych redaktorów w Instytucji Pośredniczącej;
- − realizacja zadań w ramach Priorytetu XII Pomoc Techniczna (EFS+) na zasadach przedstawionych w Wytycznych dotyczących wykorzystania środków pomocy technicznej na lata 2021-2027, w porozumieniu z Instytucją Zarządzającą, na podstawie Planów Działań Pomocy Technicznej (PDPT);
- − aktywne uczestnictwo we wszystkich wspólnych akcjach informacyjno-promocyjnych dotyczących FEdP 2021-2027 w zakresie powierzonych Działań;
- − przygotowywanie i przekazywanie do IZ propozycji zapisu działań w SZOP, oraz propozycji zmian zapisu działań w SZOP wraz z uzasadnionym wnioskiem;
- − współpraca z IZ przy przygotowywaniu Planu ewaluacji FEdP 2021-2027, a także z Regionalnym Obserwatorium Terytorialnym i z podmiotami przeprowadzającymi ewaluacje na zlecenie IZ; przekazywanie informacji niezbędnych do przeprowadzenia badań ewaluacyjnych oraz wdrażanie rekomendacji z badań ewaluacyjnych w zakresie powierzonych zadań;
- − udział w opracowaniu dokumentu w zakresie zapobiegania i sposobu postępowania w sytuacjach wystąpienia korupcji i nadużyć finansowych w ramach FEdP 2021-2027;
- − wspieranie prac Komitetu Monitorującego Program w zakresie, o którym mowa w art. 75 rozporządzenia ogólnego;
- − prowadzenie naboru ekspertów oraz przekazywanie do Instytucji Zarządzającej informacji o rozstrzygnięciu naboru celem zamieszczania na stronie internetowej

Instytucji Zarządzającej oraz na portalu Funduszy Europejskich wykazu ekspertów, o którym mowa w art. 81 ustawy wdrożeniowej 2021-2027.

### <span id="page-10-0"></span>**4. Procesy dotyczące wyboru projektów**

Instytucja Pośrednicząca FEdP przygotowując i przeprowadzając postępowanie dotyczące wyboru projektów do dofinansowania przestrzega zasady przejrzystości, rzetelności, bezstronności, równego traktowania Wnioskodawców oraz równego dostępu do informacji o warunkach i sposobie wyboru projektów do dofinansowania, w świetle art. 45 ustawy wdrożeniowej i zapisów Wytycznych dotyczących wyboru projektów na lata 2021-2027.

#### <span id="page-10-1"></span>4.1 Instrukcja przygotowania dla IZ FEdP aktualizacji harmonogramu naborów wniosków

IZ FEdP opracowuje i zamieszcza na własnej stronie internetowej oraz na portalu harmonogram naborów wniosków o dofinansowanie. Aktualizacja harmonogramu naborów dokonywana jest nie rzadziej niż na koniec każdego kwartału.

Informacje podane w harmonogramie mają charakter planistyczny. IP FEdP może przeprowadzić nabór nieujęty w harmonogramie. Niemniej jednak każde odstępstwo od harmonogramu powinno być traktowane jako wyjątek, powinno wynikać z ważnych przyczyn lub być spowodowane okolicznościami niezależnymi od IP FEdP.

- 1. Wydział Wdrażania EFS w odpowiedzi na wniosek IZ FEdP i w terminie określonym przez IZ FEdP opracowuje aktualizację harmonogramu naboru zgodnie ze wzorem określonym przez IZ FEdP.
- 2. Dyrektor WUP/Wicedyrektor WUP zatwierdza zaktualizowany harmonogram naboru.
- 3. Wydział Wdrażania EFS przesyła zatwierdzony przez Dyrektora WUP/Wicedyrektora WUP zaktualizowany harmonogram naborów do IZ FEdP.
- 4. W przypadku zgłoszenia przez IZ FEdP uwag do przekazanego zaktualizowanego harmonogramu naboru wniosków, Wydział Wdrażania EFS, w terminie wskazanym przez IZ FEdP, dokonuje poprawy przedmiotowego dokumentu odpowiednio zgodnie z pkt. 1-3.

#### <span id="page-10-2"></span>4.2 Instrukcja ogłaszania naborów

Instytucja Pośrednicząca FEdP 2021-2027 przeprowadza nabór po spełnieniu następujących warunków:

- 1) przyjęciu regulaminu wyboru projektów,
- 2) udostępnieniu regulaminu wyboru projektów potencjalnym wnioskodawcom.

IP FEdP podczas przygotowywania regulaminu wyboru projektów lub jego zmiany postępuje zgodnie z zapisami Wytycznych dotyczących wyboru projektów na lata 2021-2027.

1. Wydział Wdrażania EFS opracowuje ogłoszenie o naborze (jeśli dotyczy) oraz regulamin wyboru projektów niezwłocznie po podjęciu przez Dyrektora WUP/Wicedyrektora WUP decyzji o uruchomieniu procesu naboru wniosków podejmowanej z uwzględnieniem terminów wskazanych w harmonogramie naborów wniosków.

Regulamin wyboru projektów zawiera co najmniej elementy, o których mowa w art. 51 ust. 1 a w przypadku konkurencyjnego sposobu wyboru projektów dodatkowo określa informacje wskazane w art. 51 ust. 2 ustawy wdrożeniowej i jest przygotowywany w zgodności z przyjętymi przez KM kryteriami wyboru projektów. IP FEdP w regulaminie zamieszcza również klauzule informacyjne.

Udostępnienie regulaminu wyboru projektów, w przypadku konkurencyjnego sposobu wyboru projektów, następuje w formie ogłoszenia o naborze, które zawiera co najmniej elementy wskazane w art. 50 ust. 4 ustawy wdrożeniowej.

- 2. Dyrektor WUP/Wicedyrektor WUP weryfikuje i zatwierdza przygotowane ogłoszenie o naborze (jeśli dotyczy) oraz regulamin wyboru projektów.
- 3. Wydział Wdrażania EFS ogłoszenie o naborze (jeśli dotyczy) oraz regulamin wyboru projektów zamieszcza na stronie internetowej WUP oraz na portalu.
- 4. W przypadku konkurencyjnego sposobu wyboru projektów Wydział Wdrażania EFS w terminie co najmniej 30 dni kalendarzowych przed planowanym rozpoczęciem naboru wniosków, zamieszcza ogłoszenie o naborze wraz z regulaminem wyboru projektów na stronie internetowej WUP oraz na portalu.

W przypadku postępowania niekonkurencyjnego Wydział Wdrażania EFS udostępnia regulamin najpóźniej w dniu rozpoczęcia naboru.

W przypadku konkurencyjnego sposobu wyboru projektów Wydział Wdrażania EFS przekazuje powyższe dokumenty drogą elektroniczną do IZ FEdP w celu umieszczenia na stronie internetowej IZ FEdP.

IP FEdP w regulaminie wyboru projektów określa daty rozpoczęcia i zakończenia naboru. W przypadku konkurencyjnego sposobu wyboru projektów nabór trwa co najmniej 10 dni i kończy się nie wcześniej niż po 40 dniach od dnia upublicznienia ogłoszenia o naborze. Nabór może zostać skrócony, jeżeli taka możliwość została przewidziana w regulaminie i wskazano w nim minimalną liczbę dni od zmiany terminu składania wniosków do nowego terminu zakończenia naboru. IP FEdP zmienia wtedy regulamin określając wcześniejszy termin zakończenia naboru z uwzględnieniem warunków, o których mowa w art. 52 ust. 3 ustawy wdrożeniowej. Nabór można również wydłużyć. Wówczas IP FEdP zmienia termin składania wniosków o dofinansowanie w regulaminie na późniejszy. Skrócenie lub wydłużenie naboru w postępowaniu konkurencyjnym wymaga jednocześnie aktualizacji ogłoszenia o naborze. Aby zmiana terminu składania wniosków o dofinansowanie była możliwa, regulamin wyboru

projektów musi określać wszelkie okoliczności mogące prowadzić do jego zmiany.

Regulamin wyboru projektów może być zmieniany, z zastrzeżeniem art. 51 ust. 4 i 5 ustawy wdrożeniowej. Przepisy art. 51 ust. 4 i 5 ustawy wdrożeniowej nie mają zastosowania, jeżeli konieczność dokonania zmian wynika z przepisów odrębnych.

Regulamin wyboru projektów nie może być zmieniany w zakresie wyboru projektów do dofinansowania po zakończeniu postępowania.

Instytucja Pośrednicząca FEdP zmieniony regulamin wyboru projektów udostępnia w taki sam sposób jak nastąpiło pierwotne udostepnienie regulaminu wyboru projektów. W przypadku konkurencyjnego sposobu wyboru projektów dodatkowo udostępnia uzasadnienie zmian regulaminu oraz termin, od którego są stosowane.

W sytuacji, gdy regulamin podlega zmianie, a w naborze zostały złożone wnioski o dofinansowanie, Instytucja Pośrednicząca FEdP niezwłocznie i indywidualnie informuje o tym każdego Wnioskodawcę.

Regulamin wyboru projektów może być zmieniany wyłącznie do czasu zakończenia postępowania.

IP FEdP unieważnia postępowanie w zakresie wyboru projektów do dofinansowania, jeżeli wystąpią przesłanki, o których mowa w art. 58 ust. 1 ustawy wdrożeniowej, tj.:

- − w terminie składania wniosków o dofinansowanie projektu nie złożono wniosku lub;
- − wystąpiła istotna zmiana okoliczności powodująca, że wybór projektów do dofinansowania nie leży w interesie publicznym, czego nie można było wcześniej przewidzieć, lub
- − postępowanie obarczone jest niemożliwą do usunięcia wadą prawną.

#### <span id="page-12-0"></span>4.3 Instrukcja zarejestrowania naboru w SOWA EFS

System Obsługi Wniosków Aplikacyjnych (SOWA EFS) jest aplikacją służącą zarządzaniu procesem naboru wniosków o dofinansowanie współfinansowanych z EFS w ramach FEdP 2021-2027.

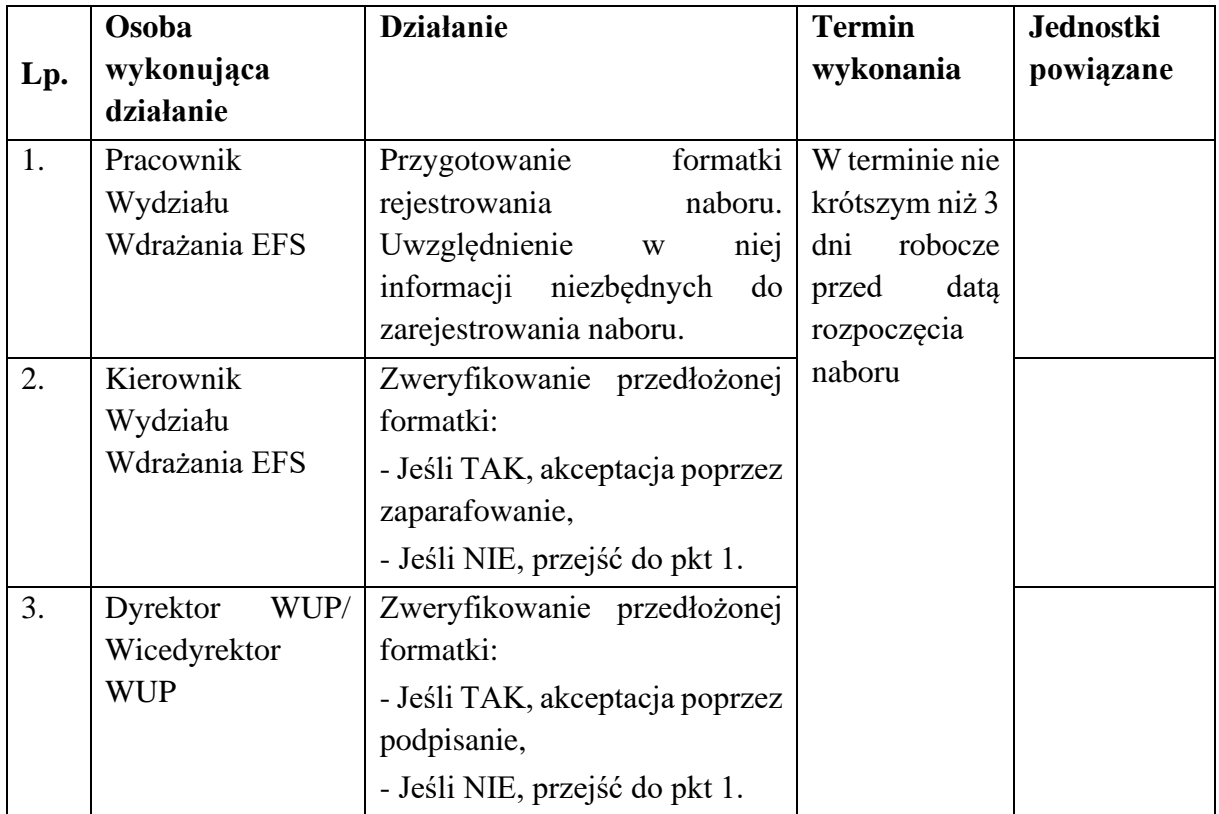

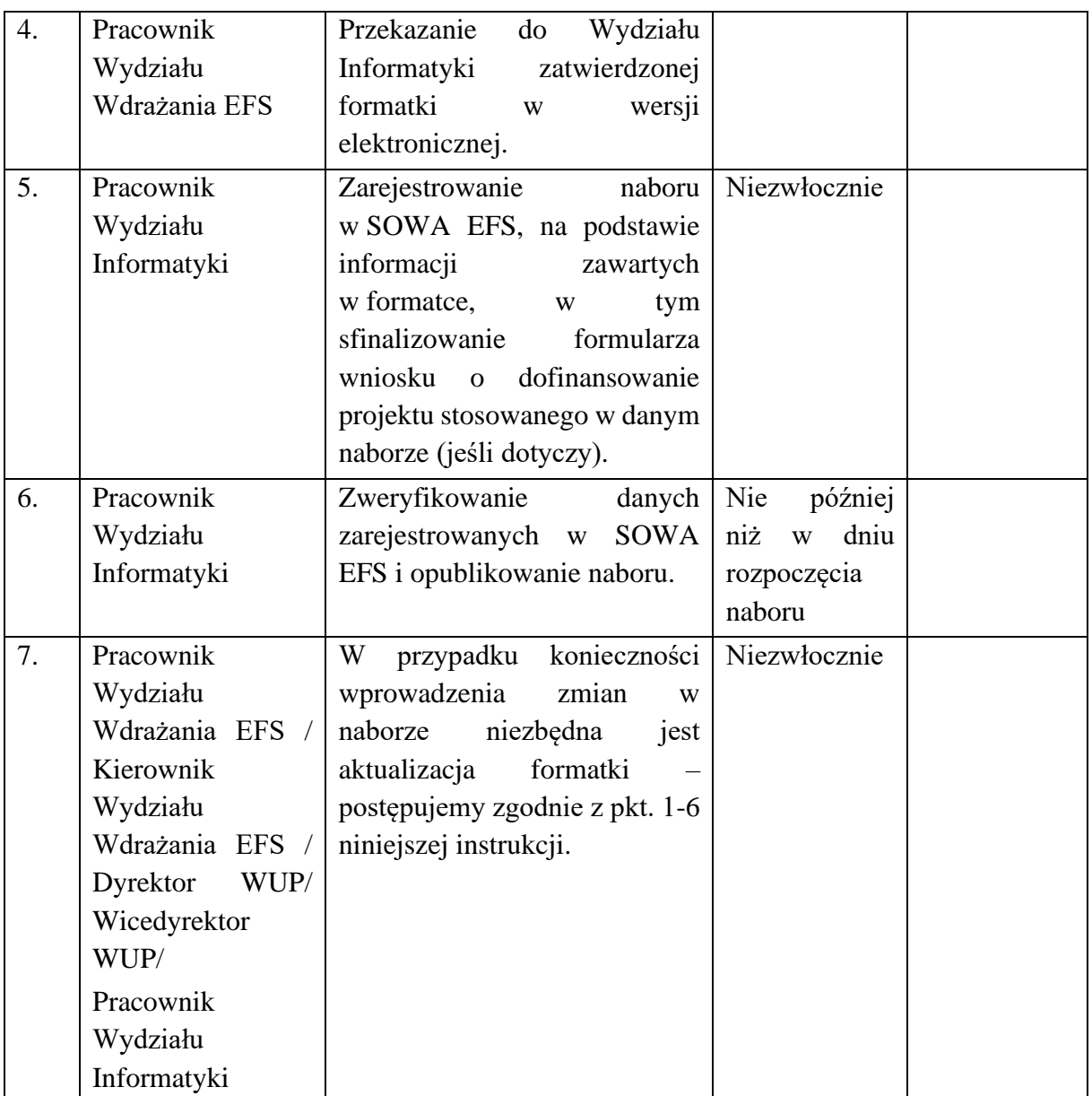

#### <span id="page-13-0"></span>4.4 Instrukcja wyznaczania osób do oceny projektów

IP FEdP powołuje do składu KOP wyłącznie pracowników instytucji, którzy posiadają stosowną wiedzę, umiejętności, doświadczenie lub wymagane uprawnienia w dziedzinie objętej programem, w której jest dokonywany wybór projektów. Spełnienie tego warunku podlega ocenie wyłącznie przez WUP w Białymstoku.

1. Wydział Wdrażania EFS przygotowuje projekt zarządzenia dotyczący powołania Komisji Oceny Projektów z wyszczególnieniem funkcji członka KOP jako pracownika WUP albo eksperta (o ile zostaną powołani do składu KOP) oraz wskazaniem Przewodniczącego i Sekretarza KOP.

W skład KOP wchodzą pracownicy WUP w Białymstoku, spośród których powoływany jest Przewodniczący KOP oraz Sekretarz KOP. Funkcję Przewodniczącego KOP pełni pisemnie upoważniony przez Dyrektora WUP pracownik WUP.

Do prac KOP mogą być powołani eksperci (o ile zostanie podjęta taka decyzja), o których mowa w art. 80 ustawy wdrożeniowej.

W przypadku postępowań prowadzonych w sposób konkurencyjny, w których oceniane są projekty własne właściwej instytucji lub projekty podmiotów z nią powiązanych, wówczas obligatoryjnie do składu KOP powoływani są eksperci niebędący pracownikami tych instytucji i podmiotów, którzy dokonują oceny tych projektów, z wyłączeniem kryteriów o charakterze formalnym.

- 2. Radca Prawny weryfikuje i zatwierdza dokument pod względem formalno-prawnym.
- 3. Wydział Kadr nadaje numer zarządzeniu.
- 4. Dyrektor WUP weryfikuje i zatwierdza zarządzenie w sprawie powołania Komisji Oceny Projektów.

Dla danego postępowania do czasu jego zakończenia właściwa może być wyłącznie jedna Komisja Oceny Projektów. KOP może być właściwa dla kilku postępowań.

#### <span id="page-14-0"></span>4.5 Instrukcja przyjmowania i oceny projektów wybieranych w sposób niekonkurencyjny

WUP w Białymstoku w niekonkurencyjnym sposobie wyboru projektów stosuje wyłącznie etap oceny formalno-merytorycznej.

1. Wydział Wdrażania EFS weryfikuje w aplikacji SOWA EFS czy wniosek został złożony. Rejestruje wniosek w rejestrze wniosków o dofinansowanie projektu wpływających w odpowiedzi na ogłoszony nabór. Wszystkie wnioski, które danego dnia zostaną złożone w aplikacji SOWA EFS są eksportowane do CST2021 następnego dnia roboczego.

Pracownik Wydziału Wdrażania EFS w czasie trwania naboru każdego dnia roboczego weryfikuje w aplikacji SOWA EFS czy zostały złożone wnioski o dofinansowanie projektów. Wszystkie wnioski, które danego dnia zostaną złożone w aplikacji SOWA EFS są przekazywane w formie papierowej do kancelarii ogólnej w celu zarejestrowania w systemie SmartDoc najpóźniej następnego dnia roboczego.

Wnioski o dofinansowanie rejestrowane są w CST2021 w domenie PROJEKTY, zgodnie z *Instrukcją Użytkownika Systemu Obsługi Wniosków Aplikacyjnych Europejskiego Funduszu Społecznego (SOWA EFS) dla pracowników instytucji,* udostępnioną przez administratora systemu*.* Numer wniosku, stanowiący identyfikator dokumentu w CST2021, nadawany jest zgodnie z zasadami numeracji oraz w terminie określonym w *Wytycznych dotyczących warunków gromadzenia i przekazywania danych w postaci elektronicznej na*  *lata 2021-2027***.** Dane są wprowadzane do CST2021 nie później niż w ciągu 3 dni roboczych od wystąpienia zdarzenia warunkującego konieczność wprowadzenia lub modyfikacji danych. Numeracja wniosków w ramach poszczególnych Działań w CST2021 jest nadawana w sposób ciągły w całym okresie programowania (tj. numeracja będzie kontynuowana w każdym kolejnym roku kalendarzowym) i obowiązuje w całym cyklu życia projektu.

- 2. Po otrzymaniu wszystkich wniosków złożonych w danym naborze (o ile nie zostały anulowane przez Wnioskodawcę) Sekretarz KOP przygotowuje listę tych projektów oraz posiedzenie KOP.
- 3. Pracom Komisji Oceny Projektów przewodzi Przewodniczący KOP. Ocena projektów odbywa się zgodnie z zapisami Regulaminu pracy KOP (załącznik nr 1. Regulamin pracy KOP (niekonkurencyjny sposób wyboru projektów)).
- 4. Każdy projekt oceniany jest przez dwóch członków KOP wybranych podczas losowania przeprowadzonego przez Przewodniczącego KOP. W uzasadnionych przypadkach dopuszcza się możliwość oceny projektów przez jedną osobę, o ile nie akceptuje ona wyników tej oceny. Decyzję w tej sprawie podejmuje każdorazowo Dyrektor WUP.
- 5. Instytucja Pośrednicząca FEdP w regulaminie wyboru projektów może określić, w jakim zakresie można uzupełnić lub poprawić wniosek.

W trakcie oceny spełniania kryteriów wyboru projektów, w odpowiedzi na wezwanie IP FEdP przekazane drogą elektroniczną, Wnioskodawca może uzupełnić lub poprawić wniosek w części dotyczącej spełnienia kryteriów wyboru projektów w zakresie określonym w kryteriach wyboru projektów przyjętych Uchwałą KM FEdP, jeżeli zostało to przewidziane w danym kryterium. W przypadku stwierdzenia we wniosku oczywistej omyłki pisarskiej lub rachunkowej IP FEdP może ją poprawić, przy jednoczesnym poinformowaniu o tym Wnioskodawcy lub wezwać Wnioskodawcę do jej poprawy we wniosku. IP FEdP w trakcie uzupełniania lub poprawiania wniosku ma obowiązek zapewnić równe traktowanie Wnioskodawców.

Jeśli Wnioskodawca nie uzupełni lub nie poprawi wniosku w wyznaczonym terminie, bądź zrobi to niezgodnie z zakresem określonym w wezwaniu, IP FEdP ponownie wzywa Wnioskodawcę do uzupełnienia lub poprawienia wniosku i wyznacza nowy termin.

Sposób postępowania wynika z zapisów regulaminu wyboru projektów i uwzględnia zasadę równego traktowania Wnioskodawców.

- 6. Ocena formalno-merytoryczna dokonywana jest z wykorzystaniem karty oceny formalnomerytorycznej. Szczegółowa procedura przeprowadzania oceny formalno-merytorycznej jest opisana w Regulaminie pracy KOP.
- 7. Niezwłocznie po zakończeniu oceny formalno-merytorycznej Sekretarz KOP przygotowuje wynik oceny projektów, o którym mowa w art. 56 ust. 1 ustawy wdrożeniowej. Wynik oceny przygotowywany jest w formie listy projektów wybranych do dofinansowania oraz

projektów ocenionych negatywnie, który po zaakceptowaniu przez Przewodniczącego KOP przedkładany jest do zatwierdzenia Dyrektorowi WUP. Informacja ta może być cząstkowa.

- 8. Dyrektor WUP zatwierdza wynik oceny projektów, o którym mowa w art. 56 ust. 1 ustawy wdrożeniowej.
- 9. Wydział Wdrażania EFS, w terminie 7 dni od zatwierdzenia wyników postępowania, zamieszcza na stronie internetowej WUP i na portalu informację o projektach wybranych do dofinansowania i projektach ocenionych negatywnie. Informacja ta zawiera co najmniej tytuł projektu, nazwę podmiotu, uzyskany wynik oceny a w przypadku projektów wybranych do dofinansowania również kwotę przyznanego dofinansowania.

Równocześnie z publikacją wyników obejmujących wszystkie wnioski podlegające ocenie w ramach danego postępowania Wydział Wdrażania EFS zamieszcza na stronie internetowej WUP oraz portalu informacje o składzie KOP z wyróżnieniem, kto pełnił funkcje Przewodniczącego KOP, zastępcy Przewodniczącego KOP (o ile został powołany) oraz eksperta. W informacji można również wyróżnić inne spośród wskazanych osób, jeśli powierzono im określone funkcje.

- 10. Niezwłocznie po zatwierdzeniu wyników oceny projektów Wydział Wdrażania EFS przekazuje Wnioskodawcy informację o zakończeniu oceny projektu i jej wyniku, tj. wybraniu projektu do dofinansowania lub negatywnej ocenie projektu.
- 11. Niezwłocznie po zatwierdzeniu wyniku oceny projektów, Pracownik Wydziału Wdrażania EFS, wprowadza odpowiednią informację w systemie SOWA EFS do listy zdarzeń w panelu oceny projektu na karcie projektu, nadając wnioskowi odpowiedni status.
- 12. W przypadku projektów wybranych do dofinansowania Pracownik Wydziału Wdrażania EFS, posiadający uprawnienia w systemie CST2021 (domena PROJEKTY), nie później niż w ciągu 3 dni roboczych od wystąpienia zdarzenia warunkującego konieczność wprowadzenia lub modyfikacji danych wprowadza (aktualizuje) dane dot. projektu wybranego do dofinansowania, w zakresie wskazanym w Instrukcji użytkownika aplikacji SL2021 Projekty.

# <span id="page-16-0"></span>4.6 Instrukcja zawierania umowy/podejmowania decyzji o dofinansowanie projektu

Podstawą objęcia projektu dofinansowaniem, po wybraniu go do dofinansowania, jest zawarcie przez IP FEdP z Wnioskodawcą umowy o dofinansowanie projektu albo podjęcie decyzji o dofinansowaniu projektu.

Umowa o dofinansowanie projektu/decyzja o dofinansowaniu projektu zawierana jest w terminie 30 dni roboczych od daty przedłożenia przez Wnioskodawcę wszystkich poprawnych dokumentów niezbędnych do przygotowania umowy/decyzji. W szczególnych przypadkach, termin ten może zostać wydłużony. Jeżeli wydłużenie przedmiotowego terminu

wynika z przyczyn leżących po stronie Instytucji Pośredniczącej, wówczas informowany jest o tym Wnioskodawca.

1. Niezwłocznie po zatwierdzeniu wyniku oceny projektów, Wydział Wdrażania EFS przesyła do Wnioskodawcy pismo dotyczące przedłożenia dokumentów niezbędnych do podpisania umowy o dofinansowanie projektu/decyzji o dofinansowaniu projektu.

IP FEdP nie może żądać zaświadczeń ani dokumentów na potwierdzenie faktów lub stanu prawnego, jeżeli:

- a) są one znane IP FEdP z urzędu;
- b) są możliwe do ustalenia przez IP FEdP na podstawie:
	- posiadanych ewidencji, rejestrów lub innych danych,
	- rejestrów publicznych posiadanych przez podmioty publiczne, do których ma dostęp w drodze elektronicznej na zasadach określonych w przepisach ustawy z dnia 17 lutego 2005 r. o informatyzacji działalności podmiotów realizujących zadania publiczne,
	- wymiany informacji z innym podmiotem publicznym na zasadach określonych w przepisach o informatyzacji działalności podmiotów realizujących zadania publiczne,
	- przedstawionych przez Wnioskodawcę do wglądu dokumentów urzędowych.
- 2. Wydział Wdrażania EFS przygotowuje i przesyła do Ministerstwa Finansów zbiorcze zapytanie dotyczące wszystkich Wnioskodawców (dotyczy zarówno partnera wiodącego jak i pozostałych partnera/ów, o ile projekt realizowany jest w partnerstwie), których projekty zostały wybrane do dofinansowania w celu sprawdzenia czy Wnioskodawcy nie podlegają wykluczeniu z prawa otrzymania dofinansowania ze środków funduszy strukturalnych na podstawie art. 207 ustawy o finansach publicznych. Nie ma obowiązku weryfikowania podmiotów wymienionych w art. 207 ust. 7 ustawy o finansach publicznych.

W przypadku stwierdzenia, że partner wiodący i/lub pozostali partner/rzy (o ile projekt realizowany jest w partnerstwie) jest wykluczony z prawa otrzymania dofinansowania na podstawie art. 207 ustawy o finansach publicznych, Wydział Wdrażania EFS przygotowuje pismo do Wnioskodawcy informujące o odstąpieniu od podpisania umowy/decyzji o dofinansowanie projektu ze wskazaniem przesłanek przedmiotowego odstąpienia.

3. Wydział Wdrażania EFS przygotowuje i przesyła do Departamentu Ochrony Środowiska w Urzędzie Marszałkowskim Województwa Podlaskiego zbiorcze zapytanie w celu sprawdzenia czy Wnioskodawcy (dotyczy wyłącznie partnera wiodącego, o ile projekt realizowany jest w partnerstwie) nie zalegają z opłatami za korzystanie ze środowiska.

Nieuregulowanie opłat za korzystanie ze środowiska skutkuje wstrzymaniem procesu zawarcia umowy/decyzji o dofinansowanie do czasu otrzymania z Departamentu Ochrony Środowiska potwierdzenia o wywiązaniu się przez Wnioskodawcę z obowiązku wynikającego z Ustawy prawo ochrony środowiska.

- 4. W przypadku realizacji projektu zakładającego udzielenie pomocy de minimis weryfikacja dotychczas otrzymanego wsparcia przed podpisaniem umowy/decyzji o dofinansowanie odbywa się na podstawie sprawdzenia oświadczeń/zaświadczeń złożonych przez Wnioskodawcę z danymi dostępnymi w systemie SUDOP. W sytuacji wystąpienia rozbieżności, Wnioskodawca wzywany jest do wyjaśnienia/uzupełnienia dokumentów.
- 5. Pracownik Wydziału Wdrażania EFS przed przystąpieniem do przygotowania umowy/decyzji wypełnia Listę kontrolną do procedury podpisania umowy/decyzji o dofinansowanie projektu.
- 6. Wydział Wdrażania EFS we współpracy z Inspektorem Ochrony Danych Osobowych, Administratorem Systemów Informatycznych oraz Radcą Prawnym przygotowuje umowę/decyzję o dofinansowaniu projektu (załącznik nr 2. Wzór umowy o dofinansowanie projektu PUP).

Zgodnie z zapisami art. 61 ust. 3 pkt. 1-4 ustawy wdrożeniowej, nie jest możliwe zawarcie umowy o dofinansowanie projektu/podjęcie decyzji o dofinansowaniu projektu w przypadku gdy:

- Wnioskodawca nie dokonał czynności, które powinny zostać dokonane przed zawarciem umowy o dofinansowanie projektu/podjęciem decyzji o dofinansowaniu projektu;
- Wnioskodawca został wykluczony z możliwości otrzymania dofinansowania na podstawie przepisów odrębnych;
- Wnioskodawca zrezygnował z dofinansowania;
- doszło do unieważnienia postępowania w zakresie wyboru projektów.

Wnioskodawca informowany jest o odstąpieniu od podpisania umowy/decyzji o dofinansowanie projektu ze wskazaniem przesłanek przedmiotowego odstąpienia.

Zgodnie z art. 61 ust. 4 ustawy wdrożeniowej, w uzasadnionych przypadkach, IP FEdP może odmówić zawarcia umowy o dofinansowanie lub odmówić podjęcia decyzji o dofinansowaniu projektu, o czym Wnioskodawca jest informowany pismem.

Nieuzasadnione niezłożenie uzupełnionej/ poprawionej dokumentacji w wyznaczonym terminie oznacza rezygnację z ubiegania się o dofinansowanie.

W przypadku stwierdzenia, że Wnioskodawca, partnerzy lub podmioty z nimi powiązane zostali objęci sankcjami, o których mowa w ustawie<sup>2</sup> , IP FEdP nie przystępuje do podpisania umowy o dofinansowanie, o czym Wnioskodawca jest informowany pismem.

7. Umowę/decyzję o dofinansowanie projektu z Wnioskodawcą zawiera Województwo Podlaskie, w imieniu którego działa Dyrektor Wojewódzkiego Urzędu Pracy w Białymstoku.

<sup>2</sup> Zgodnie z Ustawą z dnia 13 kwietnia 2022 r. o szczególnych rozwiązaniach w zakresie przeciwdziałania wspieraniu agresji na Ukrainę oraz służących ochronie bezpieczeństwa narodowego, obowiązującą od dnia 16 kwietnia 2022 r. (tj. [Dz.U. z 2023 r. poz. 129](https://sip.legalis.pl/document-view.seam?documentId=mfrxilrtg4ytqnbxgeyti) z późn. zm.)

- 8. Po podpisaniu umowy/decyzji o dofinansowanie projektu, Pracownik Wydziału Wdrażania EFS, posiadający uprawnienia w systemie CST2021, rejestruje Umowę/decyzję do systemu w terminie 3 dni roboczych od wystąpienia zdarzenia warunkującego konieczność wprowadzenia lub modyfikacji danych.
- 9. W przypadku nie zawarcia umowy o dofinansowanie/nie podjęcia decyzji, Pracownik Wydziału Wdrażania EFS, posiadający uprawnienia w systemie CST2021 zmienia status w terminie 3 dni roboczych od wystąpienia zdarzenia warunkującego konieczność wprowadzenia lub modyfikacji danych. Osoba rejestrująca dane w CST2021 drukuje metrykę dokumentu. Wydruki powinny być opatrzone datą oraz czytelnym podpisem.
- 10. Wydział Wdrażania EFS, w terminie 7 dni roboczych od daty podpisania umowy o dofinansowanie projektu PUP wybieranego w sposób niekonkurencyjny, przesyła kopię umowy poświadczoną za zgodność z oryginałem wraz z pismem przewodnim lub skany przedmiotowych dokumentów do Departamentu Budżetu w MRiPS.

# <span id="page-20-0"></span>**5. Procesy dotyczące systemów informatycznych**

Centralny system teleinformatyczny (CST2021) wykorzystywany w ramach FEdP 2021-2027 w zakresie działań wdrażanych przez IP – WUP w Białymstoku składa się z następujących aplikacji:

- a) SZT2021 to wspólna bramka logowania dla aplikacji wchodzących w skład CST2021, która umożliwia:
	- zalogowanie i wylogowanie z Systemu,

- wybór kontekstu pracy (tj. określenia który podmiot reprezentuje użytkownik I w ramach jakiej roli instytucjonalnej tego podmiotu pracuje),

- wybór aplikacji do uruchomienia oraz edycję danych własnego konta.
- b) Administracja, w tym eSZOP, to aplikacja, która umożliwia zarządzanie dostępem, podmiotami, słownikami oraz danymi zawartymi w eSZOP
- c) SL2021 Projekty aplikacja główna CST2021, której podstawowymi celami są:

- wsparcie bieżącego procesu zarządzania, monitorowania i oceny programów,

- zachowanie odpowiedniego śladu audytowego w zakresie określonym w załączniku XVII rozporządzenia ogólnego,

- umożliwienie Beneficjentom rozliczania realizowanych przez nich projektów zgodnie z wymogami rozporządzenia ogólnego.

- d) BK2021 Baza Konkurencyjności, aplikacja wspierająca realizację zasady konkurencyjności,
- e) e-Kontrole aplikacja wspierająca zarządzanie procesami kontroli oraz prowadzenie i dokumentowanie kontroli.
- f) SR2021 aplikacja umożliwia Użytkownikom I samodzielne uruchamianie, tworzenie oraz zapisywanie raportów.
- g) SKANER aplikacja zapewnia dostęp do danych umożliwiających weryfikację informacji o podmiotach i osobach na podstawie danych z rejestrów publicznych i Centralnego systemu teleinformatycznego.

h) Kontrole Krzyżowe - aplikacja dostarcza dane wykorzystywane w celu weryfikacji spełnienia wymogów art. 63 ust. 9 rozporządzenia ogólnego. Aplikacja łączy dokumenty rozliczeniowe deklarowane w dowolnym programie Polityki Spójności w grupy faktur skorelowanych, które podlegają weryfikacji zgodnie z kompetencją instytucjonalną wynikającą z ustawy wdrożeniowej oraz z wytycznych dotyczących kontroli.

- i) SM EFS System Monitorowania EFS to aplikacja, której podstawowymi celami są:
	- − wsparcie bieżącego procesu monitorowania udzielanych wsparć i zgromadzenie danych niezbędnych do wyliczenia osiąganych wskaźników,
	- − wsparcie bieżącego procesu oceny kwalifikowalności programów w zakresie Europejskiego Funduszu Społecznego Plus.

Dane do CST2021, zgodnie z zapisami Wytycznych w zakresie warunków gromadzenia i przekazywania danych w postaci elektronicznej na lata 2021-2027, wprowadzane są nie później niż w ciągu 3 dni roboczych od wystąpienia zdarzenia warunkującego konieczność wprowadzenia lub modyfikacji danych. W przypadku przekroczenia tego terminu użytkownik odpowiedzialny za wprowadzenie danych sporządza notatkę, w której określa przyczynę przekroczenia tego terminu. W sytuacji, gdy przekroczenie terminu na wprowadzenie danych do CST2021 będzie wynikać z przyczyn niezależnych od użytkownika (np. awaria techniczna),użytkownik odpowiednio udokumentowuje ten fakt, np. poprzez wydruk maila od AM IK, AM IZ, AM I informującego o problemach technicznych CST2021 lub "zrzut z ekranu" odpowiedniego komunikatu wyświetlanego w CST2021.

W celu zapewnienia integralności danych zawartych w CST2021 wprowadzona została jednolita identyfikacja dokumentów. Szczegółowy opis tworzenia jednolitego identyfikatora dokumentów został określony w Załączniku nr 1 do Wytycznych w zakresie warunków gromadzenia i przekazywania danych w postaci elektronicznej na lata 2021-2027.

Oprócz ww. aplikacji wchodzących w skład CST2021, w ramach FEdP 2021-2027 wykorzystywany jest System Obsługi Wniosków Aplikacyjnych Europejskiego Funduszu Społecznego (SOWA EFS). To aplikacja wspierająca procesy ubiegania się o środki pochodzące z EFS+. Aplikacja ta jest zintegrowana z systemem CST2021.

System Obsługi Wniosków Aplikacyjnych (dalej SOWA EFS) jest narzędziem informatycznym przeznaczonym do obsługi procesu ubiegania się o środki pochodzące z krajowego programu operacyjnego na lata 2021-2027, współfinansowanego z EFS+.

Główne cele realizowane przez SOWA EFS:

- − Przygotowanie i złożenie wniosku o dofinansowanie projektu lub fiszki projektu do IP FEdP;
- − Organizacja, przechowywanie i zarządzanie dokumentami projektu;
- − Zarządzanie użytkownikami biorącymi udział w realizacji projektów;
- − Komunikacja i wymiana informacji.

Wyróżnia się następujące rodzaje Użytkowników CST2021:

- a) Użytkownicy instytucjonalni IP (Użytkownik I), w tym Administrator Merytoryczny (AM),
- b) Użytkownicy zewnętrzni (Użytkownik Z), w tym przedstawiciele Wnioskodawców, Beneficjentów, Realizatorów, Oferentów.

W IP FEdP proces powoływania/odwoływania z funkcji AM odbywa się w oparciu o wzory określone w załącznikach do Wytycznych w zakresie warunków gromadzenia i przekazywania danych w postaci elektronicznej na lata 2021-2027. W przedmiotowych Wytycznych opisany jest także zakres obowiązków AM w zakresie CST2021.

Za proces nadawania uprawnień do CST2021 (tj. wszystkich aplikacji wchodzących w skład pakietu oprogramowania CST2021) oraz Systemu Obsługi Wniosków Aplikacyjnych Europejskiego Funduszu Społecznego (SOWA EFS), a także określenie zakresu ich uprawnień odpowiedzialny jest Administrator Merytoryczny. Użytkownicy I wszystkie czynności związane z obsługą aplikacji wchodzących w skład CST2021 oraz SOWA EFS wykonują zgodnie z instrukcjami opracowanymi przez AM IK/AM IZ.

Realizację procesów w obszarze zarządzania uprawnieniami użytkowników w CST2021 umożliwia Administratorom aplikacja Administracja. W aplikacji tej Administratorzy Merytoryczni nie będą przydzielać pracownikom pojedynczych uprawnień, ale ich grupy, nazywane rolami. Za definiowanie ról oraz udostępnianie ich instytucjom różnego rodzaju (poprzez umieszczenie w odpowiednich szablonach uprawnień) odpowiada IK UP.

Procesy nie objęte działaniem aplikacji Administracja w obszarze zarządzania uprawnieniami użytkowników w CST2021:

- zarządzanie uprawnieniami dotyczącymi obsługi wzorów wniosków o dofinansowanie, naborów oraz złożonych wniosków (realizowane w aplikacji SOWA EFS);
- zarządzanie uprawnieniami do projektów i ich części przez beneficjentów (realizowane w aplikacji SL2021 w module Projekty);
- zarządzanie uprawnieniami użytkowników Bazy Konkurencyjności 2021 (realizowane w aplikacji BK2021);
- zarządzanie uprawnieniami i tożsamością użytkowników aplikacji SKANER (realizowane w aplikacji SKANER/ moduł Weryfikacja podmiotów i osób);
- zarządzanie uprawnieniami i tożsamością użytkowników aplikacji Kontrole Krzyżowe (realizowane w aplikacji Kontrole Krzyżowe),
- zarządzanie uprawnieniami i tożsamością użytkowników aplikacji SM EFS.

Warunki uzyskania dostępu do aplikacji wchodzących w skład CST2021 oraz SOWA EFS:

- posiadane upoważnienie do przetwarzania danych osobowych w zakresie adekwatnych procesów przetwarzania – weryfikacja przez kierownika wnioskującego o nadanie uprawnień,
- korzystanie z przedmiotowych aplikacji określone w zakresie odpowiedzialności i uprawnień na danym stanowisku pracy – weryfikacja przez kierownika wnioskującego o nadanie uprawnień,
- przesłanie do AM IZ/AM I zgłoszenia potrzeby nadania uprawnień do aplikacji wchodzących w skład CST2021/SOWA EFS.

# <span id="page-22-0"></span>5.1 Instrukcja nadania/zmiany/wycofania/czasowego wycofania uprawnień Użytkowników I do CST2021/SOWA EFS

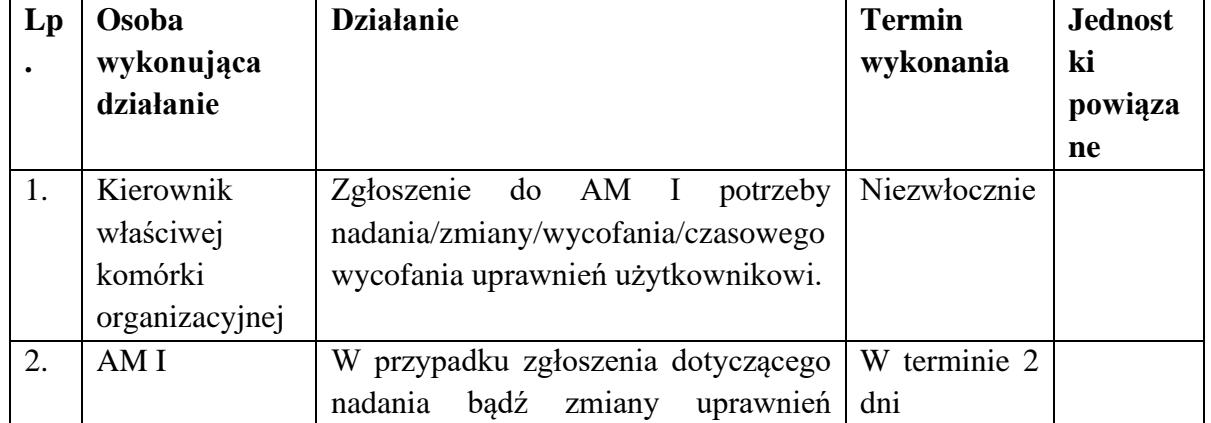

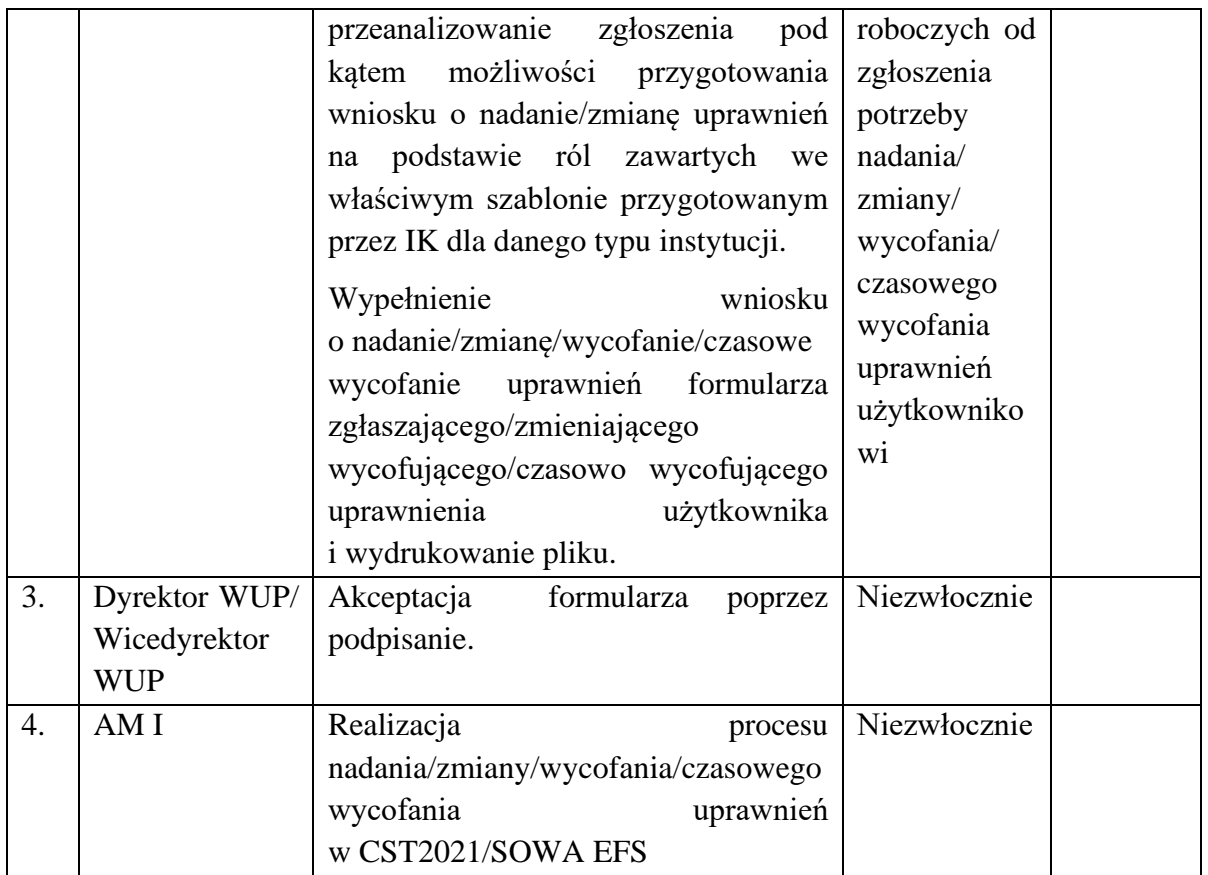

#### <span id="page-23-0"></span>5.2 Instrukcja nadania/zmiany/wycofania uprawnień w aplikacji SKANER

W procesie zarządzania użytkownikami aplikacji SKANER udział biorą:

- **EXECUTE:** Administrator aplikacji SKANER umiejscowiony w DKF MFiPR. Jest on głównym uczestnikiem procesu zarządzania użytkownikami aplikacji SKANER odpowiedzialnym za nadzorowanie i prowadzenie procesu zarządzania użytkownikami. Dokonuje w systemie wszelkich zmian związanych z kontami użytkowników aplikacji na podstawie wniosku o nadanie, zmianę lub usunięcie uprawnień użytkowników aplikacji SKANER.
- **E Administrator Merytoryczny IZ** umiejscowiony w każdej IZ programu polityki spójności oraz w każdym komponencie KPO. Jego rola w ramach procesu zarządzania użytkownikami skupia się na przygotowywaniu wniosków o nadanie, zmianę lub usunięcie uprawnień użytkowników aplikacji SKANER, współpracy z Administratorem SKANER w zakresie przekazywania tych wniosków oraz wspierania w monitorowaniu aktywności użytkowników.

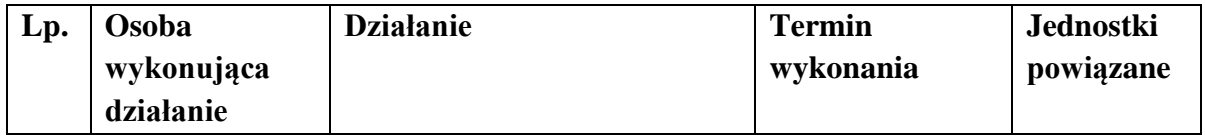

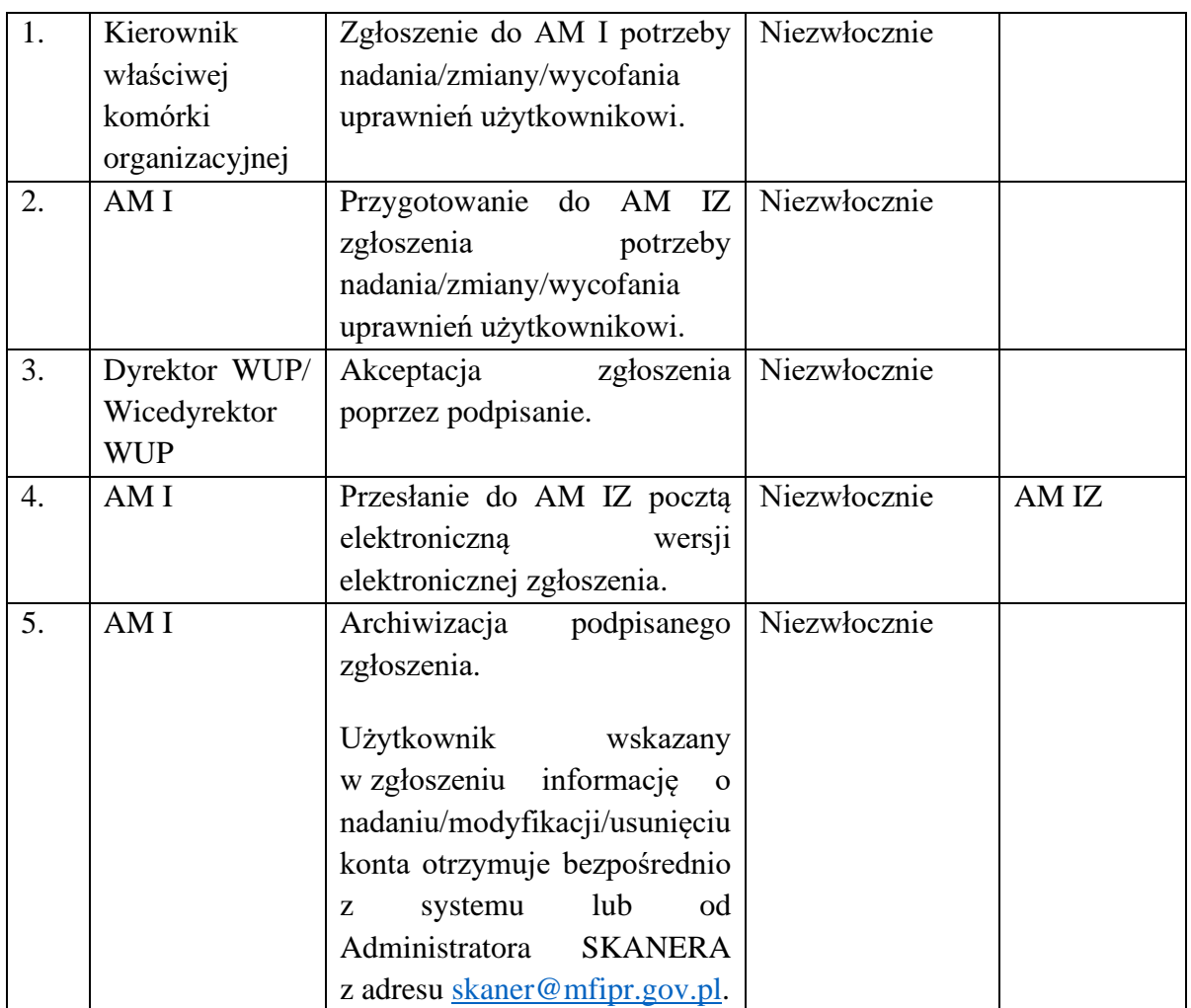

# <span id="page-24-0"></span>5.3 Instrukcja nadania/zmiany/wycofania uprawnień w aplikacji Kontrole krzyżowe

Aplikacja Kontrole Krzyżowe to narzędzie informatyczne do identyfikacji przypadków podwójnego finansowania wydatków poniesionych przez beneficjentów realizujących projekty dofinansowane ze środków funduszy unijnych.

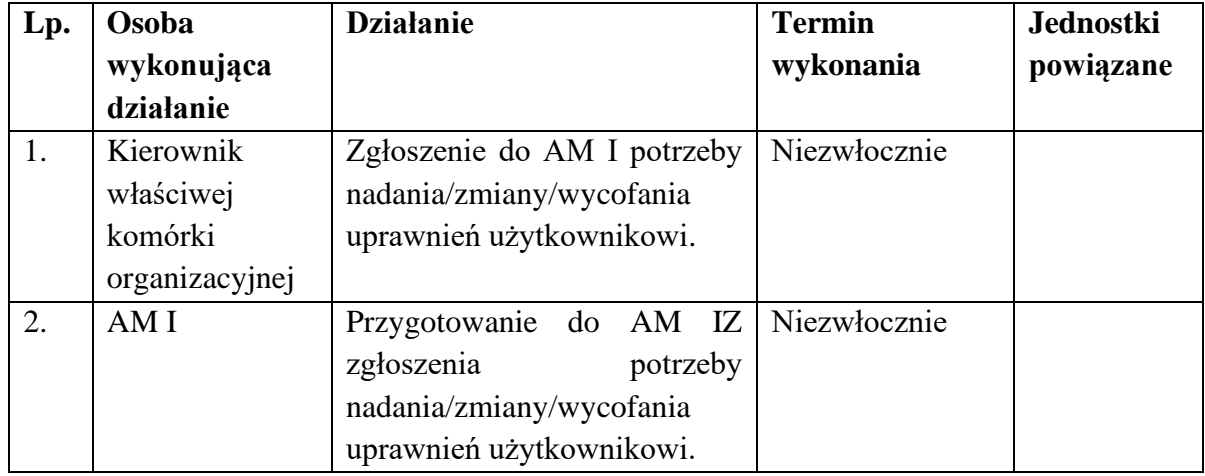

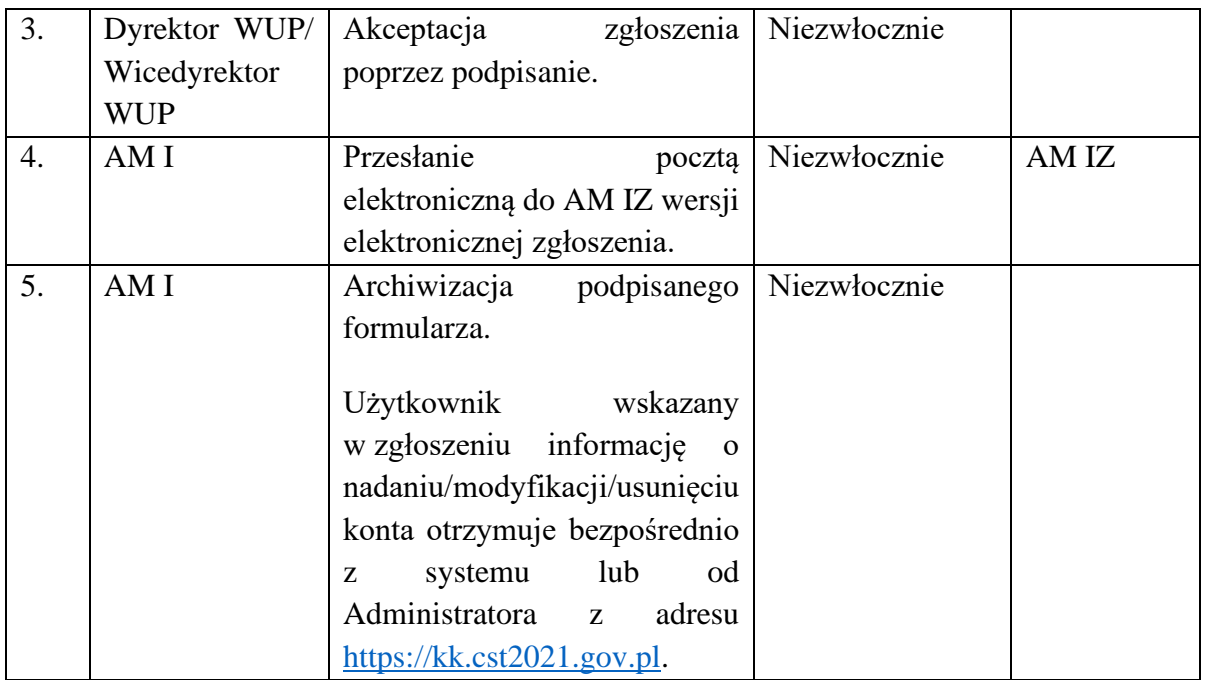

# <span id="page-25-0"></span>5.4 Procedura natychmiastowego blokowania konta Użytkownika I z przyczyn bezpieczeństwa

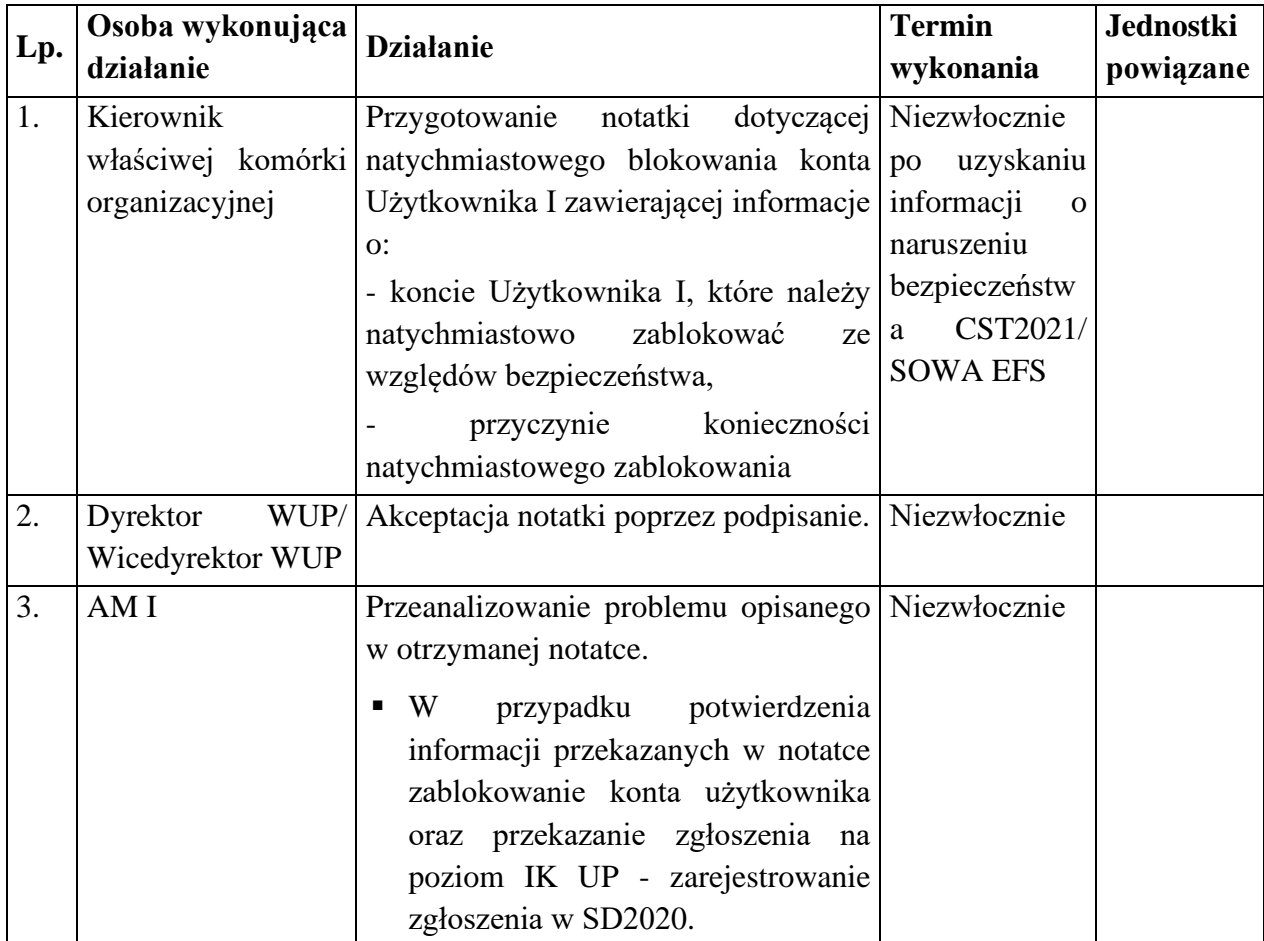

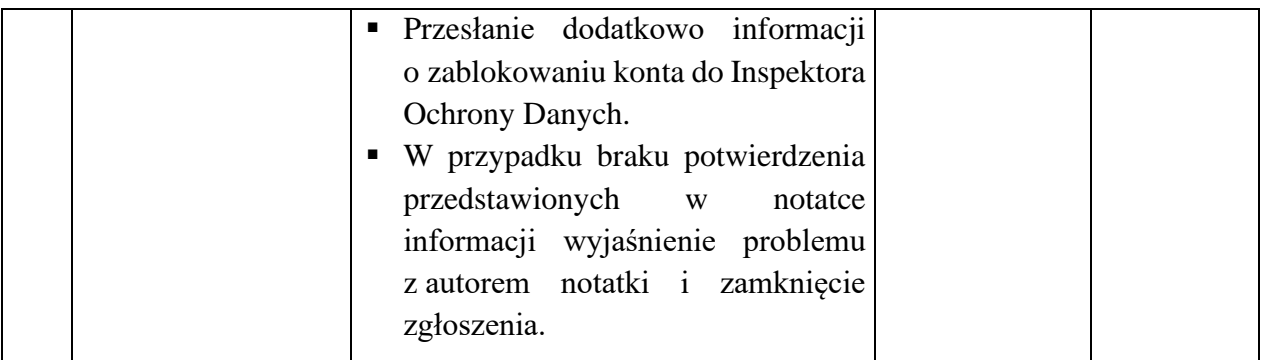

### <span id="page-26-0"></span>5.5 Procedura nadania/zmiany/wycofania dostępu dla osoby zarządzającej projektem po stronie Beneficjenta

Przez osobę zarządzającą projektem rozumie się osobę wskazaną przez Beneficjenta we wniosku stanowiącym załącznik nr 5 do Wytycznych dotyczących warunków gromadzenia i przekazywania danych w postaci elektronicznej na lata 2021-2027 i upoważnioną w ramach obsługi SL2021 w jego imieniu do wszelkich czynności związanych z realizacją projektu, w szczególności do zarządzania uprawnieniami innych użytkowników Beneficjenta, przygotowywania i składania wniosków o płatność oraz przekazywania innych informacji związanych z realizacją projektu.

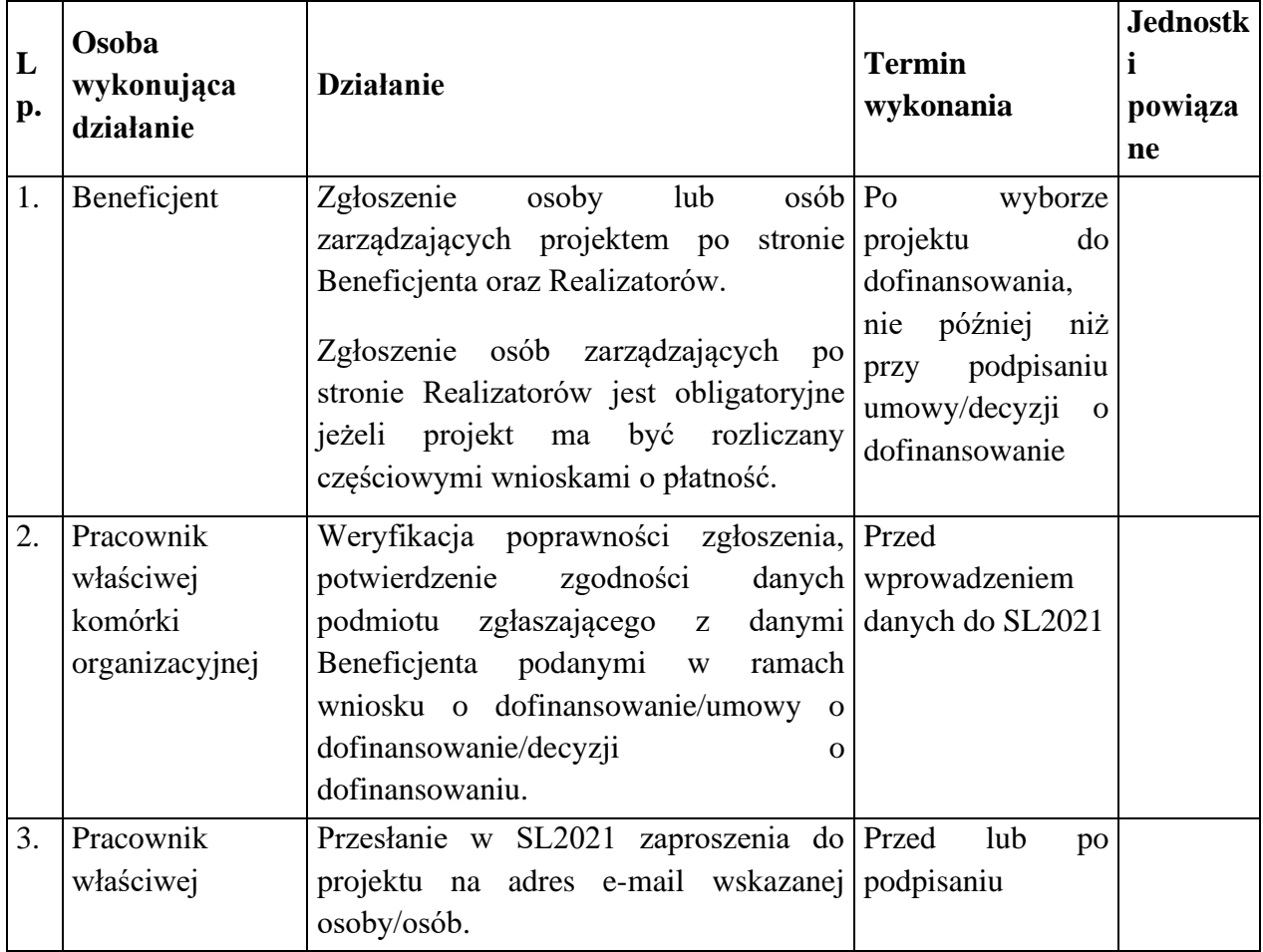

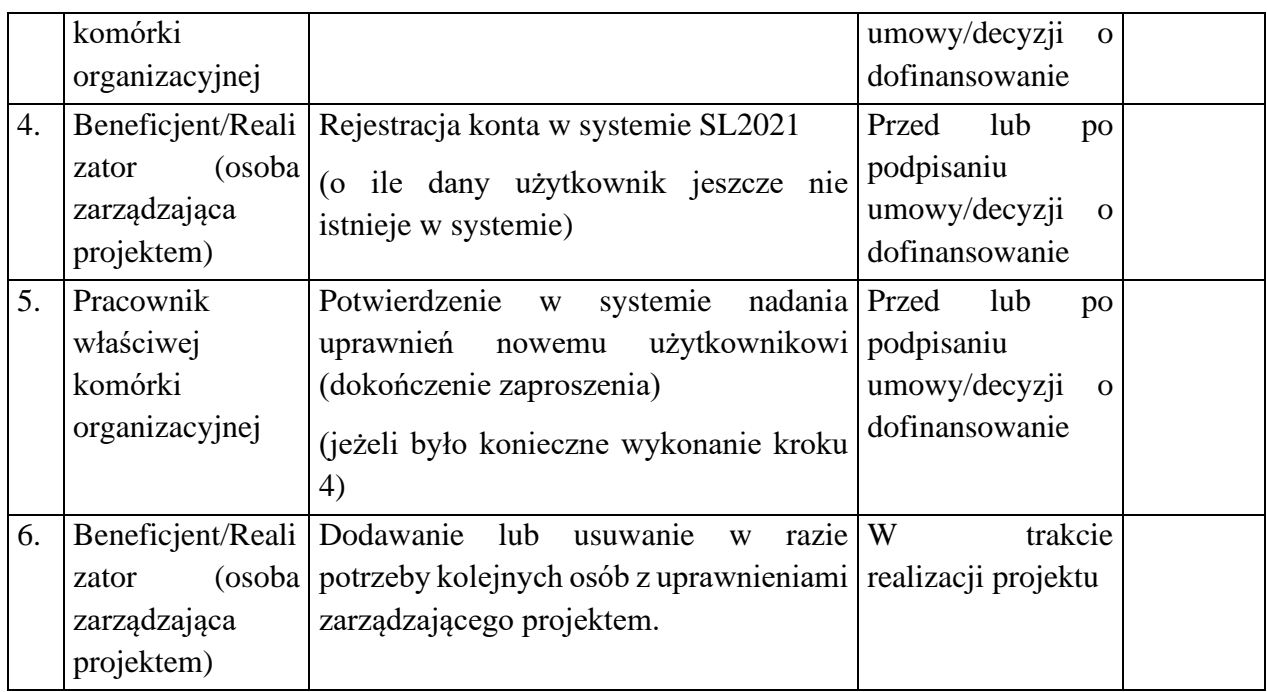

# <span id="page-27-0"></span>5.6 Procedura zarządzania jakością danych w CST2021

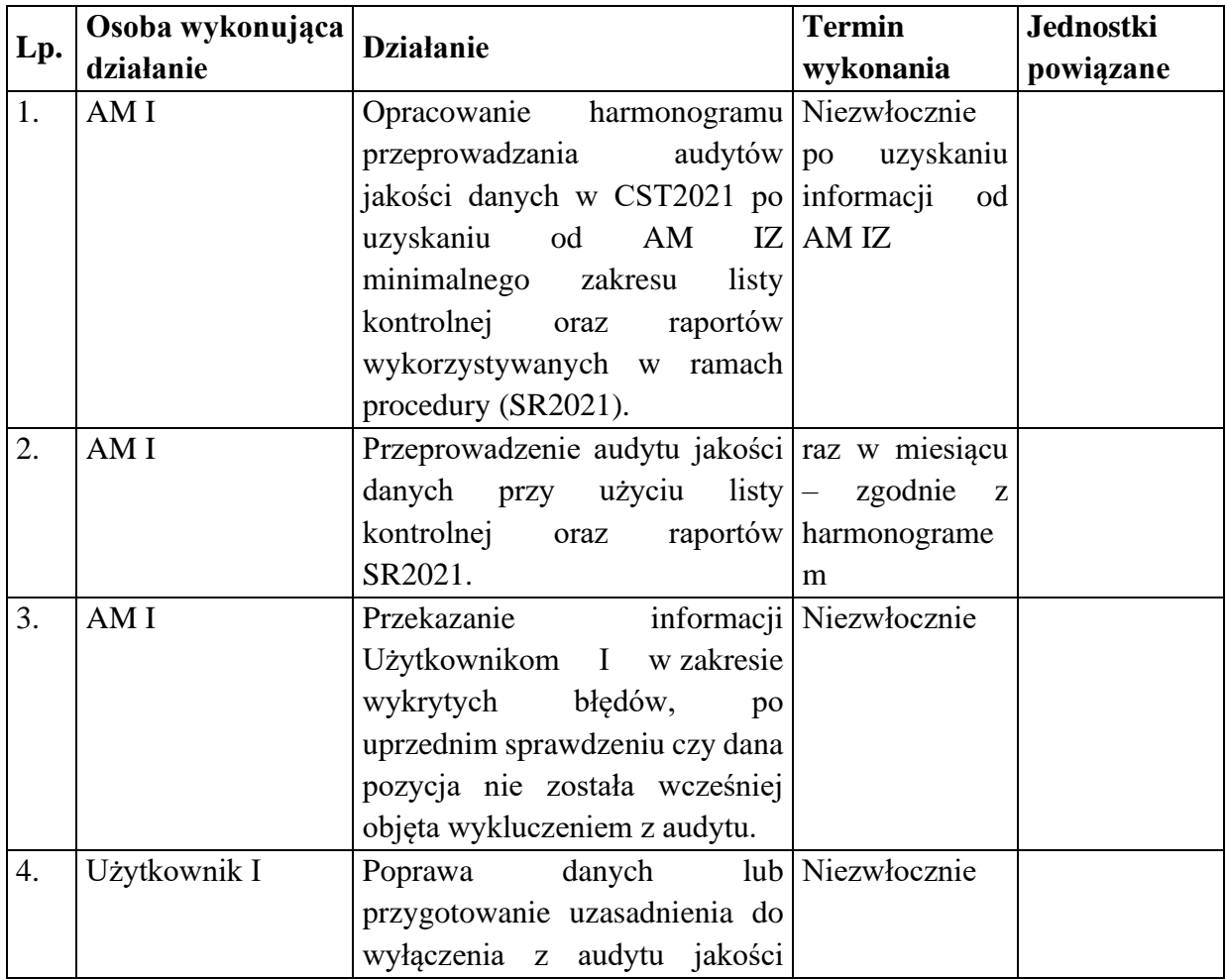

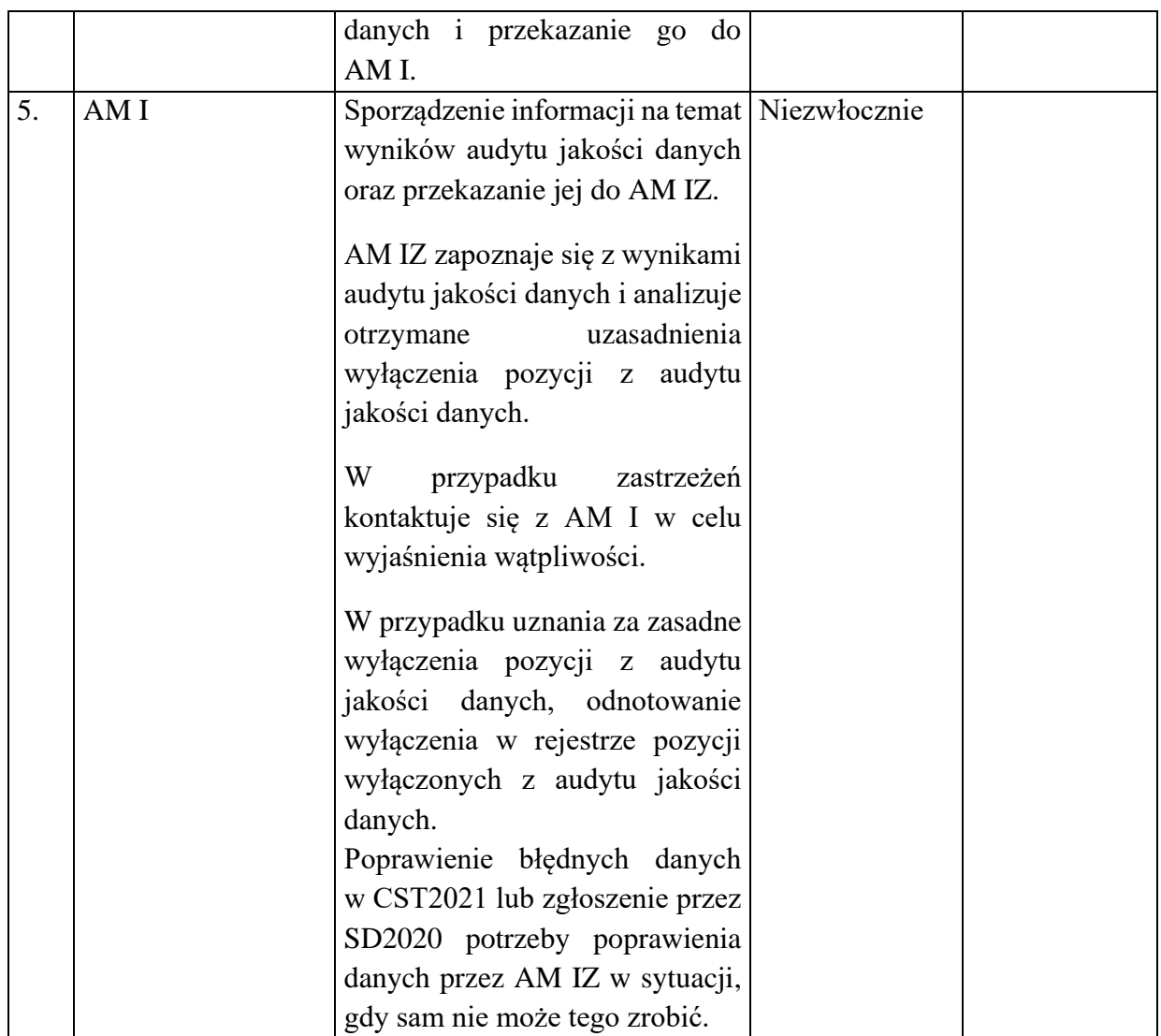

# <span id="page-28-0"></span>5.7 Procedura usuwania danych z systemów

Możliwość usuwania danych z CST2021/SOWA EFS w ramach FEdP 2021-2027 posiadają AM I i użytkownicy, którym nadane zostały uprawnienia w zakresie usuwania danych.

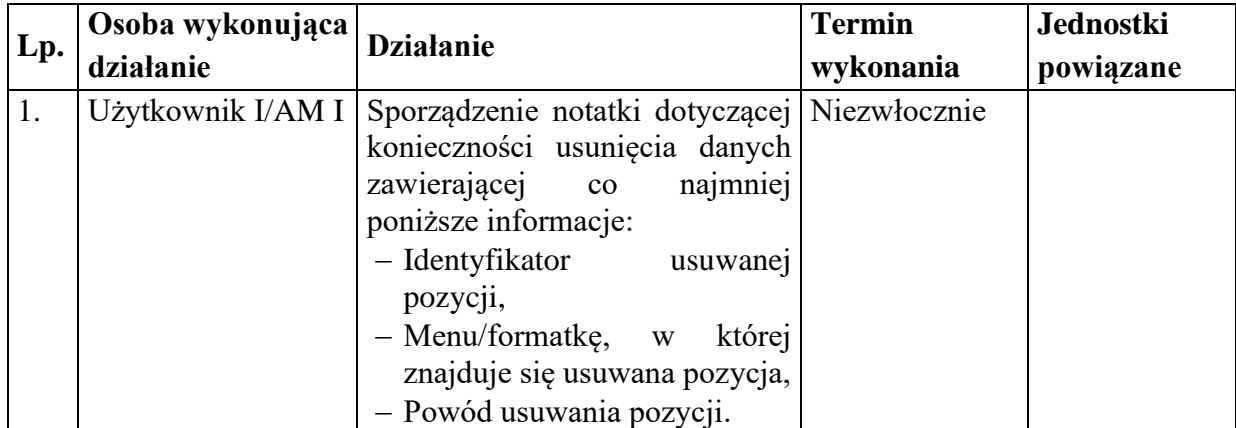

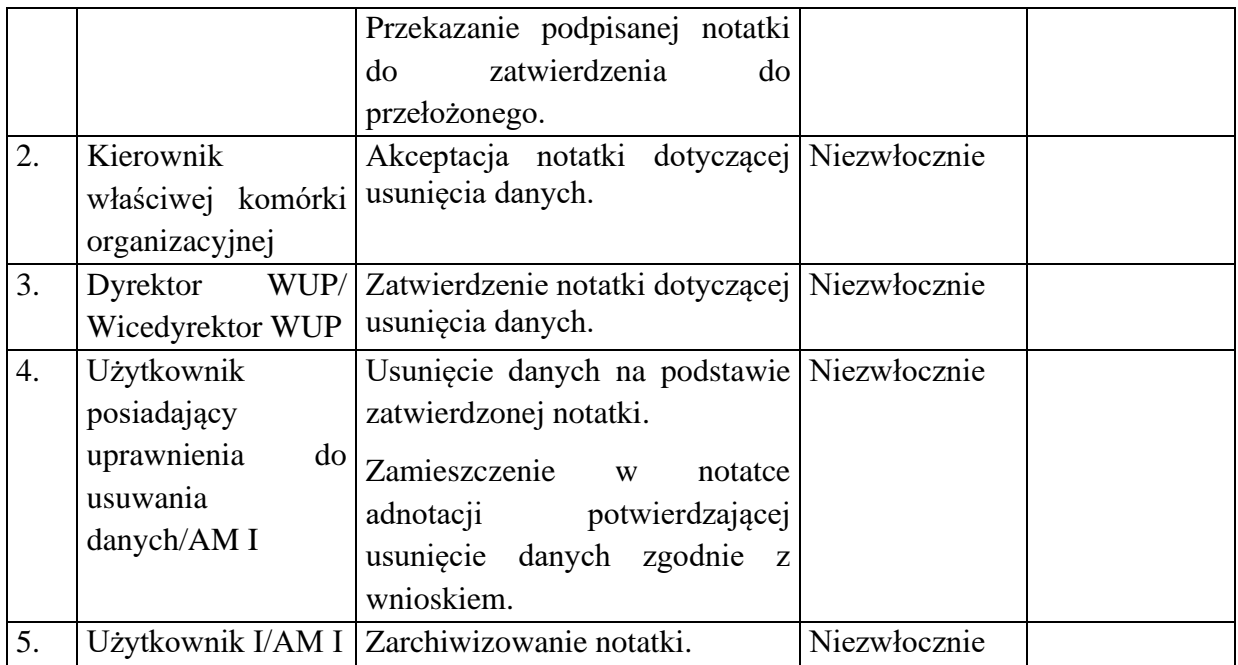

# <span id="page-29-0"></span>5.8 Procedura zgłaszania zmian do słowników programowych w SL2021

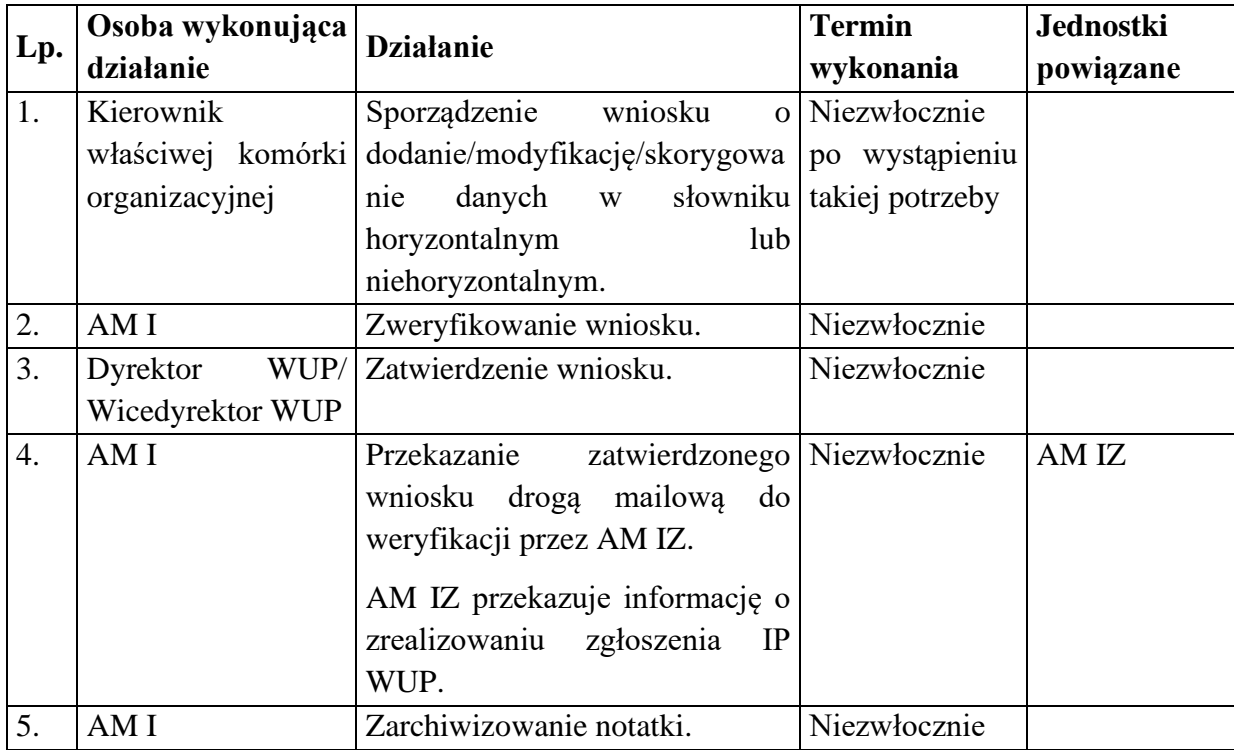

# <span id="page-29-1"></span>5.9 Procedura dotycząca tworzenia i zapisywania raportów w SR2021

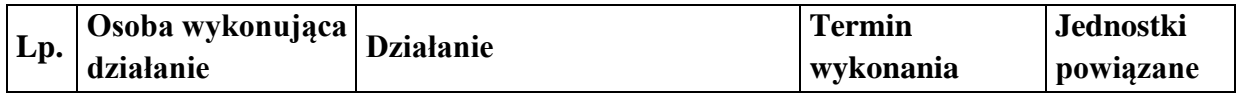

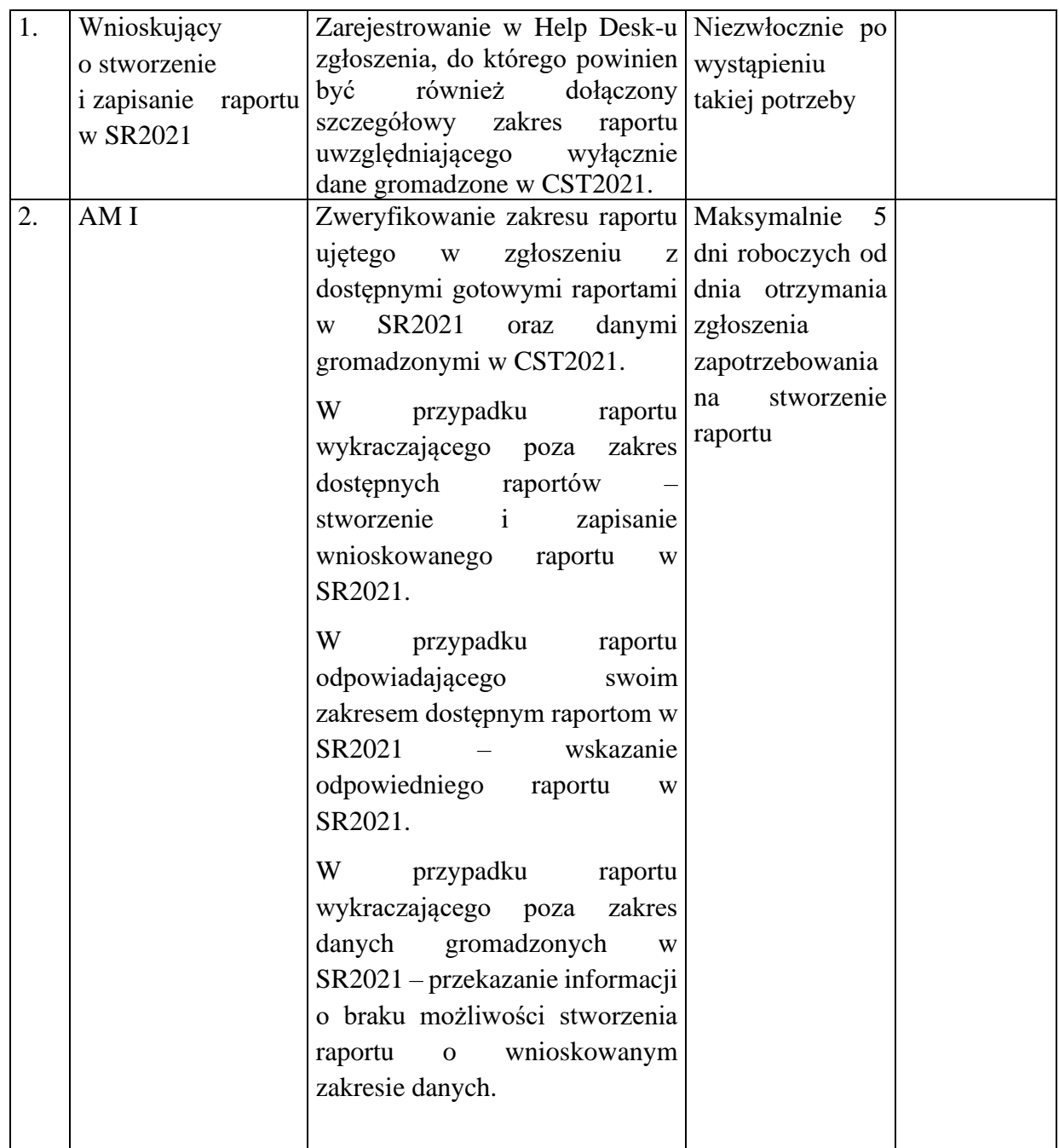

#### <span id="page-30-0"></span>5.10 Procedura dotycząca wsparcia użytkowników w Programie

Zgodnie z zapisami Wytycznych w zakresie warunków gromadzenia i przekazywania danych w postaci elektronicznej na lata 2021-2027 jednym z zadań AM I jest bieżące wsparcie użytkowników instytucjonalnych i użytkowników zewnętrznych w zakresie korzystania z CST2021.

Na poziomie IP FEdP (poziom: Użytkownik I – AM I) do obsługi zgłoszeń dotyczących użytkowania aplikacji wchodzących w skład pakietu oprogramowania CST2021 oraz SOWA EFS wykorzystywany będzie Help Desk działający w ramach WUP.

AM I w ramach realizacji zgłoszeń dotyczących przedmiotowych aplikacji będzie stanowił pierwszą linię wsparcia użytkowników instytucjonalnych w Programie. Zgłoszenia dotyczące problemów wykraczających poza kompetencje AM I będą rejestrowane i obsługiwane przez AM IZ w Service Desk (SD2020).

Na poziomie kontaktów AM I – AM IZ głównym sposobem komunikacji są skrzynki mailowe funkcyjne, odpowiednio: [amiz.fepd@podlaskie.eu](mailto:amiz.fepd@podlaskie.eu) oraz [ami.fepd@wup.wrotapodlasia.pl.](mailto:ami.fepd@wup.wrotapodlasia.pl)

Dla użytkowników CST2021, Instytucja Koordynująca opracowała instrukcje standardowe (w formacie pdf) oraz instrukcje multimedialne. Materiały te dostępne są na dedykowanej platformie pod adresem [https://instrukcje.cst2021.gov.pl/.](https://instrukcje.cst2021.gov.pl/) W razie potrzeby instrukcje będą uszczegóławiane na poziomie IZ FEdP.

Ponadto, IP FEdP zapewnia szkolenia dla użytkowników zewnętrznych. Zakres tematyczny szkoleń obejmuje co najmniej:

- − zasady prawidłowego wprowadzania danych,
- − zagadnienia dotyczące obsługi CST2021 w zakresie niezbędnym do prawidłowej komunikacji oraz przekazywania dokumentów do właściwej instytucji.

IP FEdP zapewnia również wsparcie techniczne dla użytkowników SOWA EFS oraz CST2021 zgodnie ze sposobem organizacji wsparcia użytkowników zewnętrznych określonym w *Wytycznych*, tj.:

- aktywowana zostanie skrzynka mailowa, na którą użytkownicy będą mogli zgłaszać awarie i problemy z funkcjonowaniem aplikacji,
- **Lp. Osoba wykonująca działanie Działanie Termin wykonania Jednostki powiązane** 1. AM I Przyjęcie do realizacji zgłoszenia otrzymanego na adres skrzynki mailowej. Udzielenie wsparcia. W razie potrzeby nawiązanie kontaktu z osobą zgłaszającą problem. W przypadku ustalenia, że problem może dotyczyć błędnego funkcjonowania CST2021 zarejestrowanie zgłoszenia w SD2020 (aplikacja Service Desk dla CST2021). Niezwłocznie po wpłynięciu zgłoszenia 2. | AM I | W przypadku potwierdzenia awarii / problemu ze strony AM IZ, Niezwłocznie
- zapewnione będzie funkcjonowanie telefonu kontaktowego do AM I.

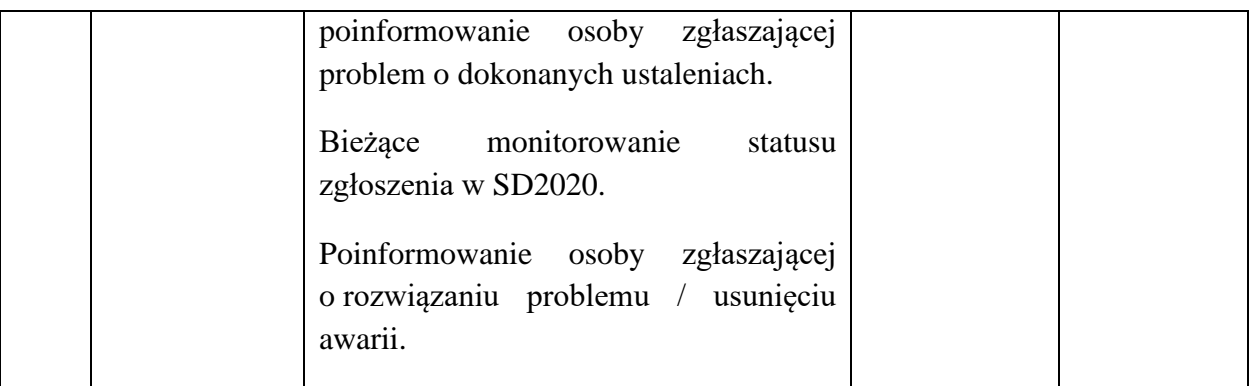

# <span id="page-32-0"></span>5.11 Procedura dotycząca weryfikacji danych zarejestrowanych w CST2021

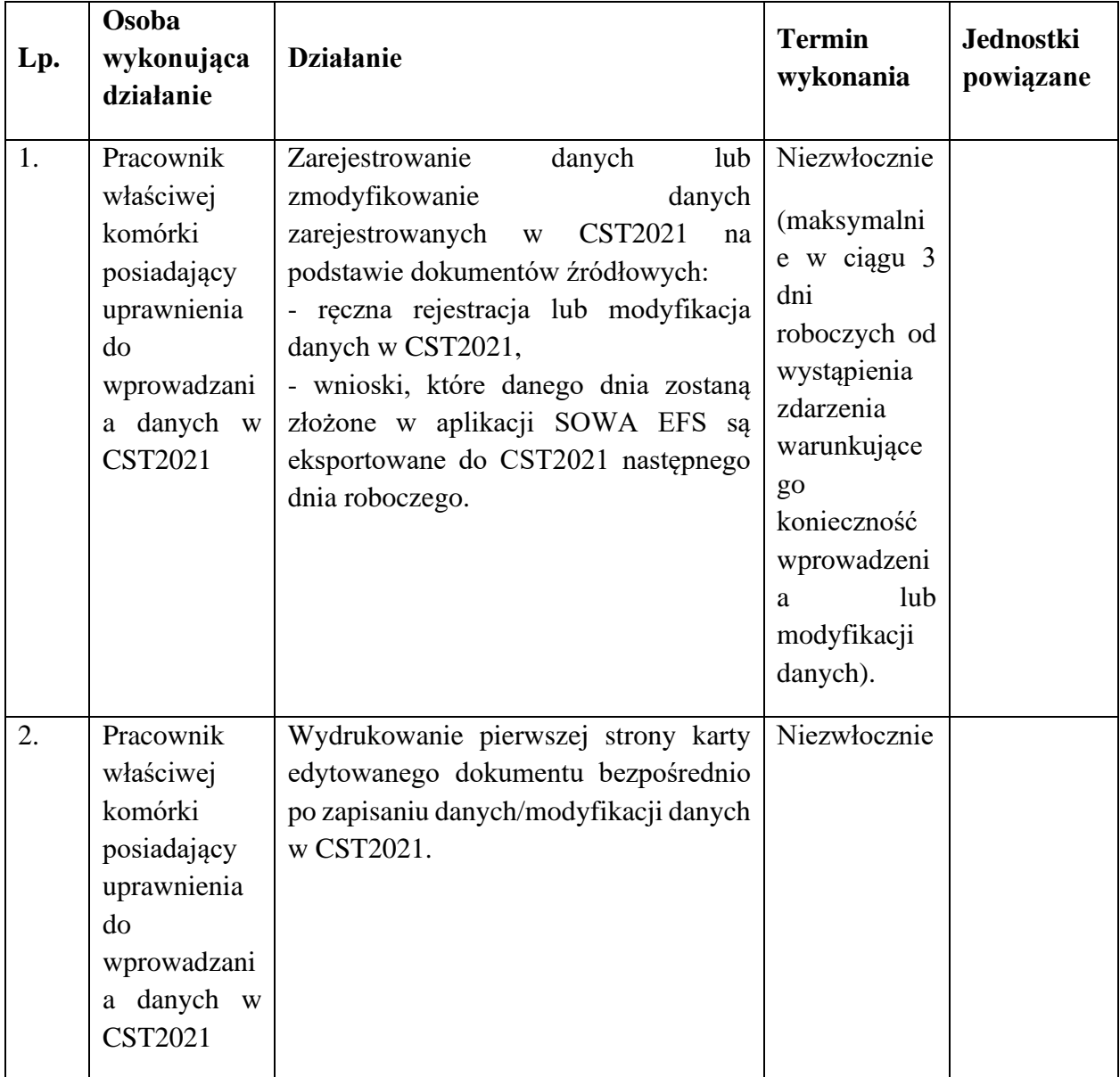

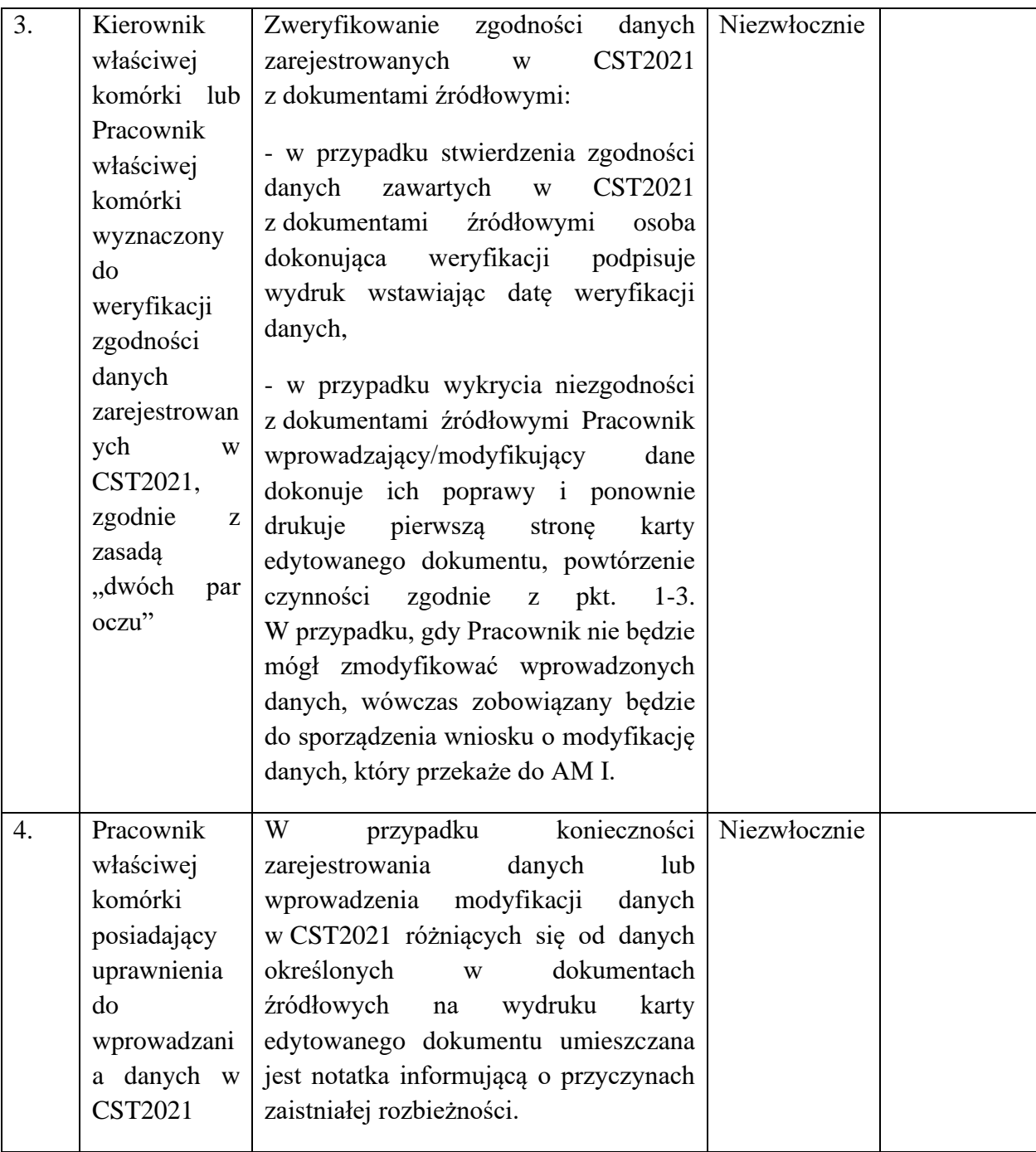

# <span id="page-34-0"></span>**Załączniki**

- 1. Regulamin pracy Komisji Oceny Projektów (niekonkurencyjny sposób wyboru projektów)
- 2. Wzór umowy o dofinansowanie projektu PUP

<span id="page-35-0"></span>Załącznik nr 1. Regulamin pracy Komisji Oceny Projektów (niekonkurencyjny sposób wyboru projektów)

#### **Regulamin Pracy Komisji Oceny Projektów oceniającej projekty złożone w ramach programu Fundusze Europejskie dla Podlaskiego 2021-2027 (projekty EFS PLUS)**

#### **§ 1 Postanowienia Ogólne**

1. Komisja Oceny Projektów, zwana dalej Komisją (KOP), jest ciałem pomocniczym Instytucji Pośredniczącej w ramach programu Fundusze Europejskie dla Podlaskiego 2021-2027 (IP FEdP).

#### **§ 2 Zadania Komisji Oceny Projektów**

- 1. Zadaniem Komisji jest dokonanie przejrzystej, rzetelnej i bezstronnej oceny spełnienia kryteriów wyboru przez projekty współfinansowane z Europejskiego Funduszu Społecznego PLUS (EFS+), złożone w postępowaniach niekonkurencyjnych w ramach programu Fundusze Europejskie dla Podlaskiego 2021-2027 (FEdP).
- 2. Ocena spełnienia kryteriów dokonywana jest podczas etapu oceny formalnomerytorycznej.
- 3. Ocena dokonywana jest na kartach oceny, zgodnie z kryteriami zatwierdzonymi przez Komitet Monitorujący Fundusze Europejskie dla Podlaskiego 2021-2027 (KM FEdP), przy użyciu Systemu Oceny Formalno-Merytorycznej (SOFM2027)<sup>3</sup>.

#### **§ 3 Skład Komisji Oceny Projektów**

- 1. Skład KOP powoływany jest Zarządzeniem Dyrektora Wojewódzkiego Urzędu Pracy w Białymstoku (WUP).
- 2. KOP może być właściwa dla kilku postępowań. Decyzję w powyższym zakresie podejmuje Dyrektor WUP.
- 3. Na czele KOP stoi Przewodniczący KOP wskazany spośród pracowników IP FEdP.
- 4. Przewodniczący, w przypadku niemożności pełnienia funkcji, spośród członków KOP wyznacza swojego Zastępcę. Zastępca Przewodniczącego uzyskuje uprawnienia i wykonuje obowiązki Przewodniczącego tylko w czasie jego nieobecności w zakresie niezbędnym do prawidłowego funkcjonowania Komisji (Zastępca nie może uchylić lub unieważnić oceny członków Komisji, ani wnioskować o wykluczenie któregokolwiek członka Komisji ze składu) dokonując jednocześnie oceny przydzielonych mu (jako oceniającemu) projektów.

<sup>3</sup> Do momentu uruchomienia wersji produkcyjnej aplikacji SOFM2027 ocena projektów prowadzona jest w formie papierowej.
- 5. Liczba członków Komisji w ramach danego postępowania powinna być adekwatna do liczby projektów podlegających ocenie.
- 6. W skład Komisji Oceny Projektów wchodzą: Przewodniczący oraz Sekretarz (osoby zatrudnione w WUP), przy czym Przewodniczący nie może jednocześnie pełnić funkcji Sekretarza. Komisję tworzą także wyznaczeni pracownicy komórek organizacyjnych WUP, przy czym w każdej KOP obligatoryjnie uczestniczą wszyscy pracownicy Zespołu ds. Programowania, Oceny i Wyboru Projektów, posiadający wiedzę, umiejętności i doświadczenie lub wymagane uprawnienia w dziedzinie, w ramach której dokonywany jest wybór projektów.
- 7. Członkowie Komisji mogą być wykluczeni ze składu KOP w sytuacji, gdy naruszają postanowienia niniejszego Regulaminu. Decyzję o wykreśleniu danego członka ze składu KOP podejmuje Dyrektor WUP na wniosek Przewodniczącego KOP. Uwzględniając zasadę poufności i bezstronności, w sytuacji wykreślenia danego członka ze składu KOP, Przewodniczący KOP każdorazowo podejmuje decyzję dotyczącą anulowania bądź nie, oceny wszystkich projektów w ramach niniejszego KOP przez danego członka. Stosowne zapisy w tym zakresie, wraz ze wskazaniem osoby, która podjęła decyzję oraz przesłanek jej podjęcia należy zawrzeć w protokole z prac KOP.

# **§ 4 Przewodniczący Komisji Oceny Projektów**

- 1. Przewodniczący jest zobowiązany podpisać deklarację poufności (załącznik nr 1) i oświadczenie o bezstronności bez zbędnej zwłoki po powołaniu go na niniejszą funkcję.
- 2. Przewodniczący jest odpowiedzialny w szczególności za:
	- a) zgodność pracy KOP z przepisami prawa, regulaminem wyboru projektów i regulaminem pracy KOP;
	- b) sprawne funkcjonowanie KOP;
	- c) zatwierdzenie protokołu z prac KOP.
- 3. Przewodniczący ma uprawnienia do zapoznania się z każdym z projektów przedłożonym do oceny w ramach KOP. Rozstrzyga kwestie sporne zarówno między oceniającymi (np. znaczące rozbieżności w ocenie), jak i Wnioskodawcami a KOP w zakresie oceny projektów. Przewodniczący może wydać interpretację zapisu danego kryterium formalnego, horyzontalnego, szczególnego lub merytorycznego, reguł postępowania w ramach danego KOP, jeśli nie jest to wprost określone w dokumentach programowych lub dokumentach własnych IP FEdP.
- 4. Przewodniczący reprezentuje KOP w kontaktach z Wnioskodawcami i Dyrektorem WUP. Przewodniczący wyraża zgodę na uzupełnienie lub poprawienie wniosku o dofinansowanie oraz określa termin nadesłania odpowiedzi.
- 5. W sytuacjach nadzwyczajnych Przewodniczący ma prawo uchylić ocenę wydaną do projektu. Przewodniczący może skorzystać z tego prawa tylko w przypadku, gdy przyjęcie oceny dla projektu spowoduje wypaczenie wyniku oceny przedmiotowego

projektu/będzie świadczyło o nierównym i niesprawiedliwym sposobie oceny danego projektu w stosunku do sposobu oceny innych projektów ocenianych w ramach danej KOP. Przewodniczący w tym przypadku musi mieć uzasadnione wątpliwości, że pozostawienie przedmiotowej oceny doprowadzi do nierównego sposobu oceny projektów podlegających ocenie w ramach KOP.

# **§ 5 Sekretarz Komisji Oceny Projektów**

- 1. Sekretarz jest zobowiązany podpisać deklarację poufności (załącznik nr 1) przed rozpoczęciem pracy KOP.
- 2. W uzasadnionych przypadkach dopuszcza się możliwość pełnienia funkcji Sekretarza przez więcej niż jedną osobę zatrudnioną w WUP .
- 3. W przypadku niemożności pełnienia funkcji przez Sekretarza, Przewodniczący KOP spośród członków KOP wyznacza jego zastępcę. Zastępca Sekretarza uzyskuje uprawnienia i wykonuje obowiązki Sekretarza tylko w czasie jego nieobecności w zakresie niezbędnym do prawidłowego funkcjonowania Komisji, dokonując jednocześnie oceny przydzielonych mu (jako oceniającemu) projektów.
- 4. Sekretarz jest odpowiedzialny w szczególności za:
	- a) sporządzenie protokołu z prac KOP zgodnie z rozdziałem 8.3 *Wytycznych dotyczących wyboru projektów na lata 2021-2027* (Wytyczne);
	- b) opracowanie wyników oceny, o których mowa w art. 56 ust. 1 ustawy wdrożeniowej;
	- c) obsługę organizacyjno-techniczną KOP;
	- d) dostarczenie niezbędnych materiałów członkom KOP;
	- e) gromadzenie i przekazanie do miejsca przechowywania dokumentacji związanej z pracami KOP.
- 5. Sekretarz przedstawia członkom KOP zasady i kryteria oceny projektów będących przedmiotem oceny.
- 6. Sekretarz udostępnia w SOFM2027 członkom KOP dokumenty niezbędne do oceny projektu.
- 7. Sekretarz weryfikuje oświadczenia o bezstronności członków Komisji w oparciu o dostępne źródła, a następnie odnotowuje wyniki tej weryfikacji w protokole z prac KOP np. poprzez załączenie stosownych wydruków/zrzutów ekranu.
- 8. Sekretarz reprezentuje KOP w kontaktach z Wnioskodawcami. W trakcie prac KOP Sekretarz wykonuje czynności związane z wymianą wszelkich dokumentów z oceniającymi używając SOFM2027. W sytuacji, gdy nie jest możliwy bezpośredni kontakt oceniającego z Przewodniczącym, Sekretarz przekazuje informacje pomiędzy oceniającymi a Przewodniczącym.
- 9. W trakcie prac KOP Sekretarz dokonuje weryfikacji kompletności dokumentacji sporządzonej przez członków (kompletności wypełnienia karty oceny za pomocą SOFM2027 przez oceniającego).
- 10. Sekretarz Komisji odpowiedzialny jest za obsługę wniosków w formie elektronicznej w warunkach zapewniających poufność danych i informacji w nich zawartych.

# **§ 6**

# **Procedura wyboru członków Komisji Oceny Projektów do oceny poszczególnych projektów**

- 1. Każdy projekt, w oparciu o wniosek, poddawany jest ocenie formalno-merytorycznej, która dokonywana jest przez dwóch losowo wybranych członków Komisji wskazanych w § 3 ust. 6, przy czym w uzasadnionych przypadkach dopuszcza się możliwość oceny projektów przez jedną osobę, o ile nie akceptuje ona wyników tej oceny przed przedstawieniem ich Dyrektorowi WUP. Decyzję w tej sprawie podejmuje każdorazowo Dyrektor WUP .
- 2. Losowanie oceniających dane projekty przeprowadza Przewodniczący KOP wraz z Sekretarzem KOP. Na podstawie przeprowadzonego losowania tworzone jest zestawienie oceniających i przyporządkowanych im projektów, które jest dołączane do protokołu z prac KOP. W ramach procedury losowania Przewodniczący KOP bierze pod uwagę dotychczasowe obciążenie pracą poszczególnych członków KOP, np. w ramach innych równoczesnych KOP oraz nieobecności (urlopy, zwolnienia, itp.). W przypadku, gdy zajdzie taka konieczność, możliwe jest przeprowadzenie odrębnego losowania na potrzeby oceny formalno-merytorycznej,– zarówno dla pojedynczych projektów jak i dla całego postępowania.
- 3. W celu zapewnienia jak najbardziej kompleksowej oceny kilku projektów, złożonych przez tego samego Wnioskodawcę w ramach jednego naboru, Przewodniczący KOP może przydzielić oceniającemu więcej niż jeden projekt tego samego Wnioskodawcy.

# **§ 7 Zasada bezstronności i poufności**

- 1. Członkowie KOP nie mogą być związani z Wnioskodawcami stosunkiem osobistym tego rodzaju, że mogłoby to wywołać wątpliwości, co do bezstronności przeprowadzonych czynności.
- 2. Poszczególni oceniający w ramach posiedzeń KOP mogą rozmawiać na temat interpretacji danych zawartych we wniosku (bez wskazywania na konkretnego wnioskodawcę). Nie mogą jednak wywierać nacisków lub presji na innych członków KOP.
- 3. Przed losowaniem wniosków do oceny, Oceniający podpisuje deklarację poufności (załącznik nr 1) oraz po przypisaniu w systemie oceny oświadczenie o bezstronności.
- 4. Oceniający zobowiązani są mailowo poinformować Przewodniczącego i Sekretarza KOP o zaistnieniu okoliczności potencjalnie uniemożliwiających ich udział w pracach KOP, tj. gdy nie mogą oceniać któregokolwiek z wylosowanych dla nich projektów. Przewodniczący KOP, w uzgodnieniu z Dyrektorem WUP , weryfikując poszanowanie zasady bezstronności oceny, podejmuje decyzję co do możliwości dalszej pracy oceniającego w ramach KOP.
- 5. W sytuacji, gdy Przewodniczący lub Sekretarz Komisji uzyska informacje świadczące o możliwości niezachowania bezstronności lub poufności ze strony członka KOP,

zobowiązany jest zgłosić ten fakt do Dyrektora WUP , który następnie może wykreślić oceniającego z listy członków KOP. W sytuacji, gdy Dyrektor WUP podejmie decyzję o wykreśleniu danego członka ze składu KOP, należy anulować wszystkie dokonane przez niego oceny blokując jednocześnie dostęp do SOFM2027 w ramach KOP. Procedurę anulowania wszystkich dotychczasowych ocen członka KOP należy zastosować jedynie, gdy możliwość niezachowania bezstronności i niezależności będzie uzasadniona i uprawdopodobniona, np. znaczną różnicą między jego ocenami a ocenami innych członków KOP.

- 6. IP FEdP przechowuje i obsługuje wnioski o dofinansowanie projektów złożone w ramach naborów w formie elektronicznej, w warunkach zapewniających poufność danych i informacji w nich zawartych. Dostęp do tych dokumentów mogą mieć jedynie osoby, które uczestniczą w organizacji naboru i ocenie projektów.
- 7. Oceniający mają ograniczony dostęp do SOFM2027, tj. tylko do wylosowanych wniosków o dofinansowanie projektów w ramach danej KOP. Dostęp pełny mają: Przewodniczący KOP, Sekretarz KOP i Administrator Systemu.
- 8. Każda osoba uczestnicząca w ocenie projektów oraz Sekretarz KOP są zobowiązani do zachowania poufności danych i informacji zawartych we wnioskach o dofinansowanie projektów oraz informacji z przebiegu procesu oceny projektów.
- 9. Sekretarz KOP może udzielać informacji o przebiegu posiedzenia w okresie między rozpoczęciem oceny, a ogłoszeniem wyników oceny Przewodniczącemu Komisji, Dyrektorowi WUP , Kierownikowi Zespołu ds. Programowania, Oceny i Wyboru Projektów i członkom KOP.

# **§ 8 Tryb prac Komisji Oceny Projektów**

- 1. Posiedzenie otwiera i zamyka Przewodniczący Komisji.
- 2. Prace KOP (proces oceny projektów) trwają z reguły od momentu rozpoczęcia procesu oceny projektu do czasu rozstrzygnięcia naboru.
- 3. Ocena projektów rozumiana jest jako sprawdzenie opracowanego przez Wnioskodawcę projektu na podstawie wniosku o dofinansowanie oraz załączników pod kątem stopnia spełnienia kryteriów zatwierdzonych przez KM FEdP.
- 4. Członkowie KOP są odpowiedzialni za jakość podejmowanych decyzji, rozumianych jako przejrzysta, rzetelna i bezstronna ocena projektu.
- 5. Termin oceny formalno-merytorycznej każdorazowo określa Regulamin wyboru.
- 6. W uzasadnionych przypadkach (np. duża ilość projektów) termin oceny formalnomerytorycznej może zostać przedłużony. Decyzję o przedłużeniu oceny podejmuje Dyrektor WUP . Informacja o przedłużeniu terminu oceny zamieszczana jest na stronie internetowej IP FEdP oraz na portalu w formie komunikatu.
- 7. Po podpisaniu deklaracji poufności Sekretarz Komisji do osób wymienionych w § 3 ust. 6 niniejszego Regulaminu wysyła mailem informację o pracach KOP/planowanych pracach KOP wraz z Regulaminem KOP, wzorem deklaracji poufności (załącznik nr 1 do niniejszego Regulaminu) oraz listą wniosków podlegających/mogących podlegać ocenie z wyszczególnieniem nazwy Wnioskodawcy, numeru i tytułu projektu.
- 8. Sekretarz Komisji bez zbędnej zwłoki potwierdza zgłoszenie gotowości uczestnictwa w posiedzeniu KOP oraz ustala dane dotyczące włączenia poszczególnych osób w poczet członków KOP.
- 9. W przypadku, gdy członek Komisji nie może brać udziału w pracy KOP, powinien niezwłocznie o tym powiadomić meilowo Przewodniczącego KOP, który może zgłosić do Dyrektora WUP potrzebę powołania kolejnego członka KOP.
- 10. Przewodniczący może zgłosić do Dyrektora WUP w trakcie trwania posiedzenia KOP umotywowany wniosek o rozszerzenie składu KOP, w przypadku gdy uzna, że jest to konieczne dla sprawnego i efektywnego procedowania w ramach Komisji.
- 11. Ocena projektu odbywa się do momentu spełniania wszystkich kryteriów formalnych, horyzontalnych, szczególnych oraz merytorycznych
- 12. W trakcie oceny spełniania kryteriów wyboru projektów, KOP może na każdym etapie wezwać Wnioskodawcę do uzupełnienia lub poprawy projektu w zakresie i na zasadach określonych w Regulaminie wyboru projektów.
- 13. Jeśli KOP uzna, że wyjaśnienia złożone przez Wnioskodawcę w ramach odpowiedzi na zadane pytania, powinny znaleźć swoje odzwierciedlenie wprost w zapisach wniosku lub pozostałej dokumentacji aplikacyjnej, wskazuje Wnioskodawcy zakres poprawy.
- 14. W przypadku, gdy wnioskodawca nie uzupełni lub nie poprawi wniosku w wyznaczonym terminie, albo zrobi to niezgodnie z zakresem określonym w wezwaniu, IP FEdP ponownie wzywa Wnioskodawcę do uzupełnienia lub poprawienia wniosku i wyznacza nowy termin.
- 15. Każdy członek Komisji wydaje swoją ocenę indywidualnie w formie wypełnionej karty oceny w SOFM2027. Członkowie Komisji zobowiązani są udzielić uzasadnienia do swojej oceny w ramach wszystkich kryteriów, które tego wymagają.
- 16. W przypadku gdy dwóch członków Komisji wskazanych w § 3 ust. 6 negatywnie oceniło spełnienie kryteriów formalno-merytorycznych, ocena projektu kończy się wynikiem negatywnym.
- 17. W przypadku, gdy jeden z członków Komisji uznał, że projekt spełnia wszystkie kryteria, a drugi z członków Komisji uznał, że projekt nie spełnia któregokolwiek z kryteriów, dokonywana jest trzecia ocena przez Przewodniczącego KOP lub innego losowo wybranego członka KOP. Ma ona na celu poprawę jednej z niewłaściwie dokonanych ocen oraz jej zastąpienie. Ocena, która nie została utrzymana w mocy uznawana jest za "omyłkę", która została poprawiona w ramach KOP.

# **§ 9 Sposób dokonywania oceny**

- 1. Przewodniczący KOP inicjuje i kieruje pracami Komisji Oceny Projektów.
- 2. Członkowie KOP dokonują oceny projektów w oparciu o wnioski wraz z załącznikami w trakcie pracy Komisji przy użyciu SOFM dla danego KOP.
- 3. Pracownicy IP wymienieni w § 3 ust. 6 będący członkami KOP, uczestniczą w jej pracach w ramach obowiązków służbowych.

# **Komunikacja z Wnioskodawcą**

- 1. Komunikacja z Wnioskodawcą w trakcie procesu oceny projektów odbywa się drogą elektroniczną poprzez wysłanie podpisanego przez Dyrektora WUP i Przewodniczącego KOP wezwania do uzupełnienia lub poprawienia wniosku oraz zamieszczenie stosownej informacji w aplikacji SOWA EFS. Odpowiedzialność za odbiór korespondencji leży po stronie Wnioskodawcy.
- 2. Procedurę oraz zakres możliwości komunikacji z Wnioskodawcą określa § 8 ust. 13-14 niniejszego Regulaminu oraz zapisy Regulaminu danego naboru.
- 3. W ramach oceny formalno-merytorycznej oceniający zgłaszają potrzebę wysłania zapytania Sekretarzowi KOP za pośrednictwem SOFM2027 lub poczty elektronicznej wraz z uzasadnieniem. Przewodniczący KOP, uwzględniając zapisy Regulaminu wyboru, weryfikuje zasadność zadanego pytania. Odpowiedź Wnioskodawcy przekazywana jest oceniającym za pośrednictwem SOFM2027 przez Sekretarza KOP.
- 4. IP FEdP zapewnia dostęp do informacji związanych z przebiegiem wyboru projektów poprzez udzielanie na prośbę Wnioskodawcy informacji o postępowaniu, jakie toczy się w odniesieniu do jego projektu.

# **§ 11**

# **Wyniki oceny projektów**

- 1. Wyniki oceny projektów są zatwierdzane po etapie oceny formalno-merytorycznej.
- 2. Wyniki oceny formalno-merytorycznej zatwierdzane są przez Dyrektora WUP. W przypadku niekonkurencyjnego sposobu wyboru projektów, informacja ta może być cząstkowa.
- 3. W przypadku naborów, w ramach których wartość złożonych wniosków o dofinansowanie nie przekracza wartości alokacji przeznaczonej na dofinansowanie w ramach danego naboru, istnieje możliwość sukcesywnego ogłaszania wyników oceny formalno-merytorycznej dla pojedynczych (lub grupy) projektów, tj. tworzy się kolejne listy.

# **§ 12 Zatwierdzenie wyników oceny i wybór projektów do dofinansowania**

- 1. Po zakończeniu oceny formalno-merytorycznej projektów, lista zawierająca wyniki oceny (ze wskazaniem projektów wybranych do dofinansowania oraz projektów ocenionych negatywnie), akceptowana jest przez Przewodniczącego oraz zatwierdzana przez Dyrektora WUP .
- 2. Lista zawierająca wyniki oceny upubliczniana jest na stronie internetowej IP FEdP i portalu (dla naborów rozstrzyganych sukcesywnie zamieszcza się częściowe listy). Zawiera ona co najmniej tytuł projektu, nazwę podmiotu będącego jego wnioskodawcą oraz uzyskany wynik oceny, a w przypadku projektów wybranych do dofinansowania również kwotę przyznanego dofinansowania wynikającą z wyboru projektu do dofinansowania.

3. Równolegle z publikacją listy wyników oceny, o której mowa w pkt 1, obejmującą wszystkie projekty podlegające ocenie w ramach danego postępowania, zamieszcza się na stronie internetowej IP FEdP oraz na portalu informację o składzie KOP w danym naborze.

# **§ 13 Protokół z prac Komisji Oceny Projektu**

- 1. Po zakończeniu oceny wszystkich projektów Sekretarz KOP, bez zbędnej zwłoki, sporządza protokół z prac KOP zawierający informacje o przebiegu i wynikach oceny. Protokół zatwierdza Przewodniczący KOP. W przypadku, gdy KOP została powołana dla wielu postępowań, protokół z prac sporządza się dla każdego postępowania odrębnie.
- 2. Protokół z prac KOP zawiera w szczególności elementy wymienione w Podrozdziale 8.3 pkt 18) *Wytycznych dotyczących wyboru projektów na lata 2021-2027*.

# **§ 14 Postanowienia końcowe**

- 1. Naruszenie zasad niniejszego Regulaminu może spowodować wykluczenie z prac KOP.
- 2. Każdy z członków KOP może zgłosić Przewodniczącemu KOP wniosek o rozpatrzenie sytuacji nieuregulowanej niniejszym Regulaminem.
- 3. Sytuacje, o których mowa w ust. 1 muszą zostać opisane w Protokole z prac KOP.
- 4. Regulamin wchodzi w życie z dniem zatwierdzenia Instrukcji Wykonawczej IP FEdP przez IZ FEdP. Regulamin KOP obowiązuje na moment ogłoszenia naboru, przy czym dopuszcza się możliwość zastosowania aktualnej wersji Regulaminu KOP, o ile wprowadzone zmiany zostaną uznane za istotne z punktu widzenia danego naboru.
- 5. Wzór deklaracji poufności stanowi załącznik nr 1.

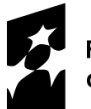

Fundusze Europejskie dla Podlaskiego

Dofinansowane przez Unię Europejską

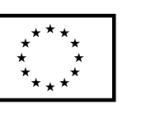

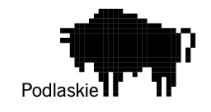

Załącznik nr 1 do Regulaminu pracy Komisji Oceny Projektów

# **Deklaracja poufności**

Ja, niżej podpisany -a, niniejszym oświadczam, że:

- zgadzam się uczestniczyć w pracach Komisji Oceny Projektów w ramach Priorytetu

………………. Działania…………, numer naboru…….. ……………….

## **Oświadczam, że:**

- − zapoznałem się z Regulaminem prac Komisji Oceny Projektów oraz dokumentacją ww. naboru,
- − będę wypełniać moje obowiązki w sposób uczciwy, rzetelny i sprawiedliwy, zgodnie z posiadaną wiedzą,
- − nie będę zatrzymywać kopii jakichkolwiek pisemnych lub elektronicznych informacji związanych z oceną projektów przez KOP na podstawie wniosków o dofinansowanie,
- − zobowiązuję się do zachowania w tajemnicy i zaufaniu wszystkich informacji i dokumentów ujawnionych mi lub wytworzonych przeze mnie lub przygotowanych przeze mnie w trakcie lub jako rezultat oceny i zgadzam się, że informacje te powinny być użyte tylko dla celów niniejszej oceny i nie mogą zostać ujawnione stronom trzecim,
- − nie zachodzi żadna z okoliczności powodujących wyłączenie mnie z udziału w pracach Komisji Oceny Projektów na podstawie ustawy Kodeks postępowania administracyjnego.

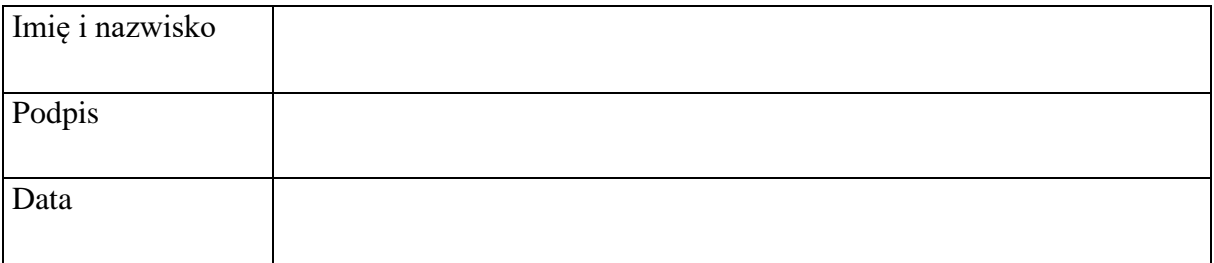

## Załącznik nr 2. Wzór umowy o dofinansowanie projektu PUP

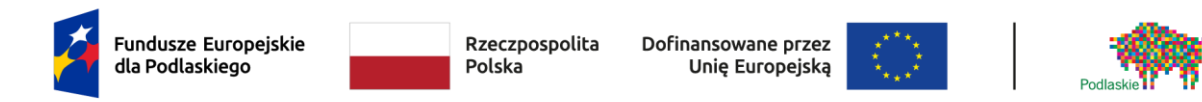

# **UMOWA O DOFINANSOWANIE PROJEKTU NIEKONKURENCYJNEGO W RAMACH DZIAŁANIA 7.1 PROGRAMU FUNDUSZE EUROPEJSKIE DLA PODLASKIEGO 2021-2027**

#### **Nr umowy:**

Umowa o dofinansowanie Projektu współfinansowanego z Europejskiego Funduszu Społecznego Plus: *[tytuł projektu]* w ramach Programu Fundusze Europejskie dla Podlaskiego 2021-2027, zawarta w ………………… *[miejsce zawarcia umowy]* w dniu ….................. pomiędzy:

**Województwem Podlaskim (Wojewódzkim Urzędem Pracy w Białymstoku, ul. Pogodna 22,** 15-354 Białystok), zwanym dalej "Instytucia Pośrednicząca",

reprezentowanym przez:

**……………………………………. – Dyrektor Wojewódzkiego Urzędu Pracy w Białymstoku** <sup>4</sup> , na podstawie pełnomocnictwa z dnia ………………………….. r. stanowiącego załącznik nr 1a do umowy a .....................................................................................................*[nazwa i adres Beneficjenta, NIP, REGON], zwaną/ym dalej "Beneficjentem",* reprezentowanym przez: ..............................................................……............................................................., na podstawie pełnomocnictwa stanowiącego załącznik nr 1b do umowy<sup>5</sup>.

#### § 1.

Ilekroć w umowie jest mowa o:

- 1) "danych osobowych" oznacza to dane osobowe w rozumieniu Rozporządzenia Parlamentu Europejskiego i Rady (UE) 2016/679 z dnia 27 kwietnia 2016 r. w sprawie ochrony osób fizycznych w związku z przetwarzaniem danych osobowych i w sprawie swobodnego przepływu takich danych oraz uchylenia dyrektywy 95/46/WE;
- 2) "dniach roboczych" należy przez to rozumieć dni z wyłączeniem sobót i dni ustawowo wolnych od pracy w rozumieniu ustawy z dnia 18 stycznia 1951 r. o dniach wolnych od pracy;
- 3) "Działaniu" oznacza to *Działanie 7.1 Wspieranie zatrudnienia w regionie*;
- 4) "Instytucji Koordynującej" oznacza to ministra właściwego do spraw rozwoju regionalnego;

<sup>4</sup> Należy przywołać pełnomocnictwo, oraz je załączyć, jeśli strona jest reprezentowana przez pełnomocnika– załącznik nr 1a do umowy.

<sup>5</sup> Należy przywołać pełnomocnictwo, oraz je załączyć, jeśli strona jest reprezentowana przez pełnomocnika– załącznik nr 1b do umowy.

- 5) "Instytucji Zarządzającej" oznacza to Zarząd Województwa Podlaskiego pełniący rolę Instytucji Zarządzającej Programem Fundusze Europejskie dla Podlaskiego 2021-2027;
- 6) "Priorytecie" oznacza to Priorytet *VII Fundusze na rzecz zatrudnienia i kształcenia osób dorosłych*;
- 7) "Programie" oznacza to Program Fundusze Europejskie dla Podlaskiego 2021-2027 przyjęty Decyzją Wykonawczą Komisji C(2022) 8892 z dnia 07.12.2022 r.;
- 8) "Projekcie" oznacza to projekt pt. ……………………. realizowany w ramach Działania określony we wniosku o dofinansowanie projektu nr .................., zwanym dalej "Wnioskiem", stanowiącym załącznik nr 2 do umowy;
- 9) "przetwarzaniu danych osobowych" oznacza to jakiekolwiek operacje wykonywane na danych osobowych, takie jak zbieranie, utrwalanie, przechowywanie, opracowywanie, zmienianie, udostępnianie i usuwanie, a zwłaszcza te, które wykonuje się w systemach informatycznych;
- 10) "RODO" oznacza to Rozporządzenie Parlamentu Europejskiego i Rady (UE) 2016/679 z dnia 27 kwietnia 2016 r. w sprawie ochrony osób fizycznych w związku z przetwarzaniem danych osobowych i w sprawie swobodnego przepływu takich danych oraz uchylenia dyrektywy 95/46/WE (ogólne rozporządzenie o ochronie danych);
- 11) "SOWA EFS" oznacza to System Obsługi Wniosków Aplikacyjnych EFS, który funkcjonuje pod adresem https://www.sowa.efs.gov.pl;
- 12) "CST2021" oznacza to Centralny system teleinformatyczny wykorzystywany w procesie rozliczania Projektu oraz komunikowania się z Instytucją Pośredniczącą;
- 13) systemie "SYRIUSZ®" oznacza to dedykowany system teleinformatyczny wspomagający w sposób kompleksowy realizację statutowych zadań powiatowych urzędów pracy;
- 14) "stronie internetowej Instytucji Pośredniczącej" oznacza to stronę internetową pod adresem: *[https://wupbialystok.praca.gov.pl];*
- 15) "uczestniku Projektu" oznacza to uczestnika w rozumieniu *Wytycznych dotyczących monitorowania postępu rzeczowego realizacji programów na lata 2021-2027,* zwanych dalej "Wytycznymi dotyczącymi monitorowania", zamieszczonych na stronie internetowej Instytucji Pośredniczącej oraz na Portalu Funduszy Europejskich;
- 16) "ustawie wdrożeniowej" oznacza ustawe z dnia 28 kwietnia 2022 r. o zasadach realizacji zadań finansowanych ze środków europejskich w perspektywie finansowej 2021-2027;
- 17) "ustawie o promocji zatrudnienia i instytucjach rynku pracy" oznacza to ustawe z dnia 20 kwietnia 2004 r. o promocji zatrudnienia i instytucjach rynku pracy;
- 18) "ustawie o finansach publicznych" oznacza to ustawę z dnia 27 sierpnia 2009 r. o finansach publicznych;
- 19) "ustawie Pzp" oznacza to ustawę z dnia 11 września 2019 r. Prawo zamówień publicznych;
- 20) "wydatkach kwalifikowalnych" oznacza to wydatki kwalifikowalne zgodnie z *Wytycznymi dotyczącymi kwalifikowalności wydatków na lata 2021-2027,* zwanymi dalej "Wytycznymi dotyczącymi kwalifikowalności", zamieszczonymi na stronie internetowej Instytucji Pośredniczącej oraz na Portalu Funduszy Europejskich.

#### **Przedmiot umowy**

- 1. Na warunkach określonych w umowie, Instytucja Pośrednicząca przyznaje Beneficjentowi dofinansowanie na realizację Projektu w kwocie … zł (słownie: ...), a Beneficjent zobowiązuje się do jego realizacji.
- 2. Łączna wysokość wydatków Projektu, o której mowa w ust. 1, obejmuje dofinansowanie ze środków Funduszu Pracy przeznaczonych na finansowanie programów na rzecz promocji zatrudnienia, łagodzenia skutków bezrobocia i aktywizacji zawodowej, będących w dyspozycji:
	- a) samorządu województwa, w kwocie … zł (słownie: … ),
	- b) samorządu powiatu, w kwocie … zł (słownie: …).
- 3. Dofinansowanie, o którym mowa w ust. 1, pochodzi:
	- 1) ze środków wspólnotowych, w kwocie … zł, co stanowi nie więcej niż 85,00 % wydatków Projektu;
	- 2) z wkładu krajowego, w kwocie … zł, co stanowi nie mniej niż 15,00 % wydatków Projektu.
- 4. Dofinansowanie, o którym mowa w ust. 1, jest przeznaczone na pokrycie wydatków kwalifikowalnych ponoszonych przez Beneficjenta w związku z realizacją Projektu i w tym zakresie jest uwzględniane w CST2021.
- 5. Dofinansowanie, o którym mowa w ust. 1, może być przeznaczone na sfinansowanie przedsięwzięć zrealizowanych w ramach Projektu przed podpisaniem niniejszej umowy, o ile wydatki zostaną uznane za kwalifikowalne zgodnie z obowiązującymi przepisami oraz będą dotyczyć okresu realizacji Projektu, o którym mowa w § 3 ust. 1.

## § 3.

- 1. Okres realizacji Projektu jest zgodny z okresem wskazanym we Wniosku.
- 2. Okres, o którym mowa w ust. 1, dotyczy realizacji zadań w ramach Projektu i jest równoznaczny z okresem kwalifikowalności wydatków w ramach tego Projektu, z zastrzeżeniem ust. 3.
- 3. Beneficjent ma prawo do ponoszenia wydatków po okresie realizacji Projektu, jednak nie dłużej niż do dnia 31.12.2029 r., pod warunkiem, że wydatki te zostały poniesione w związku z realizacją Projektu oraz zostaną uwzględnione w końcowym wniosku o płatność.
- 4. Projekt jest realizowany zgodnie z ustawą o promocji zatrudnienia i instytucjach rynku pracy oraz *Wytycznymi dotyczącymi realizacji projektów z udziałem środków Europejskiego Funduszu Społecznego Plus w regionalnych programach na lata 2021–2027*, zwanymi dalej Wytycznymi dotyczącymi realizacji projektów.

§ 4.

- 1. Beneficjent odpowiada za realizację Projektu, w tym za:
	- 1) realizację Projektu zgodnie z Wnioskiem, w tym osiągnięcie wskaźników produktu oraz rezultatu określonych we Wniosku;
	- 2) zbieranie danych osobowych uczestników Projektu zgodnie z Wytycznymi dotyczącymi monitorowania;
	- 3) przetwarzanie danych osobowych zgodnie z RODO;
- 4) zapewnienie stosowania zasady równości szans i niedyskryminacji a także równości szans kobiet i mężczyzn, zgodnie z *Wytycznymi dotyczącymi realizacji zasad równościowych w ramach funduszy unijnych na lata 2021-2027,* zamieszczonymi na stronie internetowej Instytucji Pośredniczącej oraz na Portalu Funduszy Europejskich;
- 5) udzielanie pomocy publicznej lub pomocy de minimis w ramach Projektu i wykonywanie obowiązków z tym związanych wynikających z przepisów powszechnie obowiązujących, w szczególności ustawy z dnia 30 kwietnia 2004 r. o postępowaniu w sprawach dotyczących pomocy publicznej oraz rozporządzenia Ministra Pracy i Polityki Społecznej z dnia 24 czerwca 2014 r. w sprawie organizowania prac interwencyjnych i robót publicznych oraz jednorazowej refundacji kosztów z tytułu opłaconych składek na ubezpieczenia społeczne i rozporządzenia Ministra Rodziny, Pracy i Polityki Społecznej z dnia 14 lipca 2017 r. w sprawie dokonywania z Funduszu Pracy refundacji kosztów wyposażenia lub doposażenia stanowiska pracy oraz przyznawania środków na podjęcie działalności gospodarczej, oraz weryfikacji poziomu otrzymanej pomocy w Systemie Udostępniania Danych o Pomocy Publicznej przed udzieleniem pomocy de minimis;
- 6) realizację działań informacyjnych i promocyjnych na zasadach opisanych w § 20 umowy.

W przypadku dokonania zmian w Projekcie, o których mowa w § 21 ust. 1 umowy, Beneficjent odpowiada za realizację Projektu zgodnie z aktualnym Wnioskiem.

- 2. Beneficjent zobowiązuje się niezwłocznie i pisemnie poinformować Instytucję Pośredniczącą o problemach w realizacji Projektu, w szczególności o zamiarze zaprzestania jego realizacji.
- 3. Projekt bedzie realizowany przez: Powiatowy Urząd Pracy w ................
- 4. Beneficjent oświadcza, że zapoznał się z treścią Wytycznych, w tym w szczególności:
	- a) Wytycznych dotyczących realizacji projektów,
	- b) Wytycznych dotyczących monitorowania,
	- c) Wytycznych dotyczących kwalifikowalności ,
	- d) *Wytycznych dotyczących realizacji zasad równościowych w ramach funduszy unijnych na lata 2021-202*,
	- e) *Wytycznych dotyczących warunków gromadzenia i przekazywania danych w postaci elektronicznej na lata 2021-2027* zwanych dalej Wytycznymi dotyczącymi gromadzenia danych

oraz zobowiązuje się do ich stosowania podczas realizacji Projektu, z uwzględnieniem ust. 6. Ww. wytyczne zostaną zamieszczone na internetowej Instytucji Pośredniczącej oraz na Portalu Funduszy Europejskich.

- 5. Beneficjent oświadcza, że postępowania wszczęte w celu zawarcia umów w ramach Projektu oraz wydatki poniesione przed podpisaniem niniejszej umowy a dotyczące realizacji Projektu zostały dokonane zgodnie z treścią Wytycznych dotyczących kwalifikowalności.
- 6. Instytucja Pośrednicząca zobowiązuje się powiadomić Beneficjenta, na adres e-mail wskazany we Wniosku lub za pomocą modułu "korespondencja" w systemie CST2021 lub poprzez umieszczenie informacji na dedykowanej stronie internetowej o wszelkich zmianach wytycznych, o których mowa w ust. 4, a Beneficjent zobowiązuje się do stosowania zmienionych wytycznych.
- 7. Beneficjent zapewni, że wsparcie udzielane w ramach Projektu w postaci dofinansowania podjęcia działalności gospodarczej lub refundacji wyposażenia lub doposażenia stanowiska pracy będzie rozliczane na podstawie zestawienia dokumentów księgowych (w tym faktur), potwierdzającego

wysokość poniesionych wydatków na podatek VAT od zakupionych w ramach tego wsparcia towarów i usług.

8. Beneficjent zapewni, że udzielenie wsparcia poprzedzone jest identyfikacją potrzeb uczestnika projektu oraz opracowaniem lub aktualizacją dla każdego uczestnika projektu Indywidualnego Planu Działania, o którym mowa w art. 2 ust. 1 pkt 10a i art. 34a ustawy o promocji zatrudnienia i instytucjach rynku pracy. Dokument ten powinien określać zakres wsparcia udzielanego uczestnikowi projektu, który jest z nim uzgodniony i podlega ewentualnej aktualizacji w trakcie Projektu.

#### § 5.

Instytucja Pośrednicząca nie ponosi odpowiedzialności wobec osób trzecich za szkody powstałe w związku z realizacją Projektu.

§ 6.

- 1. Beneficjent zobowiązuje się do prowadzenia wyodrębnionej ewidencji księgowej dla wszystkich transakcji związanych z Projektem w sposób przejrzysty, tak aby możliwa była identyfikacja poszczególnych operacji związanych z Projektem.
- 2. Systemem wspierającym Beneficjenta w prowadzeniu wyodrębnionej ewidencji księgowej jest oprogramowanie teleinformatyczne SYRIUSZ®.
- 3. Beneficjent zobowiązuje się do takiego opisywania dokumentacji księgowej Projektu, o której mowa w ust. 1, aby widoczny był związek z Projektem.

§ 7.

- 1. Środki na dofinansowanie, o którym mowa w § 2 ust. 1, są przekazywane miesięcznie w wysokości 1/12 limitu środków Funduszu Pracy ustalonych przez ministra właściwego ds. pracy na dany rok budżetowy, na następujący rachunek bankowy Beneficjenta nr …………prowadzony w: ...................., właściciel rachunku: .............. Wydatki ponoszone będą z następującego rachunku bankowego pomocniczego Beneficjenta<sup>6</sup> nr …………………………..prowadzonego w ………………, właściciel rachunku……………………..
- 2. Na wniosek Beneficjenta środki na dofinansowanie mogą być przekazywane w kwocie wyższej, zgodnie z przepisami rozporządzenia wydanego na podstawie art. 108 ust. 3 ustawy o promocji zatrudnienia i instytucjach rynku pracy.
- 3. Beneficjent zobowiązuje się niezwłocznie poinformować Instytucję Pośredniczącą o zmianie numeru rachunku bankowego, o którym mowa w ust. 1.

#### § 8.

W zakresie środków, o których mowa w § 2 ust. 3 pkt 1, upoważnia się ministra właściwego ds. pracy do wystawiania zleceń płatności, o których mowa w art. 188 ust. 1 ustawy o finansach publicznych, w celu dokonania refundacji wydatków na rzecz dysponenta Funduszu Pracy.

<sup>6</sup> Należy wykreślić jeśli Beneficjent będzie ponosił wydatki z rachunku podstawowego PUP do obsługi środków FP.

§ 9.

- 1. Beneficjent składa wnioski o płatność w ramach Projektu za okresy rozliczeniowe, nie rzadziej niż raz na kwartał w terminie do 10 dni roboczych od zakończenia okresu rozliczeniowego, z wyjątkiem sytuacji gdy data rozpoczęcia realizacji Projektu jest wcześniejsza niż data podpisania Umowy wówczas możliwe jest złożenie pierwszego wniosku obejmującego okres dłuższy niż 3 miesiące, a końcowy wniosek o płatność w terminie do 30 dni kalendarzowych od dnia zakończenia okresu realizacji Projektu, o którym mowa w § 3, z zastrzeżeniem ust. 2. Za termin złożenia wniosku o płatność do Instytucji Pośredniczącej uznaje się termin wpływu wniosku za pośrednictwem CST2021. Szczegółowy harmonogram płatności stanowi załącznik nr 3 do umowy. Zmiana treści załącznika nr 3 nie wymaga formy aneksu do umowy.
- 2. Jeżeli Beneficjent udzielał dofinansowania na podjęcie działalności gospodarczej w ostatnich 3 miesiącach okresu realizacji Projektu, o którym mowa w § 3, termin na złożenie końcowego wniosku o płatność ulega wydłużeniu na pisemną prośbę Beneficjenta złożoną do 10 dni roboczych od zakończenia realizacji Projektu. W takim przypadku termin 30 dni, o którym mowa w ust. 1, liczony jest od zatwierdzenia ostatniego rozliczenia dotacji uczestnika Projektu, przy czym termin ten jest potwierdzany pisemnie przez Instytucję Pośredniczącą.
- 3. Beneficjent przedkłada wniosek o płatność oraz dokumenty niezbędne do rozliczenia Projektu za pośrednictwem CST2021, chyba że z przyczyn technicznych nie jest to możliwe. W takim przypadku stosuje się § 14 ust. 9.
- 4. Beneficjent sporządzając wniosek o płatność Projektu korzysta z danych zgromadzonych w systemie SYRIUSZ®, w szczególności w zakresie opracowania zestawienia wydatków oraz przekazania danych osobowych uczestników Projektu.
- 5. Beneficjent zobowiązuje się do wykazania i opisania we wnioskach o płatność, które z działań zaplanowanych we wniosku o dofinansowanie zostały już zrealizowane oraz w jaki sposób ich realizacja wpłynęła na sytuację osób z niepełnosprawnościami, a także na równość kobiet i mężczyzn lub innych grup wskazanych we wniosku o dofinansowanie<sup>7</sup>.
- 6. Beneficjent zobowiązuje się do przedkładania do Instytucji Pośredniczącej wraz z każdym wnioskiem o płatność informacji o wszystkich uczestnikach Projektu, zgodnie z zakresem określonym w załączniku nr 4 do umowy i na warunkach określonych w Wytycznych dotyczących monitorowania.
- 7. Beneficjent powinien ująć każdy wydatek kwalifikowalny we wniosku o płatność przekazywanym do Instytucji Pośredniczącej w terminie do 3 miesięcy od dnia jego poniesienia, przy czym w przypadku dofinansowania podjęcia działalności gospodarczej termin 3 miesięcy liczony jest od dnia zatwierdzenia przez Beneficjenta rozliczenia przedstawionego przez uczestnika projektu.
- 8. Beneficjent jest zobowiązany do rozliczenia całości otrzymanego dofinansowania, o którym mowa w § 2 ust. 1 w końcowym wniosku o płatność.

§ 10.

<sup>&</sup>lt;sup>7</sup> Obowiązek opisania tych działań powstaje tylko wówczas, gdy opisywany we wniosku o dofinansowanie projektu postęp rzeczowy i rozliczane w nim wydatki dotyczą działań, przy realizacji których powinny być stosowane ww. zasady – zgodnie z wnioskiem o dofinansowanie projektu.

- 1. Instytucja Pośrednicząca dokonuje weryfikacji każdej pierwszej wersji wniosku o płatność w terminie 20 dni roboczych od dnia jego otrzymania za pośrednictwem CST2021, a kolejnych jego wersji w terminie 15 dni roboczych od dnia ich otrzymania, a w przypadku gdy weryfikacja obejmuje także inne dokumenty niż rachunki i faktury wraz z dowodami zapłaty, odpowiednio w terminie 25 i 20 dni roboczych. Do ww. terminów nie wlicza się czasu oczekiwania przez Instytucję Pośredniczącą na dokonanie czynności oraz na dokumenty, o których mowa w ust. 3 i 4 oraz § 9 ust.3.
- 2. W przypadku gdy:
	- 1) w ramach Projektu jest dokonywana kontrola na miejscu<sup>8</sup> i został złożony końcowy wniosek o płatność,
	- 2) Instytucja Pośrednicząca zleciła kontrolę doraźną na miejscu w związku ze złożonym wnioskiem o płatność

bieg terminów weryfikacji, o których mowa w ust. 1, w stosunku do ww. wniosków o płatność, ulega zawieszeniu do dnia przekazania przez Beneficjenta do Instytucji Pośredniczącej informacji o wykonaniu lub zaniechaniu wykonania zaleceń pokontrolnych, chyba że wyniki kontroli nie wskazują na wystąpienie wydatków niekwalifikowalnych w Projekcie lub nie mają wpływu na rozliczenie końcowe Projektu.

- 3. W przypadku stwierdzenia błędów lub braków w złożonym wniosku o płatność, Instytucja Pośrednicząca może dokonać uzupełnienia lub poprawienia wniosku o płatność, o czym informuje Beneficjenta lub wzywa Beneficjenta do poprawienia lub uzupełnienia wniosku o płatność lub złożenia dodatkowych wyjaśnień w wyznaczonym terminie, w szczególności Instytucja Pośrednicząca może wezwać Beneficjenta do złożenia skanów dokumentów dotyczących Projektu
- 4. Beneficjent zobowiązuje się do usunięcia błędów lub złożenia wyjaśnień, lub złożenia dokumentów dotyczących Projektu w wyznaczonym przez Instytucję Pośredniczącą terminie, jednak nie krótszym niż 5 dni roboczych<sup>9</sup>.
- 5. Instytucja Pośrednicząca, po pozytywnym zweryfikowaniu wniosku o płatność, przekazuje Beneficjentowi w terminie, o którym mowa w ust. 1, informację o wyniku weryfikacji wniosku o płatność, przy czym informacja o zatwierdzeniu całości lub części wniosku o płatność powinna zawierać:
	- 1) kwotę wydatków, które zostały uznane za niekwalifikowalne wraz z uzasadnieniem;
	- 2) zatwierdzoną kwotę rozliczenia kwoty dofinansowania, o której mowa w § 2 ust. 1, wynikającą z pomniejszenia kwoty wydatków rozliczanych we wniosku o płatność o wydatki niekwalifikowalne, o których mowa w pkt 1.
- 6. W przypadku, o którym mowa w ust. 5 pkt 1, Beneficjent ma prawo wnieść w terminie 14 dni kalendarzowych od dnia otrzymania Informacji o wynikach weryfikacji wniosku o płatność zastrzeżenia do ustaleń Instytucji Pośredniczącej w zakresie wydatków niekwalifikowalnych. Przepisy art. 27 ust. 2-12 ustawy wdrożeniowej stosuje się wówczas odpowiednio. W przypadku, gdy Instytucja Pośrednicząca nie przyjmie ww. zastrzeżeń i Beneficjent nie zastosuje się do zaleceń

<sup>8</sup> Przez kontrolę rozumie się również audyty upoważnionych organów audytowych.

<sup>9</sup> W uzasadnionych przypadkach Instytucja Pośrednicząca może wyznaczyć krótszy termin, w szczególności gdy błędy nie były liczne lub zgłoszone uwagi do wniosku nie wymagają obszernych wyjaśnień lub przekazania znacznej ilości dokumentacji źródłowej.

Instytucji Pośredniczącej dotyczących sposobu skorygowania wydatków niekwalifikowalnych, stosuje się § 12.

7. Z wyłączeniem przypadków, o których mowa w ust. 2, Instytucja Pośrednicząca zobowiązuje się do zatwierdzenia wniosku o płatność nie później niż w terminie 80 dni kalendarzowych od dnia przedłożenia jego pierwszej wersji.

W przypadku, gdy na 5 dni roboczych przed upływem tego terminu Beneficjent nie przedłoży wskazanych przez Instytucję Pośredniczącą dokumentów potwierdzających kwalifikowalność wydatków ujętych we wniosku o płatność, w tym ostatecznych danych uczestników Projektu, informacji o realizacji wskaźników, Instytucja Pośrednicząca uznaje w tej części wydatki za niekwalifikowalne. Przepisy ust. 5 stosuje się odpowiednio.

## § 11.

- 1. Instytucja Pośrednicząca może wystąpić do dysponenta Funduszu Pracy o zawieszenie przekazywania środków na dofinansowanie Projektu w przypadku stwierdzenia nieprawidłowości w jego realizacji, w szczególności w przypadku utrudniania kontroli realizacji Projektu, dokumentowania realizacji Projektu niezgodnie z postanowieniami niniejszej umowy oraz na wniosek instytucji kontrolujących.
- 2. Zawieszenie przekazywania środków, o którym mowa w ust. 1, następuje wraz z pisemnym poinformowaniem Beneficjenta o przyczynach zawieszenia.
- 3. Uruchomienie płatności następuje na wniosek Instytucji Pośredniczącej niezwłocznie po usunięciu nieprawidłowości.

## **Nieprawidłowości i zwrot środków**

§ 12.

- 1. Wszystkie środki uznane za niekwalifikowalne winny być zwrócone na rachunek dysponenta Funduszu Pracy przy czym:
	- 1)środki Funduszu Pracy wydatkowane przez Beneficjenta w ramach Projektu niezgodnie z prawem unijnym lub prawem krajowym, w szczególności niezgodnie z ustawą o promocji zatrudnienia i instytucjach rynku pracy lub ustawą o finansach publicznych, podlegają zwrotowi zgodnie z art. 207 ustawy o finansach publicznych, przy czym zwrot pochodzi ze środków budżetu jednostki samorządu terytorialnego;
	- 2)środki Funduszu Pracy nieprawidłowo wydatkowane przez Beneficjenta w ramach Projektu lecz niestanowiące naruszenia zasad wydatkowania środków Funduszu Pracy określonych w ustawie o promocji zatrudnienia i instytucjach rynku pracy, podlegają zwrotowi ze środków Funduszu Pracy przyznanych powiatowi w ramach limitu.
- 2. W przypadku niedokonania przez Beneficjenta zwrotu środków wg zasad określonych w ust. 1, Instytucja Pośrednicząca, po przeprowadzeniu postępowania zgodnie z przepisami ustawy z dnia 14 czerwca 1960 r. Kodeks postępowania administracyjnego, wydaje decyzję, o której mowa w art. 207 ust. 9 ustawy o finansach publicznych. Od ww. decyzji Beneficjentowi przysługuje odwołanie do Instytucji Zarządzającej.
- 3. Decyzji, o której mowa w ust. 2, nie wydaje się, jeżeli Beneficjent dokonał zwrotu środków przed jej wydaniem.
- 4. Beneficjent zobowiązuje się do ponoszenia udokumentowanych kosztów podejmowanych wobec niego działań windykacyjnych, o ile nie narusza to przepisów prawa powszechnego.
- 5. Po zakończeniu realizacji Projektu, Beneficjent zobowiązuje się do niezwłocznego, jednak nie później niż w ciągu 15 dni kalendarzowych od daty otrzymania zwrotu od uczestnika Projektu, poinformowania Instytucji Pośredniczącej o zwrocie otrzymanym w związku z udzieleniem wsparcia w ramach Projektu. W przypadku zwrotów otrzymanych w okresie realizacji Projektu, informacja, o której mowa w zdaniu pierwszym, jest przekazywana w pierwszym wniosku o płatność składanym po otrzymaniu zwrotu, z zastrzeżeniem ust. 6.
- 6. Do zwrotów środków od uczestników projektu z tytułu podatku VAT, o którym mowa w § 4 ust. 7 stosuje się przepisy ustawy o promocji zatrudnienia i instytucjach rynku pracy.

## § 13.

- 1. W przypadku stwierdzenia w Projekcie nieprawidłowości finansowej, o której mowa w art. 2 pkt 31 *rozporządzenia Parlamentu Europejskiego i Rady (UE) nr 2021/1060 z dnia 24 czerwca 2021 r. ustanawiającego wspólne przepisy dotyczące Europejskiego Funduszu Rozwoju Regionalnego, Europejskiego Funduszu Społecznego Plus, Funduszu Spójności, Funduszu na rzecz Sprawiedliwej Transformacji i Europejskiego Funduszu Morskiego, Rybackiego i Akwakultury, a także przepisy finansowe na potrzeby tych funduszy oraz na potrzeby Funduszu Azylu, Migracji i Integracji, Funduszu Bezpieczeństwa Wewnętrznego i Instrumentu Wsparcia Finansowego na rzecz Zarządzania Granicami i Polityki Wizowej*, zwanego dalej "rozporządzeniem nr 2021/1060"*,*  wartość dofinansowania, o której mowa w § 2 ust. 1, ulega pomniejszeniu o kwotę stwierdzonych nieprawidłowości. Zmiany, o których mowa powyżej, nie wymagają formy aneksu do niniejszej umowy.
- 2. Do zwrotu nieprawidłowości, o której mowa w ust. 1, § 12 stosuje się odpowiednio.

## **Zasady wykorzystywania systemu teleinformatycznego**

§ 14.

- 1. Beneficjent zobowiązuje się do wykorzystywania CST2021<sup>10</sup> w procesie rozliczania Projektu oraz komunikowania się z Instytucją Pośredniczącą, zgodnie z aktualną wersją instrukcji udostępnionej na stronie internetowej Instytucji Pośredniczącej. Wykorzystanie CST2021 obejmuje co najmniej przesyłanie:
	- 1) wniosków o płatność;
	- 2) dokumentów potwierdzających kwalifikowalność wydatków ponoszonych w ramach Projektu i wykazywanych we wnioskach o płatność;
	- 3) danych uczestników Projektu i podmiotów otrzymujących wsparcie;
	- 4) danych dotyczących zamówień publicznych;
	- 5) harmonogramu, o którym mowa w § 9 ust. 1;
	- 6) korespondencji, w tym zgłaszania zmian dotyczących realizacji Projektu;
	- 7) innych dokumentów związanych z realizacją Projektu, w tym niezbędnych do przeprowadzenia kontroli Projektu oraz wymiany dokumentacji pokontrolnej.

<sup>10</sup> Korzystanie z CST2021 powinno odbywać się na zasadach określonych w Regulaminie bezpiecznego użytkowania CST2021.

Przekazanie dokumentów, o których mowa w pkt 2, 3, 4,6 i 7 drogą elektroniczną nie zwalnia Beneficjenta z obowiązku przechowywania oryginałów dokumentów i ich udostępniania podczas kontroli na miejscu.

- 2. Beneficjent i Instytucja Pośrednicząca uznają za prawnie wiążące przyjęte w umowie rozwiązania stosowane w zakresie komunikacji i wymiany danych w CST2021, bez możliwości kwestionowania skutków ich stosowania.
- 3. Beneficjent wyznacza osoby uprawnione do wykonywania w jego imieniu czynności związanych z realizacją Projektu, w tym zgłoszenia do pracy w ramach CST2021 osoby upoważnionej do zarządzania uprawnieniami użytkowników CST2021 po stronie Beneficjenta. Zgłoszenie osób uprawnionych zarządzających projektem odbywa się w oparciu o formularz stanowiący załącznik nr 5 do Wytycznych dotyczących gromadzenia danych, zgodnie procedurą określoną w załączniku nr 4 do ww. Wytycznych.
- 4. Wszelkie działania w CST2021 osób uprawnionych przez Beneficjenta są traktowane jako działanie Beneficjenta.
- 5. W ramach uwierzytelniania czynności dokonywanych w ramach CST2021 Beneficjent zapewnia, że osoby, o których mowa w ust. 3, wykorzystują kwalifikowany podpis elektroniczny.
- 6. W przypadku gdy nie jest możliwe wykorzystanie podpisu, o którym mowa w ust. 5 w celu uwierzytelnienia czynności dokonywanych w ramach CST2021 stosuje się certyfikat niekwalifikowany generowany przez CST2021 (jako kod autoryzacyjny przysłany na adres email danej osoby uprawnionej).
- 7. Beneficjent zapewnia, że wszystkie osoby, o których mowa w ust. 3, przestrzegają regulaminu bezpieczeństwa informacji przetwarzanych w CST2021 oraz aktualnej wersji Instrukcji Użytkownika Zewnętrznego udostępnionej przez Instytucję Pośredniczącą.
- 8. Beneficjent zobowiązuje się do każdorazowego informowania Instytucji Pośredniczącej o nieautoryzowanym dostępie do danych Beneficjenta w CST2021.
- 9. W przypadku niedostępności CST2021 Beneficjent zgłasza Instytucji Pośredniczącej zaistniały problem na adres e-mail **..............................**. W przypadku potwierdzenia awarii CST2021 przez pracownika Instytucji Pośredniczącej proces rozliczania Projektu oraz komunikowania z Instytucją Pośredniczącą odbywa się drogą pisemną. Wszelka korespondencja papierowa, aby została uznana za wiążącą, musi zostać podpisana przez osoby uprawnione do składania oświadczeń woli w imieniu Beneficjenta. O usunięciu awarii CST2021 Instytucja Pośrednicząca informuje Beneficjenta na adresy e-mail osób uprawnionych, wskazanych we wniosku o dodanie osoby uprawnionej zarządzającej projektem, Beneficjent zaś zobowiązuje się uzupełnić dane w CST2021 w zakresie dokumentów przekazanych drogą pisemną w terminie 5 dni roboczych od otrzymania tej informacji.
- 10.Przedmiotem komunikacji wyłącznie przy wykorzystaniu CST2021nie mogą być:
	- 1) zmiany treści umowy, z wyłączeniem § 21;
	- 2) kontrole na miejscu przeprowadzane w ramach Projektu;
	- 3) dochodzenie zwrotu środków od Beneficjenta, o którym mowa w § 12, w tym prowadzenie postępowania administracyjnego w celu wydania decyzji o zwrocie środków.

#### **Dokumentacja Projektu**

§ 15.

Beneficjent zobowiąże uczestników Projektu na etapie ich rekrutacji do Projektu, do przekazania informacji dotyczących ich sytuacji po zakończeniu udziału w Projekcie (do 4 tygodni od zakończenia udziału) zgodnie z zakresem danych określonych w Wytycznych dotyczących monitorowania (tzw. wspólne wskaźniki rezultatu bezpośredniego), o których mowa w § 1 pkt. 15 niniejszej Umowy.

#### **Kontrola i przekazywanie informacji**

§ 16.

- 1. Beneficjent zobowiązuje się poddać kontroli<sup>11</sup> dokonywanej przez Instytucję Pośredniczącą oraz inne uprawnione podmioty w zakresie prawidłowości realizacji Projektu oraz niniejszej umowy.
- 2. Kontrola może zostać przeprowadzona zarówno w siedzibie Beneficjenta, jak i w miejscu realizacji Projektu, przy czym niektóre czynności kontrolne mogą być prowadzone w siedzibie podmiotu kontrolującego na podstawie danych i dokumentów zamieszczonych w CST2021 i innych dokumentów przekazywanych przez Beneficjenta*,* w okresie, o którym mowa w § 27 ust. 1 i 4.
- 3. Beneficjent zapewnia Instytucji Pośredniczącej oraz podmiotom, o których mowa w ust. 1, prawo wglądu we wszystkie dokumenty związane bezpośrednio, jak i pośrednio z realizacją Projektu oraz niniejszej umowy, w tym dane osób, które w wyniku rekrutacji przeprowadzonej do Projektu nie zostały objęte wsparciem, o ile jest to konieczne do stwierdzenia kwalifikowalności wydatków w Projekcie, w tym w dokumenty elektroniczne przez cały okres ich przechowywania określony w § 27 ust. 1 i 4.
- 4. Beneficjent zobowiązuje się niezwłocznie poinformować Instytucję Pośredniczącą o każdej kontroli prowadzonej przez inne niż Instytucja Pośrednicząca uprawnione podmioty, w ramach której weryfikacji podlegają wydatki rozliczane w Projekcie. Beneficjent przekaże do Instytucji Pośredniczącej za pośrednictwem CST2021 skan wyników ww. kontroli w terminie 5 dni roboczych od dnia ich otrzymania.
- 5. Ustalenia Instytucji Pośredniczącej oraz podmiotów, o których mowa w ust. 1, mogą prowadzić do korekty wydatków kwalifikowalnych rozliczonych w ramach Projektu.
- 6. W uzasadnionych przypadkach w wyniku kontroli są wydawane zalecenia pokontrolne, a Beneficjent jest zobowiązany do podjęcia w określonym w nich terminie działań naprawczych.

§ 17.

- 1. Beneficjent zobowiązuje się do przedstawiania na wezwanie Instytucji Pośredniczącej wszelkich informacji i wyjaśnień związanych z realizacją Projektu, w terminie określonym w wezwaniu.
- 2. Postanowienia ust. 1 stosuje się w okresie realizacji Projektu, o którym mowa w § 3 ust. 1, oraz w okresie wskazanym w § 27 ust. 1 i 4.
- 3. Beneficjent jest zobowiązany do współpracy z podmiotami zewnętrznymi, realizującymi badanie ewaluacyjne na zlecenie Instytucji Zarządzającej, Instytucji Pośredniczącej lub innego podmiotu, który zawarł umowę lub porozumienie z Instytucją Zarządzającą na realizację ewaluacji. Beneficjent jest zobowiązany do udzielania każdorazowo na wniosek tych podmiotów dokumentów i informacji na temat realizacji Projektu, niezbędnych do przeprowadzenia badania ewaluacyjnego.

<sup>11</sup> Przez kontrolę rozumie się również audyty upoważnionych organów audytowych.

4. Beneficjent zobowiązuje się sporządzić i zamieścić na stronie internetowej z informacjami o Projekcie, o ile taka istnieje, szczegółowy harmonogram udzielania wsparcia w Projekcie przed rozpoczęciem udzielania wsparcia. Harmonogram ten powinien zawierać co najmniej informację o rodzaju wsparcia (np. szkolenie, staż, prace interwencyjne, poradnictwo grupowe, seminarium, konferencja) oraz dokładne daty, godziny i adres realizacji wsparcia. W przypadku, gdy strona internetowa z informacjami o Projekcie nie istnieje, Beneficjent przekazuje Instytucji Pośredniczącej szczegółowy harmonogram udzielenia wsparcia z wykorzystaniem CST2021. Harmonogram powinien być na bieżąco aktualizowany.

## **Udzielanie zamówień w ramach Projektu**

#### § 18.

- 1. Beneficjent udziela zamówień w ramach Projektu zgodnie z zasadami udzielania zamówień na warunkach określonych w Wytycznych dotyczących kwalifikowalności, o których mowa w § 1 pkt 20, w szczególności zobowiązuje się do upubliczniania zapytań ofertowych zgodnie z ww. wytycznymi.
- 2. W przypadku naruszenia przez Beneficjenta warunków i procedur postępowania o udzielenie zamówienia publicznego Instytucja Pośrednicząca uznaje całość lub część wydatków związanych z tym zamówieniem za niekwalifikowalne, zgodnie z załącznikiem do decyzji Komisji Europejskiej ustanawiającej wytyczne dotyczące określania korekt finansowych w odniesieniu do wydatków finansowanych przez Unię w przypadku nieprzestrzegania obowiązujących przepisów dotyczących zamówień publicznych.
- 3. Za nienależyte wykonanie zamówień, o których mowa w ust. 1, Beneficjent stosuje kary, które wskazane są w umowie zawieranej z wykonawcą. W sytuacji niewywiązania się przez wykonawcę z warunków umowy o zamówienie przy jednoczesnym niezastosowaniu kar umownych, Instytucja Pośrednicząca może uznać część wydatków związanych z tym zamówieniem za niekwalifikowalne.

#### **Przetwarzanie danych osobowych**

§ 19.

- 1. Dane osobowe przetwarzane są przez każdą ze stron umowy jako odrębnego administratora wskazanego w art. 88 ustawy wdrożeniowej zgodnie z obowiązującymi przepisami prawa a szczególnie RODO.
- 2. Udostępnianie danych (art. 90 ust. 2 ustawy wdrożeniowej) pomiędzy administratorami następuje wówczas, kiedy każdy z administratorów posiada podstawę prawną do ich udostępnienia – w zakresie wynikającym z zadań, które realizuje.
- 3. Administratorzy uwzględniając charakter, zakres, kontekst i cele przetwarzania oraz ryzyko naruszenia praw lub wolności osób fizycznych o różnym prawdopodobieństwie i wadze zagrożenia, wdrożyli odpowiednie środki techniczne i organizacyjne, które obejmują polityki ochrony danych, aby przetwarzanie odbywało się zgodnie z RODO i mogą to wykazać. Środki te są w razie potrzeby poddawane przeglądom i uaktualniane.

## **Komunikacja i widoczność**

## **(Obowiązki informacyjne i promocyjne)**

## § 20.

- 1. Beneficjent jest zobowiązany do wypełniania obowiązków informacyjnych i promocyjnych, w tym informowania społeczeństwa o dofinansowaniu Projektu przez Unię Europejską, zgodnie z rozporządzeniem ogólnym<sup>12</sup> (w szczególności z załącznikiem IX - Komunikacja i widoczność) oraz zgodnie z załącznikiem nr 5 do umowy.
- 2. W okresie realizacji Projektu, o którym mowa w § 3 ust.1 Beneficjent jest zobowiązany do:
	- 1) umieszczania w widoczny sposób znaku Funduszy Europejskich, znaku barw Rzeczypospolitej Polskiej (jeśli dotyczy; wersja pełnokolorowa), znaku Unii Europejskiej oraz znaku Województwa Podlaskiego na:
		- a) wszystkich prowadzonych działaniach informacyjnych i promocyjnych dotyczących Projektu,
		- b) wszystkich dokumentach i materiałach (m.in. produkty drukowane lub cyfrowe) podawanych do wiadomości publicznej,
		- c) wszystkich dokumentach i materiałach dla osób i podmiotów uczestniczących w Projekcie,
		- d) produktach, sprzęcie, pojazdach, aparaturze itp., powstałych lub zakupionych z Projektu, poprzez umieszczenie trwałego oznakowania w postaci naklejek,
	- 2) umieszczenia w miejscu realizacji Projektu trwałej tablicy informacyjnej podkreślającej fakt otrzymania dofinansowania z UE, niezwłocznie po rozpoczęciu fizycznej realizacji Projektu obejmującego inwestycje rzeczowe lub zainstalowaniu zakupionego sprzętu, w odniesieniu do projektów wspieranych z Europejskiego Funduszu Społecznego Plus których całkowity koszt przekracza 100 000 EUR.<sup>13</sup>

W przypadku, gdy miejsce realizacji Projektu nie zapewnia swobodnego dotarcia do ogółu społeczeństwa z informacją o realizacji tego Projektu, umiejscowienie tablicy powinno być uzgodnione z Instytucją Pośredniczącą.

Tablica musi być umieszczona niezwłocznie po rozpoczęciu fizycznej realizacji Projektu lub zainstalowaniu zakupionego sprzętu aż do końca okresu trwałości Projektu.

- 3) w przypadku projektów innych niż te, o których mowa w pkt 2, umieszczenia w widocznym miejscu realizacji Projektu przynajmniej jednego trwałego plakatu o minimalnym formacie A3 lub podobnej wielkości elektronicznego wyświetlacza, podkreślającego fakt otrzymania dofinansowania z UE,
- 4) umieszczenia krótkiego opisu Projektu na oficjalnej stronie internetowej Beneficjenta, jeśli ją posiada lub na jego stronach mediów społecznościowych. Opis zostanie

<sup>12</sup> Rozporządzenie Parlamentu Europejskiego i Rady (UE) 2021/1060 z dnia 24 czerwca 2021 r. ustanawiające wspólne przepisy dotyczące Europejskiego Funduszu Rozwoju Regionalnego, Europejskiego Funduszu Społecznego Plus, Funduszu Spójności, Funduszu na rzecz Sprawiedliwej Transformacji i Europejskiego Funduszu Morskiego, Rybackiego i Akwakultury, a także przepisy finansowe na potrzeby tych funduszy oraz na potrzeby Funduszu Azylu, Migracji i Integracji, Funduszu Bezpieczeństwa Wewnętrznego i Instrumentu Wsparcia Finansowego na rzecz Zarządzania Granicami i Polityki Wizowej (Dz.Urz.UE L 231 z 30.06.2021, str. 159, z późn. zm.).

<sup>&</sup>lt;sup>13</sup> Całkowity koszt projektu obejmuje koszty kwalifikowalne i niekwalifikowalne. Koszt projektu należy przeliczyć według kursu Europejskiego Banku Centralnego z przedostatniego dnia pracy Komisji Europejskiej w miesiącu poprzedzającym miesiąc podpisana umowy o dofinansowanie.

zamieszczony pod adresem: …………………………………………………………………….. Opis projektu musi zawierać:

- a) tytuł projektu lub jego skróconą nazwę,
- b) podkreślenie faktu otrzymania wsparcia finansowego z Unii Europejskiej przez zamieszczenie znaku Funduszy Europejskich, znaku barw Rzeczypospolitej Polskiej, znaku Unii Europejskiej i znaku Województwa Podlaskiego,
- c) zadania, działania, które będą realizowane w ramach projektu (opis, co zostanie zrobione, zakupione etc.),
- d) grupy docelowe (do kogo skierowany jest projekt, kto z niego skorzysta),
- e) cel lub cele projektu,
- f) efekty, rezultaty projektu (jeśli opis zadań, działań nie zawiera opisu efektów, rezultatów),
- g) wartość projektu (całkowity koszt projektu),
- h) wysokość wkładu Funduszy Europejskich.
- 5) dokumentowania działań informacyjnych i promocyjnych prowadzonych w ramach Projektu.
- 3. Każdorazowo na prośbę Instytucji Pośredniczącej/Instytucji Zarządzającej, Beneficjent jest zobowiązany do zorganizowania wspólnego wydarzenia informacyjno-promocyjnego dla mediów (np. briefingu prasowego, konferencji prasowej) z przedstawicielami Instytucji Pośredniczącej/ Instytucji Zarządzającej.
- 4. Jeśli Beneficjent realizuje projekty, w których przewidziany jest udział uczestników projektu<sup>14</sup>, Beneficjent zobowiązany jest do rzetelnego i regularnego wprowadzania aktualnych danych do wyszukiwarki wsparcia dla potencjalnych beneficjentów i uczestników projektów, dostępnej na Portalu Funduszy Europejskich.
- 5. W przypadku niewywiązania się Beneficjenta z obowiązków określonych w **ust. 2 pkt 1 lit. a) - c) oraz pkt 2-4**, Instytucja Pośrednicząca wzywa Beneficjenta do podjęcia działań zaradczych w terminie i na warunkach określonych w wezwaniu. W przypadku braku wykonania przez Beneficjenta działań zaradczych, o których mowa w wezwaniu, Instytucja Pośrednicząca pomniejsza maksymalną kwotę dofinansowania, o której mowa w § 2 ust. 1 o wartość nie większą niż 3 % tego dofinansowania, zgodnie z wykazem pomniejszenia wartości dofinansowania projektu w zakresie obowiązków komunikacyjnych, który stanowi załącznik nr 6 do umowy. W takim przypadku Instytucja Pośrednicząca w drodze jednostronnego oświadczenia woli, które jest wiążące dla Beneficjenta, dokona zmiany maksymalnej kwoty dofinansowania, o której mowa w § 2 ust. 1, o czym poinformuje Beneficjenta w formie pisemnej lub elektronicznej, wzywając go jednocześnie do odpowiedniej zmiany harmonogramu płatności. Jeżeli w wyniku pomniejszenia dofinansowania okaże się, że Beneficjent otrzymał środki w kwocie wyższej niż maksymalna wysokość dofinansowania, o której mowa w zdaniu poprzednim, różnica podlega zwrotowi bez odsetek w terminie i na zasadach określonych przez Instytucję Pośredniczącą. Po bezskutecznym

<sup>14</sup> Uczestnik projektu oznacza osobę fizyczną, która odnosi bezpośrednio korzyści z danego projektu, przy czym nie jest odpowiedzialna ani za inicjowanie projektu, ani jednocześnie za jego inicjowanie, i wdrażanie i która nie otrzymuje wsparcia finansowego.

upływie terminu do zwrotu, następuje on w trybie i na zasadach określonych w art. 207 ustawy o finansach publicznych.

- 6. W przypadku stworzenia przez osobę trzecią utworów, w rozumieniu art. 1 ustawy z dnia 4 lutego 1994 r. o Prawach autorskich i prawach pokrewnych, związanych z komunikacją i widocznością (np. zdjęcia, filmy, broszury, ulotki, prezentacje multimedialne nt. Projektu), powstałych w ramach Projektu Beneficjent zobowiązuje się do uzyskania od tej osoby majątkowych praw autorskich do tych utworów.
- 7. Każdorazowo, na wniosek IK UP<sup>15</sup>, Instytucji Zarządzającej, Instytucji Pośredniczącej i unijnych instytucji lub organów i jednostek organizacyjnych, Beneficjent zobowiązuje się do udostępnienia tym podmiotom utworów związanych z komunikacją i widocznością (np. zdjęcia, filmy, broszury, ulotki, prezentacje multimedialne nt. Projektu) powstałych w ramach Projektu.
- 8. Na wniosek IK UP, Instytucji Zarządzającej, Instytucji Pośredniczącej i unijnych instytucji, organów lub jednostek organizacyjnych Beneficjent zobowiązuje się do udzielenia tym podmiotom nieodpłatnej i niewyłącznej licencji do korzystania z utworów związanych z komunikacją i widocznością (np. zdjęcia, filmy, broszury, ulotki, prezentacje multimedialne nt. Projektu) powstałych w ramach Projektu w następujący sposób:
	- 1) na terytorium Rzeczypospolitej Polskiej oraz na terytorium innych państw członkowskich UE,
	- 2) na okres 10 lat,
	- 3) bez ograniczeń co do liczby egzemplarzy i nośników, w zakresie następujących pól eksploatacji:
		- a) utrwalanie w szczególności drukiem, zapisem w pamięci komputera i na nośnikach elektronicznych, oraz zwielokrotnianie, powielanie i kopiowanie tak powstałych egzemplarzy dowolną techniką,
		- b) rozpowszechnianie oraz publikowanie w dowolny sposób (w tym poprzez: wyświetlanie lub publiczne odtwarzanie lub wprowadzanie do pamięci komputera i sieci multimedialnych, w tym Internetu) – w całości lub w części, jak również w połączeniu z innymi utworami,
		- c) publiczna dystrybucja utworów lub ich kopii we wszelkich formach (np. książka, broszura, CD, Internet),
		- d) udostępnianie, w tym unijnym instytucjom, organom lub jednostkom organizacyjnym Unii, IK UP, Instytucji Zarządzającej, Instytucji Pośredniczącej oraz ich pracownikom oraz publiczne udostępnianie przy wykorzystaniu wszelkich środków komunikacji (np. Internet),
		- e) przechowywanie i archiwizowanie w postaci papierowej albo elektronicznej,
	- 4) z prawem do udzielania osobom trzecim sublicencji na warunkach i polach eksploatacji, o których mowa w ust. 8.
- 9. Znaki graficzne oraz obowiązkowe wzory tablic, plakatów i naklejek są określone w Księdze Tożsamości Wizualnej i dostępne na stronie internetowej Programu pod adresem [www.funduszeuepodlaskie.eu](http://www.funduszeuepodlaskie.eu/) oraz w załączniku nr 5 do umowy.

<sup>15</sup> Jako IK UP należy rozumieć instytucję ds. koordynacji wdrożeniowej umowy partnerstwa w obszarze informacji i promocji.

- 10. Zmiana adresu strony internetowej wskazanej w ust. 9 nie wymaga aneksowania umowy. Instytucja Pośrednicząca poinformuje Beneficjenta o tym fakcie w formie pisemnej lub elektronicznej, wraz ze wskazaniem daty, od której obowiązuje zmieniony adres. Zmiana jest skuteczna z chwilą doręczenia informacji Beneficjentowi.
- 11. Beneficjent przyjmuje do wiadomości, że objęcie dofinansowaniem oznacza umieszczenie danych Beneficjenta w publikowanym przez Instytucję Zarządzającą/Instytucję Pośredniczącą wykazie projektów<sup>16</sup>.

#### **Zmiany w Projekcie**

#### § 21.

- 1. Beneficjent może dokonywać zmian w Projekcie pod warunkiem ich zgłoszenia Instytucji Pośredniczącej w CST2021 oraz przekazania zaktualizowanego Wniosku i uzyskania akceptacji Instytucji Pośredniczącej, z zastrzeżeniem ust. 2 i 3. Akceptacja, o której mowa w zdaniu pierwszym, jest dokonywana w CST2021 oraz SOWA EFS w terminie 15 dni roboczych $^{17}$  i nie wymaga formy aneksu do umowy. Zmiana, o której mowa w zdaniu pierwszym, może być dokonana również po zakończeniu okresu realizacji Projektu ale przed zatwierdzeniem końcowego wniosku o płatność.
- 2. Beneficjent może dokonywać przesunięć w budżecie Projektu określonym we Wniosku o sumie kontrolnej: ………………………………<sup>18</sup> do 10% wartości środków w odniesieniu do zadania, z którego są przesuwane środki jak i do zadania, na które są przesuwane środki w stosunku do zatwierdzonego Wniosku bez konieczności zachowania wymogów, o których mowa w ust. 1.
- 3. W razie zmian w prawie krajowym lub wspólnotowym wpływających na wysokość wydatków kwalifikowalnych w Projekcie strony mogą wnioskować o renegocjację umowy.

#### **Pomoc publiczna**

§ 22.

- 1. Beneficjent jako podmiot udzielający pomocy jest zobowiązany do wprowadzenia odpowiednio w umowie o udzieleniu pomocy zawieranej z Beneficjentem pomocy zapisów dotyczących udzielania pomocy zgodnie z wspólnym rynkiem oraz art. 107 Traktatu o funkcjonowaniu Unii Europejskiej i dlatego jest zwolniona z wymogu notyfikacji zgodnie z art. 108 Traktatu o funkcjonowaniu Unii Europejskiej.
- 2. Beneficjent zobowiązuje się do wypełniania wszelkich obowiązków, jakie nakładają na niego przepisy prawa unijnego i krajowego w zakresie pomocy publicznej i pomocy de minimis, w szczególności:
	- 1) sporządzania i przedstawiania Prezesowi Urzędu Ochrony Konkurencji i Konsumentów sprawozdań o udzielonej pomocy publicznej, zgodnie z art. 32 ust. 1 ustawy z dnia 30 kwietnia 2004 r. o postępowaniu w sprawach dotyczących pomocy publicznej,
	- 2) wydawania Beneficjentom pomocy zaświadczeń o pomocy de minimis.
- 3. Jeżeli na etapie kontroli Projektu lub weryfikacji wniosków o płatność zostanie stwierdzone, że pomoc została przyznana niezgodnie z zasadami jej udzielania w wyniku niedopełnienia

<sup>16</sup> Zgodnie z art. 49 ust. 3 i 5 rozporządzenia ogólnego.

<sup>&</sup>lt;sup>17</sup> Termin nie uwzględnia czasu oczekiwania przez Instytucję Pośredniczącą na wyjaśnienia Beneficjenta lub poprawiony Wniosek.

<sup>&</sup>lt;sup>18</sup> Należy podać numer sumy kontrolnej wersji Wniosku dołączonej do umowy przy jej podpisywaniu.

obowiązków przez podmiot udzielający pomocy, tj. Beneficjenta, wydatki objęte pomocą uznaje się za niekwalifikowalne i konieczne jest dokonanie ich zwrotu wraz z odsetkami naliczanymi jak dla zaległości podatkowych od dnia przekazania transzy przez Instytucję Pośredniczącą na zasadach określonych w § 12.

#### **Rozwiązanie umowy**

§ 23.

- 1. Instytucja Pośrednicząca może rozwiązać niniejszą umowę w trybie natychmiastowym, w przypadku gdy:
	- 1) Beneficjent dopuścił się poważnych nieprawidłowości finansowych, w szczególności wykorzysta przekazane środki na cel inny niż określony w Projekcie lub niezgodnie z umową;
	- 2) Beneficjent złoży lub posłuży się fałszywym oświadczeniem lub podrobionymi, przerobionymi lub stwierdzającymi nieprawdę dokumentami w celu uzyskania dofinansowania w ramach niniejszej umowy, w tym uznania za kwalifikowalne wydatków ponoszonych w ramach Projektu;
	- 3) Beneficjent ze swojej winy nie rozpoczął realizacji Projektu w ciągu 3 miesięcy od ustalonej we Wniosku początkowej daty okresu realizacji Projektu.
- 2. Instytucja Pośrednicząca może rozwiązać umowę z zachowaniem jednomiesięcznego okresu wypowiedzenia, w przypadku gdy:
	- 1) w zakresie postępu rzeczowego Projektu stwierdzi, że zadania nie są realizowane lub ich realizacja w znacznym stopniu odbiega od umowy, w szczególności harmonogramu określonego we Wniosku;
	- 2) Beneficjent odmówi poddania się kontroli, o której mowa w § 16;
	- 3) Beneficjent w ustalonym przez Instytucję Pośredniczącą terminie nie doprowadzi do usunięcia stwierdzonych nieprawidłowości;
	- 4) Beneficjent nie przedkłada zgodnie z umową wniosków o płatność;
	- 5) Beneficjent w sposób uporczywy uchyla się od wykonywania obowiązków, o których mowa w § 17 ust. 1.

#### § 24.

Umowa może zostać rozwiązana w drodze pisemnego porozumienia stron na wniosek każdej ze stron w przypadku wystąpienia okoliczności, które uniemożliwiają dalsze wykonywanie postanowień zawartych w umowie.

§ 25.

- 1. W przypadku rozwiązania umowy na podstawie § 23 ust. 2 oraz § 24, Beneficjent ma prawo do wydatkowania środków Funduszu Pracy przeznaczonych na finansowanie projektów współfinansowanych z EFS+ wyłącznie tej części dofinansowania*,* która odpowiada prawidłowo zrealizowanej części Projektu, z zastrzeżeniem ust. 2.
- 2. Beneficjent jest zobowiązany przedstawić rozliczenie dofinansowania, o którym mowa w § 2 ust. 1 – w formie wniosku o płatność, w terminie 30 dni kalendarzowych od dnia rozwiązania umowy.

#### § 26.

- 1. Rozwiązanie umowy nie zwalnia Beneficjenta z obowiązków wynikających z § 14-16, § 19-20, które jest on zobowiązany wykonywać w dalszym ciągu.
- 2. Przepis ust. 1 nie obejmuje sytuacji, gdy w związku z rozwiązaniem umowy Beneficjent jest zobowiązany do zwrotu całości otrzymanego dofinansowania.

## **Przechowywanie i archiwizowanie dokumentacji**

#### §27.

- 1. Beneficjent zobowiązuje się do przechowywania dokumentacji związanej z realizacją Projektu przez okres pięciu lat od dnia 31 grudnia roku, w którym dokonano ostatniej płatności na rzecz Beneficjenta, z zastrzeżeniem ust. 4. Instytucja Pośrednicząca informuje Beneficjenta o dacie rozpoczęcia okresu, o którym mowa w zdaniu pierwszym. Bieg okresu, o którym mowa w zdaniu pierwszym, jest wstrzymywany w przypadku wszczęcia postępowania administracyjnego lub sądowego albo na wniosek Komisji Europejskiej, o czym Beneficjent jest informowany pisemnie.
- 2. Beneficjent przechowuje dokumentację związaną z realizacją Projektu w sposób zapewniający dostępność, poufność i bezpieczeństwo, oraz jest zobowiązany do poinformowania Instytucji Pośredniczącej o miejscu jej archiwizacji w terminie 5 dni roboczych od dnia podpisania umowy, o ile dokumentacja jest przechowywana poza jego siedzibą.
- 3. W przypadku zmiany miejsca archiwizacji dokumentów oraz w przypadku zawieszenia lub zaprzestania przez Beneficjenta działalności w okresie, o którym mowa w ust. 1, Beneficjent zobowiązuje się niezwłocznie, na piśmie poinformować Instytucję Pośredniczącą o miejscu archiwizacji dokumentów związanych z realizowanym Projektem.
- 4. W projektach objętych pomocą publiczną Beneficjent zobowiązuje się przechowywać dokumenty przez okres 10 lat podatkowych, licząc od dnia jej przyznania, w sposób zapewniający poufność i bezpieczeństwo.
- 5. Jeżeli okres, o którym mowa w ust. 4 ulegnie zakończeniu przed upływem okresu wskazanego w ust. 1, Beneficjent zobowiązany jest do przechowywania dokumentacji do końca okresu wskazanego w ust. 1.

#### **Postanowienia końcowe**

§28.

W sprawach nieuregulowanych niniejszą umową zastosowanie mają odpowiednie reguły i warunki wynikające z Programu, a także odpowiednie przepisy prawa unijnego i prawa krajowego, w szczególności:

- 1) rozporządzenia nr 2021/1060,
- 2) rozporządzenia nr 2021/1057,

oraz właściwych aktów prawa krajowego, w szczególności:

- 3) ustawy z dnia 23 kwietnia 1964 r. Kodeks cywilny;
- 4) ustawy o finansach publicznych;
- 5) ustawy wdrożeniowej;
- 6) ustawy o promocji zatrudnienia i instytucjach rynku pracy wraz z aktami wykonawczymi;
- 7) ustawy Pzp.

## § 29.

Beneficjent zapewnia, że osoby upoważnione do dysponowania środkami stanowiącymi dofinansowanie Projektu oraz podejmowania wiążących decyzji finansowych w imieniu Beneficjenta, nie są prawomocnie skazane za przestępstwo przeciwko mieniu, przeciwko obrotowi gospodarczemu, przeciwko działalności instytucji państwowych oraz samorządu terytorialnego, przeciwko wiarygodności dokumentów lub za przestępstwo skarbowe.

## §30.

- 1. Spory związane z realizacją umowy strony będą starały się rozwiązać polubownie.
- 2. W przypadku braku porozumienia spór będzie podlegał rozstrzygnięciu przez sąd powszechny właściwy dla siedziby Instytucji Pośredniczącej, za wyjątkiem sporów związanych ze zwrotem środków na podstawie przepisów o finansach publicznych.

# § 31.

Zmiany w treści umowy związane ze zmianą adresu siedziby Beneficjenta, wymagają pisemnego poinformowania Instytucji Pośredniczącej pod rygorem nieważności. Zmiana danych o rachunku bankowym, o którym mowa w § 7 ust. 1 oraz pozostałe zmiany w treści umowy wymagają, pod rygorem nieważności, formy aneksu do umowy, z zastrzeżeniem § 9 ust. 1, § 13 ust. 1, oraz § 21 ust. 1.

## § 32.

- 1. Umowa została sporządzona w dwóch jednobrzmiących egzemplarzach*,* po jednym dla każdej ze stron.
- 2. Instytucja Pośrednicząca przekazuje ministrowi właściwemu ds. pracy kopię<sup>19</sup> niniejszej umowy potwierdzoną za zgodność z oryginałem w terminie 7 dni roboczych od daty jej podpisania<sup>20</sup>.
- 3. Integralną część niniejszej umowy stanowią następujące załączniki:
	- 1) załącznik nr 1: Pełnomocnictwa osób reprezentujących strony, $21$ 
		- a) załącznik nr 1a: Pełnomocnictwa osób reprezentujących strony Instytucja Pośrednicząca,
		- b) załącznik nr 1b: Pełnomocnictwa osób reprezentujących strony Beneficjent,
	- 2) załącznik nr 2: Wniosek o dofinansowanie projektu o sumie kontrolnej nr …,
	- 3) załącznik nr 3: Harmonogram płatności,
	- 4) załącznik nr 4: Zakres danych nt. uczestników projektów współfinansowanych z EFS+ oraz podmiotów obejmowanych wsparciem gromadzonych w CST2021,
	- 5) załącznik nr 5: Wyciąg z zapisów Podręcznika wnioskodawcy i beneficjenta Funduszy Europejskich na lata 2021 2027 w zakresie informacji i promocji,
	- 6) załącznik nr 6: Wykaz pomniejszenia wartości dofinansowania projektu w zakresie obowiązków komunikacyjnych Beneficjentów Funduszy Europejskich.

<sup>19</sup> Dopuszcza się przekazanie w formie skanu.

<sup>20</sup> Dotyczy również aneksu do umowy.

<sup>&</sup>lt;sup>21</sup> Nie dotyczy przypadku, gdy żadna ze stron umowy nie jest reprezentowana przez pełnomocnika.

Podpisy:

................................................ ................................................

*Instytucja Pośrednicząca Beneficjent*

## Załącznik nr 3 do umowy: Harmonogram płatności<sup>22)</sup>

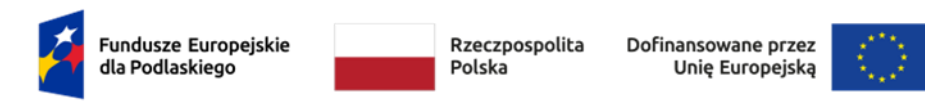

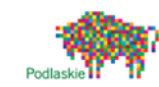

…………………………………….

(miejsce i data)

Beneficjent: ................................................................................................................... Tytuł projetku: .............................................................................................................. Nr projektu: ..................................................................................................................

| <b>Rok</b> | <b>Kwartał</b>   | <b>Miesiąc</b>     | Wydatki<br>kwalifikowalne <sup>23</sup> | Dofinansowanie <sup>24</sup> |              |              |
|------------|------------------|--------------------|-----------------------------------------|------------------------------|--------------|--------------|
|            |                  |                    |                                         | <b>Kwota</b>                 | <b>Kwota</b> | <b>Kwota</b> |
|            |                  |                    |                                         | zaliczki                     | refundacji   | ogółem       |
|            |                  |                    |                                         | n/d                          | n/d          | n/d          |
|            |                  |                    |                                         | n/d                          | n/d          | n/d          |
|            |                  |                    |                                         | n/d                          | n/d          | n/d          |
|            | Suma kwartał I   |                    |                                         |                              |              |              |
|            |                  |                    |                                         | n/d                          | n/d          | n/d          |
|            |                  |                    |                                         | n/d                          | n/d          | n/d          |
|            |                  |                    |                                         | n/d                          | n/d          | n/d          |
|            | Suma kwartał II  |                    |                                         |                              |              |              |
|            |                  |                    |                                         | n/d                          | n/d          | n/d          |
|            |                  |                    |                                         | n/d                          | n/d          | n/d          |
|            |                  |                    |                                         | n/d                          | n/d          | n/d          |
|            | Suma kwartał III |                    |                                         |                              |              |              |
|            |                  |                    |                                         | n/d                          | n/d          | n/d          |
|            |                  |                    |                                         | n/d                          | n/d          | n/d          |
|            |                  |                    |                                         | n/d                          | n/d          | n/d          |
|            | Suma kwartał IV  |                    |                                         |                              |              |              |
|            |                  | Razem dla rok XXXX |                                         |                              |              |              |
|            | Ogółem           |                    |                                         |                              |              |              |

<sup>22</sup> Harmonogram płatności powinien zostać sporządzony w ujęciu maksymalnie kwartalnym (kwartał kalendarzowy). Istnieje możliwość rozbicia harmonogramu na miesiące kalendarzowe.

<sup>&</sup>lt;sup>23</sup> Należy podać kwotę wydatków kwalifikowalnych, które Beneficjent planuje rozliczyć we wnioskach o płatność składanych w danym okresie. O przyporządkowaniu określonej kwoty wydatków do konkretnego miesiąca/kwartału nie decyduje moment faktycznego poniesienia wydatku przez Beneficjenta.

Załącznik nr 4 do umowy: Zakres danych nt. uczestników projektów współfinansowanych z EFS+ oraz podmiotów obejmowanych wsparciem gromadzonych w CST2021

- 1) Uczestnicy:
	- a) dane uczestnika (obywatelstwo, rodzaj uczestnika<sup>25</sup>, nazwa instytucji<sup>26</sup>, imię i nazwisko, PESEL, wiek w chwili przystąpienia do projektu, płeć, wykształcenie)
	- b) dane teleadresowe (kraj, województwo, powiat, gmina, miejscowość, kod pocztowy, obszar zamieszkania wg stopnia urbanizacji DEGURBA, tel. kontaktowy, adres e-mail)
	- c) szczegóły wsparcia (data rozpoczęcia i zakończenia udziału w projekcie, data rozpoczęcia udziału we wsparciu, status na rynku pracy w chwili przystąpienia do projektu, planowana data zakończenia edukacji w placówce edukacyjnej, w której skorzystano ze wsparcia, sytuacja po zakończeniu udziału w projekcie, zakończenie udziału osoby w projekcie zgodnie z zaplanowaną dla niej ścieżką uczestnictwa, rodzaj otrzymanego wsparcia, data założenia działalności gospodarczej)
	- d) status uczestnika projektu (przynależność do mniejszości narodowej lub etnicznej, migrantów, obce pochodzenie, bezdomność i wykluczenie mieszkaniowe, niepełnosprawność)
- 2) Podmioty objęte wsparciem:
	- a) dane podstawowe (nazwa instytucji, NIP, typ instytucji)
	- b) dane teleadresowe (kraj, województwo, powiat, gmina, miejscowość, kod pocztowy, telefon kontaktowy, adres e-mail)
	- c) szczegóły wsparcia (data rozpoczęcia i zakończenia udziału w projekcie, data rozpoczęcia udziału we wsparciu, fakt objęcia wsparciem pracowników instytucji, rodzaj przyznanego wsparcia)

<sup>25</sup>Rodzaj uczestnika – dana określa, czy uczestnik bierze udział w projekcie z własnej inicjatywy, czy został do projektu skierowany przez pracodawcę.

<sup>&</sup>lt;sup>26</sup> Nazwa instytucji – dana podawana w sytuacji, kiedy do udziału w projekcie uczestnik skierowany został przez swojego pracodawcę. Jednocześnie wsparciem objęty jest podmiot delegujący do udziału uczestnika w projekcie.

Tabela 1 Wspólne wskaźniki produktu raportowane według celu szczegółowego, kategorii regionu i płci (załącznik I do rozporządzenia EFS+) określające zakres danych dotyczących uczestników projektów.

| Kategoria danych         | Nazwa wskaźnika                                                                                                    | Właściwa populacja, dla<br>której dane są zbierane              |  |
|--------------------------|----------------------------------------------------------------------------------------------------|-----------------------------------------------------------------|--|
| Status na rynku<br>pracy | Liczba osób bezrobotnych, w tym długotrwale<br>bezrobotnych objętych wsparciem w programie                                                                | Wszyscy uczestnicy<br>projektów w celach<br>szczegółowych a)-k) |  |
|                          | Liczba osób długotrwale bezrobotnych objętych<br>wsparciem w programie                                                                                    |                                                                 |  |
|                          | Liczba osób biernych zawodowo objętych<br>wsparciem w programie                                                                                           |                                                                 |  |
|                          | Liczba osób pracujących, łącznie z prowadzącymi<br>działalność na własny rachunek, objętych<br>wsparciem w programie                                      |                                                                 |  |
| Wiek                     | Liczba osób w wieku poniżej 18 lat objętych<br>wsparciem w programie                                                                                      | Wszyscy uczestnicy<br>projektów w celach<br>szczegółowych a)-l) |  |
|                          | Liczba osób w wieku 18-29 lat objętych wsparciem<br>w programie                                                                                           |                                                                 |  |
|                          | Liczba osób w wieku 55 lat i więcej objętych<br>wsparciem w programie                                                                                     |                                                                 |  |
| Poziom<br>wykształcenia  | Liczba osób z wykształceniem co najwyżej średnim<br>I stopnia (ISCED 0-2) objętych wsparciem w<br>ramach programu                                         | Wszyscy uczestnicy<br>projektów w celach<br>szczegółowych a)-k) |  |
|                          | Liczba osób z wykształceniem na poziomie<br>średnim II stopnia (ISCED 3) lub na poziomie<br>policealnym (ISCED 4) objętych wsparciem w<br>ramach programu |                                                                 |  |
|                          | Liczba osób z wykształceniem wyższym (ISCED 5-<br>8) objętych wsparciem w ramach programu                                                                 |                                                                 |  |
| Inne cechy               | Liczba osób z niepełnosprawnościami objętych<br>wsparciem w programie <sup>27</sup>                                                                       |                                                                 |  |

<sup>27</sup>Dane osobowe szczególnej kategorii, o której mowa w art. 9 rozporządzenia (UE) 2016/679

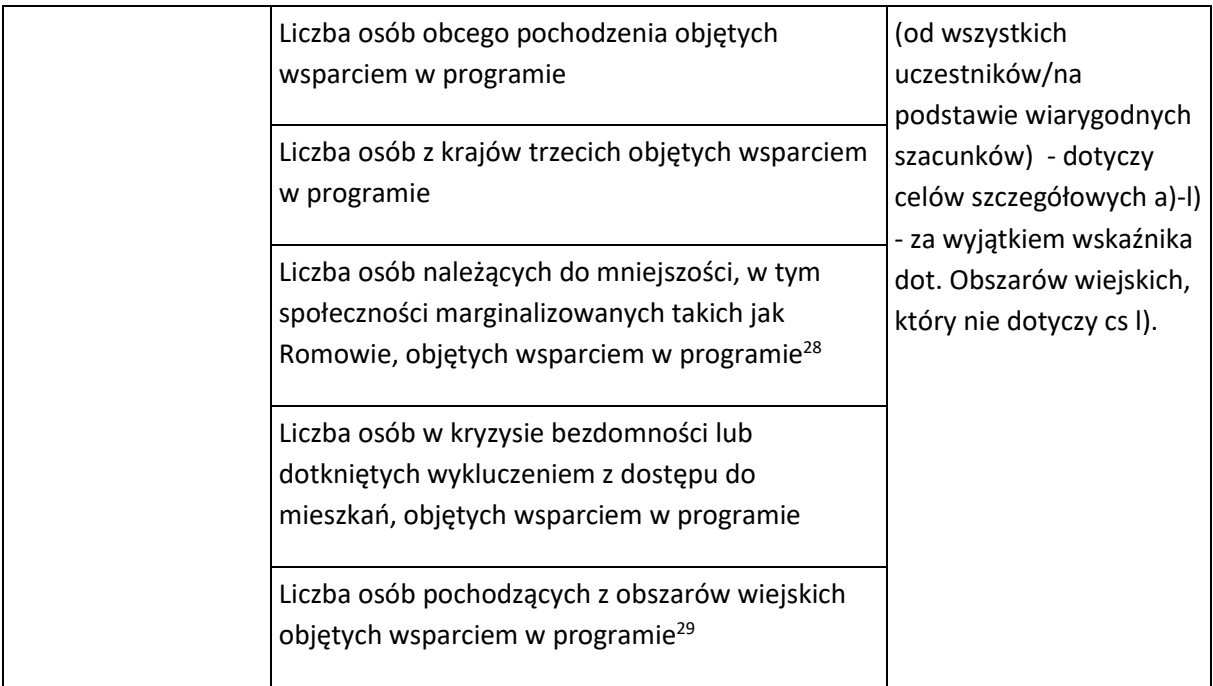

<sup>28</sup>Dane osobowe szczególnej kategorii, o której mowa w art. 9 rozporządzenia (UE) 2016/679

<sup>29</sup>Wskaźnik zbierany na podstawie danych nt. obszaru zamieszkania wg stopnia urbanizacji DEGURBA, nie będzie możliwe wykorzystanie wiarygodnych szacunków.

Tabela 2 Wspólne wskaźniki rezultatu bezpośredniego raportowane według celu szczegółowego, kategorii regionu i płci (załącznik I do rozporządzenia EFS+) określające zakres danych dotyczących uczestników projektów<sup>30</sup>.

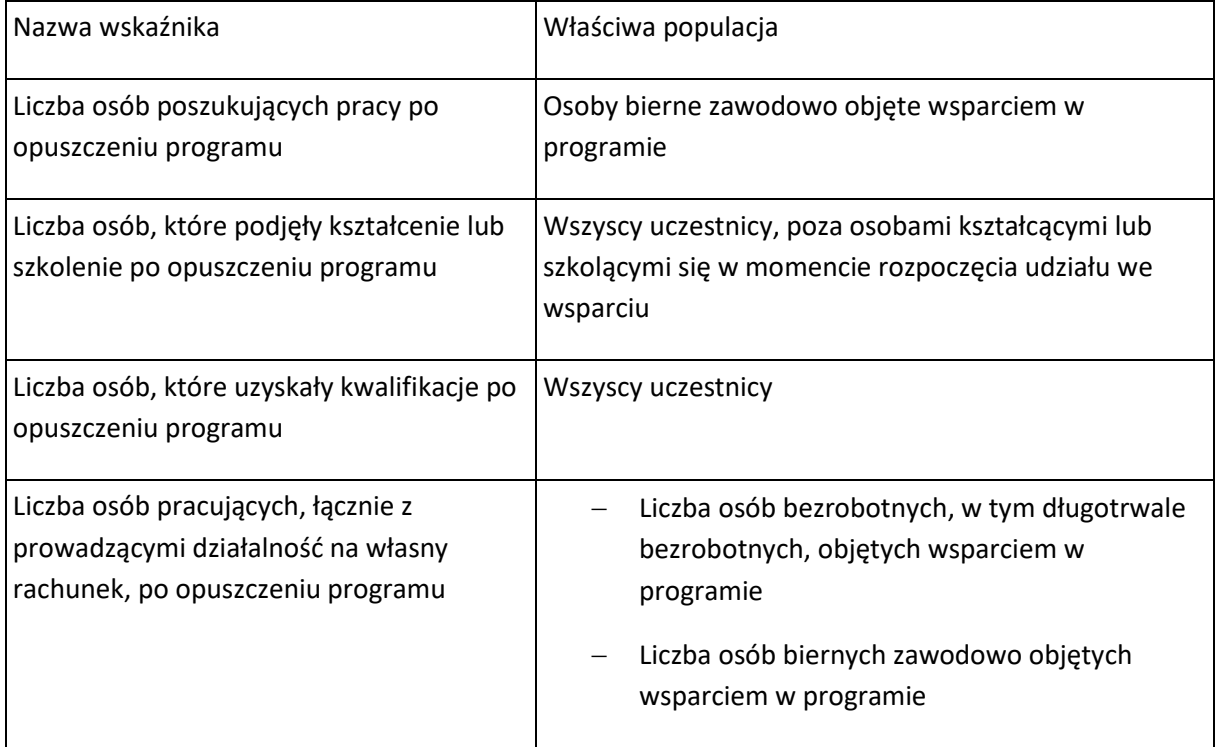

<sup>&</sup>lt;sup>30</sup>Zgodnie z Załącznikiem I do Rozporządzenia EFS+ celu szczegółowego I) nie dotyczą wspólne wskaźniki rezultatu.

Załącznik nr 5 do umowy: Wyciąg z zapisów Podręcznika wnioskodawcy i beneficjenta Funduszy Europejskich na lata 2021-2027 w zakresie informacji i promocji

# **1. Jak oznaczać dokumenty i działania informacyjno-promocyjne w projekcie?**

Jako beneficjent musisz oznaczać działania informacyjne i promocyjne oraz dokumenty związane z realizacją projektu, które podajesz do wiadomości publicznej lub przeznaczasz dla uczestników projektów. Z wyjątkiem dokumentów, w których ze względu na ich specyfikę nie można zmieniać i ingerować w ich wzory, np. z powodu obowiązującego prawa (dokumenty księgowe, certyfikaty etc.).

Uwaga! Jeśli w zestawieniu lub na materiale występują inne znaki dodatkowe (logo), to nie mogą być one większe (mierzone wysokością lub szerokością) od flagi (symbolu) Unii Europejskiej.

# **1.1.Jakie znaki graficzne należy umieścić?**

Oznaczenie projektu realizowanego z programu Fundusze Europejskie dla Podlaskiego 2021-2027 musi zawierać następujące znaki:

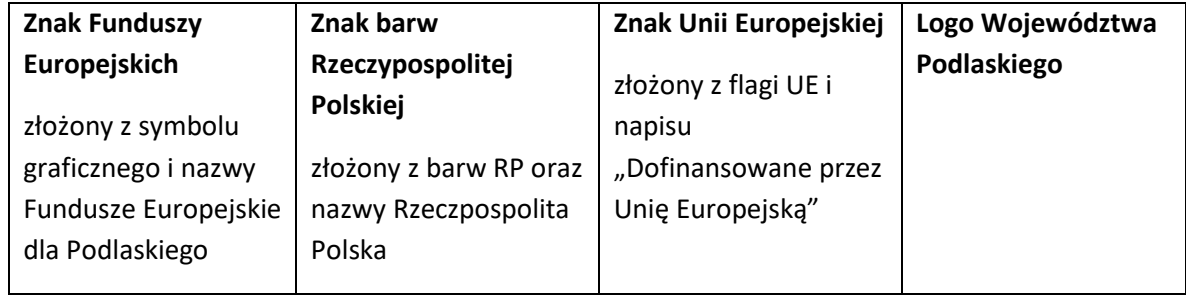

# **1.2.Liczba znaków w zestawieniu**

Liczba znaków w zestawieniu (tzn. w jednej linii) **nie może przekraczać czterech<sup>31</sup>**, łącznie ze znakami FE, znakiem barw RP i znakiem UE, a w przypadku programów regionalnych również z herbem lub oficjalnym logo województwa.

**Nie można** w zestawieniu umieszczać znaków wykonawców, którzy realizują działania w ramach projektu, ale którzy nie są beneficjentami. Inne znaki, jeśli są potrzebne, można umieścić poza zestawieniem – linią znaków: FE, barw RP, UE (z wyjątkiem tablic, plakatów i naklejek, których wzory nie mogą być modyfikowane).

# **2. Jak oznaczać miejsce projektu? Tablice i plakaty.**

Twoje obowiązki związane z oznaczaniem miejsca realizacji projektu zależą od rodzaju projektu oraz wysokości dofinansowania projektu. Zarówno tablice, jak i plakaty, muszą znajdować się **w miejscu dobrze widocznym.**

# **2.1.Tablice informacyjne**

# **2.1.1. Jak powinna wyglądać tablica informacyjna?**

<sup>&</sup>lt;sup>31</sup> Nie dotyczy tablic, plakatów, naklejek, których wzory nie mogą być zmieniane

Tablica musi zawierać:

- 1) znak FE, znak UE oraz herb lub oficjalne logo promocyjne województwa,
- 2) nazwę beneficjenta,
- 3) tytuł projektu,
- 4) adres portalu [www.mapadotacji.gov.pl.](http://www.mapadotacji.gov.pl/)

Wzór tablicy dla programu Fundusze Europejskie dla Podlaskiego 2021-2027

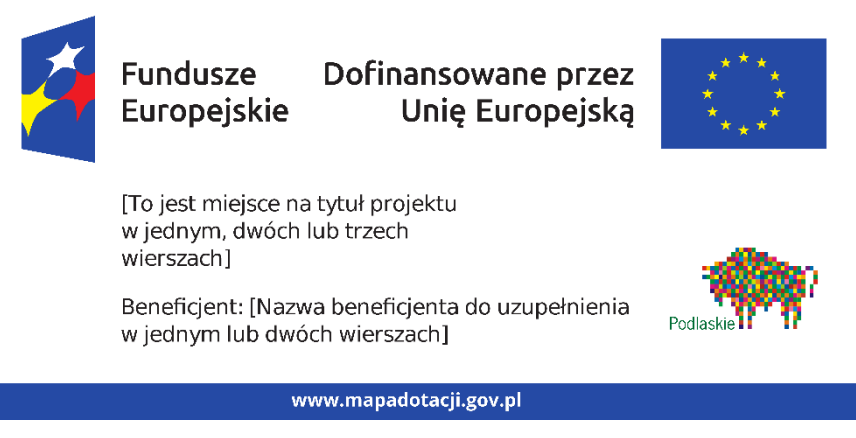

Projekty tablic są przygotowane w trzech wymiarach: 80/40, 120/60 i 240/120 cm.

**UWAGA: Wzór tablic informacyjnych jest obowiązkowy, tzn. nie można go modyfikować, dodawać/usuwać znaków, poza uzupełnianiem treści we wskazanych polach.** 

## **2.1.2. Gdzie umieścić tablicę informacyjną?**

Tablicę informacyjną umieść w miejscu realizacji projektu, np. tam, gdzie prowadzone są prace budowlane lub infrastrukturalne.

Jeżeli realizujesz projekt, ale nie przewidujesz w nim prac budowlanych lub infrastrukturalnych, a planujesz inwestycje rzeczowe lub zakup sprzętu, to tablica powinna znajdować się na lub przed siedzibą beneficjenta.

Wybierz miejsce dobrze widoczne i ogólnie dostępne, gdzie największa liczba osób będzie miała możliwość zapoznać się z treścią tablicy.

Jeśli prowadzisz prace w kilku lokalizacjach, należy ustawić kilka tablic w kluczowych dla projektu miejscach.

W przypadku inwestycji liniowych (takich jak np. drogi, koleje, ścieżki rowerowe etc.) umieść przynajmniej dwie tablice informacyjne: na odcinku początkowym i końcowym. Tablic może być więcej, w zależności od potrzeb.

Powierzchnia tablicy powinna być odpowiednio duża tak, aby była dobrze widoczna.

## **2.1.3 Kiedy umieścić tablicę informacyjną i na jak długo?**

Tablicę informacyjną musisz umieścić niezwłocznie po rozpoczęciu fizycznej realizacji Projektu obejmującego inwestycje rzeczowe lub zainstalowaniu zakupionego sprzętu. Jeśli projekt rozpoczął się przed uzyskaniem dofinansowania, tablica powinna stanąć bezpośrednio po podpisaniu umowy lub uzyskaniu decyzji o dofinansowaniu (nie później niż dwa miesiące od tej daty).

Tablica informacyjna powinna być wyeksponowana w okresie realizacji projektu oraz w okresie jego trwałości. Okres trwałości projektu jest określony w umowie o dofinansowanie. Musi zatem być wykonana z trwałych materiałów, odpornych na warunki atmosferyczne. Uszkodzoną lub nieczytelną tablicę musisz wymienić lub odnowić.

# **2.1.4 Co zrobić, jeśli realizuję kilka projektów w tym samym miejscu?**

Jeśli w tym samym miejscu realizujesz kilka projektów, które musisz oznaczyć tablicami lub jeśli w późniejszym terminie otrzymasz dalsze finansowanie na ten sam projekt, możesz umieścić jedną, **wspólną tablicę informacyjną.** Wygląd wspólnej tablicy musi być zgodny z zasadami określonymi w *Księdze Tożsamości Wizualnej marki Fundusze Europejskie 2021-2027*.

# **2.2 Plakaty informujące o projekcie**

## **2.2.1 Jak powinien wyglądać plakat?**

Plakat musi zawierać:

- 1) znak FE, znak UE oraz herb lub oficjalne logo promocyjne województwa,
- 2) nazwę beneficjenta,
- 3) tytuł projektu,
- 4) wysokość dofinansowania projektu z Unii Europejskiej,
- 5) adres portalu [www.mapadotacji.gov.pl](http://www.mapadotacji.gov.pl/)

Wzór plakatu dla programu Fundusze Europejskie dla Podlaskiego 2021-2027

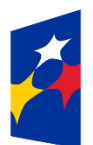

Fundusze Dofinansowane przez **Europeiskie** Unie Europejska

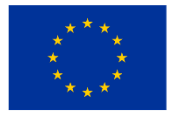

[Nazwa beneficjenta do uzupełnienia] realizuje projekt [tytuł projektu do uzupełnienia]

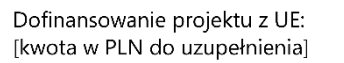

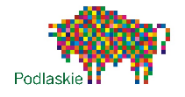

www.mapadotacji.gov.pl
# **UWAGA: Wzór plakatu jest obowiązkowy, tzn. nie można go modyfikować, dodawać/usuwać znaków poza uzupełnieniem treści we wskazanych polach.**

## **2.2.2 Gdzie umieścić plakat?**

Plakat umieść w widocznym i dostępnym publicznie miejscu. Może być to np. wejście do budynku, w którym masz swoją siedzibę albo w recepcji. Musisz zawiesić przynajmniej jeden plakat, a jeśli działania w ramach projektu realizujesz w kilku lokalizacjach, plakaty umieść w każdej z nich.

## **2.2.3 Kiedy umieścić plakat i na jak długo?**

Plakat musi być wyeksponowany w trakcie realizacji projektu. Trzeba go umieścić w widocznym miejscu nie później niż miesiąc od uzyskania dofinansowania.

## **3. Jak oznaczyć sprzęt i wyposażenie zakupione/powstałe w projekcie?**

#### **3.1.1. Jak powinna wyglądać naklejka?**

Jako beneficjent jesteś zobowiązany do umieszczenia naklejek na zakupionym wyposażeniu, sprzęcie i środkach transportu dofinansowanych ze środków UE i budżetu państwa. **Naklejki powinny znajdować się w dobrze widocznym miejscu.**

Naklejka musi zawierać:

- zestawienie znaków: Funduszy Europejskich (lub znaku odpowiedniego programu), barw Rzeczypospolitej Polskiej, Unii Europejskiej),
- tekst "Zakup finansowany ze środków Unii Europejskiej i budżetu państwa".

Wzór naklejki:

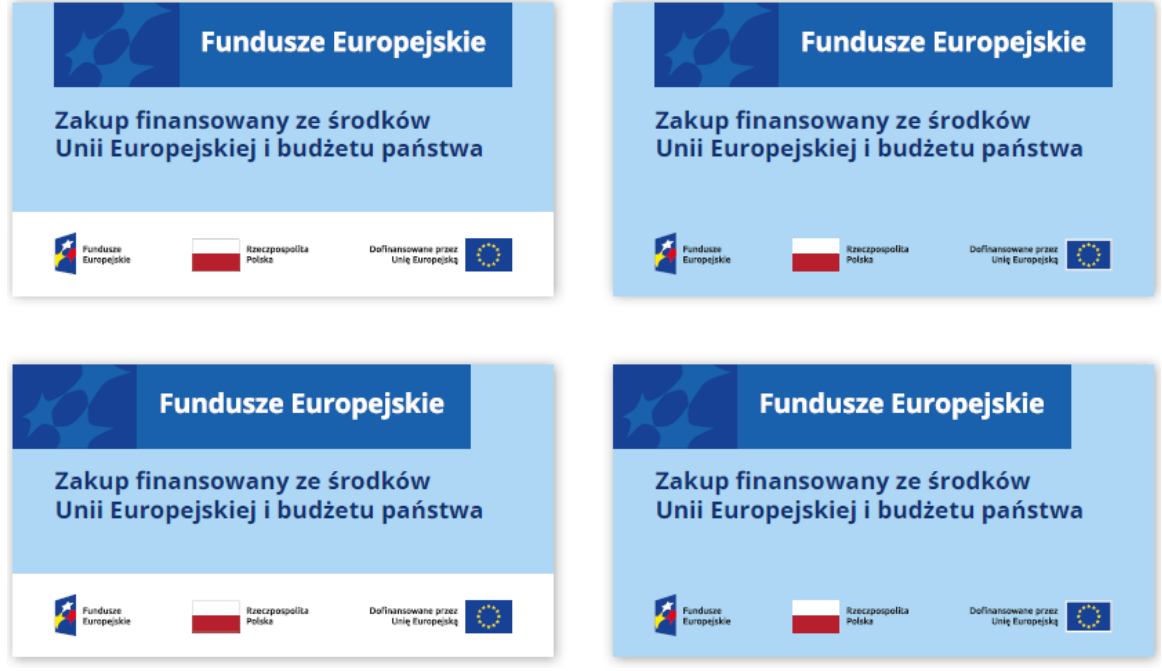

**UWAGA: Wzór naklejki jest obowiązkowy, tzn. nie można go modyfikować, dodawać/usuwać**  znaków, poza zmianą znaku "Fundusze Europejskie" na znak odpowiedniego programu.

Naklejki należy umieścić na:

- a) sprzętach, maszynach, urządzeniach (np. maszyny, urządzenia produkcyjne, laboratoryjne, komputery, laptopy),
- b) środkach transportu (np. samochodach, radiowozach, tramwajach, autobusach, wagonach kolejowych),
- c) aparaturze (np. laboratoryjnej, medycznej, modelach szkoleniowych),
- d) środkach i pomocach dydaktycznych (np. tablicach, maszynach edukacyjnych), itp.

#### **4. Jakie informacje musisz umieścić na stronie internetowej?**

Jeśli posiadasz stronę internetową lub konto/stronę w mediach społecznościowych musisz tam zamieścić opis projektu. **Musi się tam znaleźć:**

- informacja o otrzymaniu dofinansowania z UE,
- opis projektu, w tym opis jego celów i rezultatów,
- zestawienie znaków: Funduszy Europejskich, barw Rzeczypospolitej Polskiej, Unii Europejskiej i logo Województwa Podlaskiego.

Pamiętaj, że oznaczenia na stronach internetowych i w mediach społecznościowych występują **zawsze w wariancie pełnokolorowym**. Nie można tu zastosować wersji achromatycznych.

**Jeżeli tworzysz nową stronę internetową**, **którą finansujesz w ramach projektu**, oznaczenia graficzne muszą znaleźć się na samej górze strony internetowej.

#### **4.1.Jakie informacje powinien zawierać opis projektu na stronie internetowej?**

Opis projektu na Twojej stronie internetowej musi zawierać:

- a) tytuł projektu lub jego skróconą nazwę,
- b) działania, które będą realizowane w ramach projektu (opis, co zostanie zrobione, zakupione etc.)
- c) grupy docelowe (do kogo skierowany jest projekt, kto z niego skorzysta),
- d) cel lub cele projektu,
- e) efekty, rezultaty projektu (jeśli opis zadań, działań nie zawiera opisu efektów, rezultatów)
- f) wartość projektu (łączny koszt projektu),
- g) wysokość wkładu z Funduszy Europejskich.

Jest to minimalny zakres informacji, obowiązkowy dla każdego projektu. Dodatkowo rekomendujemy zamieszczanie zdjęć, grafik, materiałów audiowizualnych oraz harmonogramu projektu, prezentującego jego główne etapy i postęp prac.

Przykładowy opis projektu znajdziesz w *Podręczniku wnioskodawcy i beneficjenta Funduszy Europejskich na lata 2021-2027 w zakresie informacji i promocji*.

#### **5. Gdzie znajdziesz znaki: FE, barw RP, UE i wzory materiałów?**

Potrzebne znaki i zestawienia znaków zapisane w plikach programów graficznych, a także wzory plakatów, tablic, naklejek i poglądowe wzory innych materiałów informacyjno-promocyjnych znajdziesz na portalu:

[https://www.funduszeeuropejskie.gov.pl/strony/o-funduszach/fundusze-2021-2027/prawo-i](https://www.funduszeeuropejskie.gov.pl/strony/o-funduszach/fundusze-2021-2027/prawo-i-dokumenty/zasady-komunikacji-fe/)[dokumenty/zasady-komunikacji-fe/](https://www.funduszeeuropejskie.gov.pl/strony/o-funduszach/fundusze-2021-2027/prawo-i-dokumenty/zasady-komunikacji-fe/) oraz na stronach internetowych programów.

Jest tam również dostępna *Księga Tożsamości Wizualnej marki Fundusze Europejskie 2021-2027*, w której znajdziesz szczegółowe zasady tworzenia i używania oznaczeń projektów.

Zasady stosowania znaku Województwa Podlaskiego oraz gotowe zestawienia logotypów, znajdziesz na stronie internetowej Programu pod adrese[m www.funduszeuepodlaskie.eu.](http://www.funduszeuepodlaskie.eu/)

Załącznik nr 6 do umowy: Wykaz pomniejszenia wartości dofinansowania projektu w zakresie obowiązków komunikacyjnych Beneficjentów Funduszy Europejskich

Maksymalna wielkość pomniejszenia za wszystkie uchybienia nie może przekroczyć 3% kwoty dofinansowania.

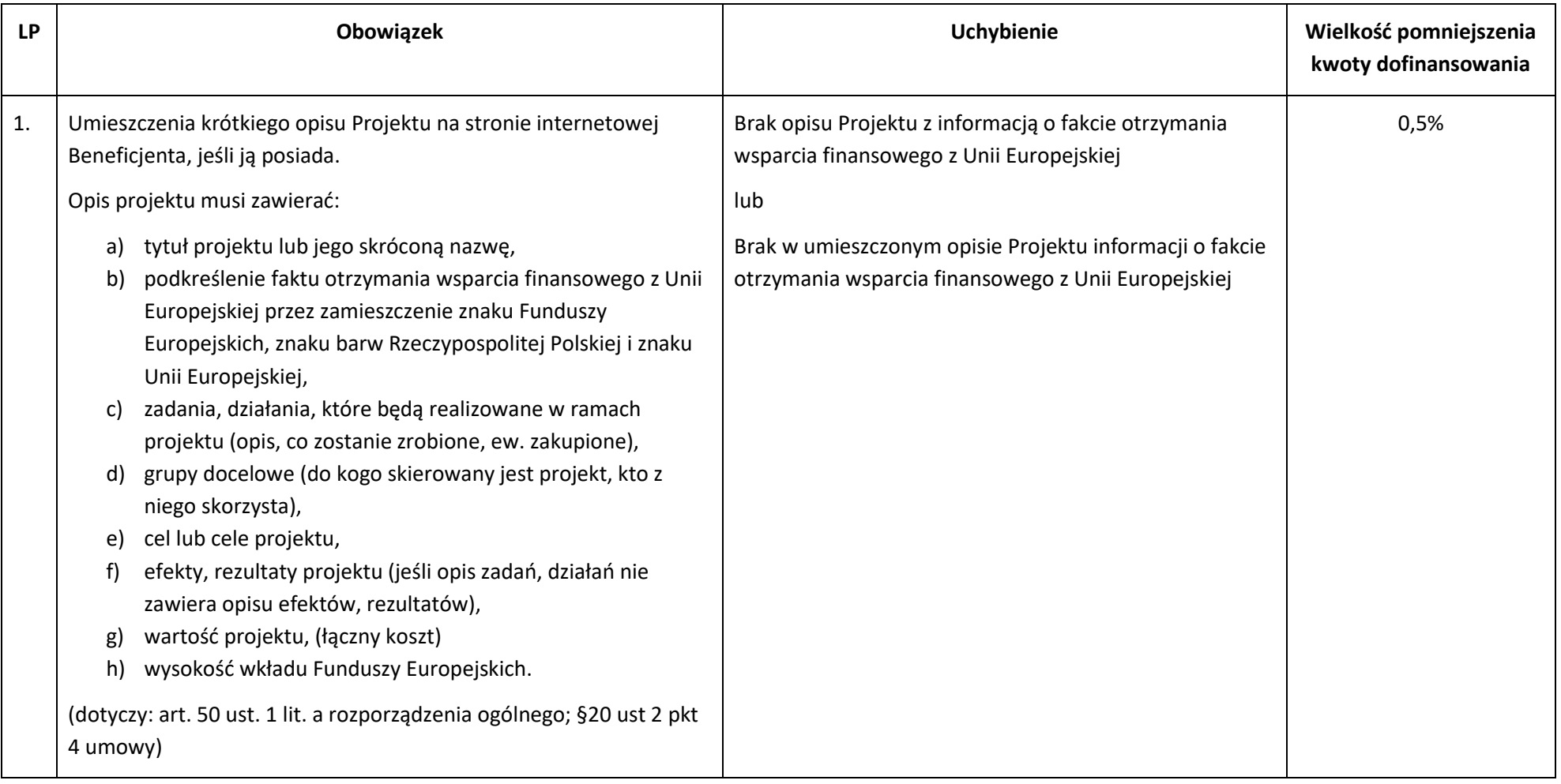

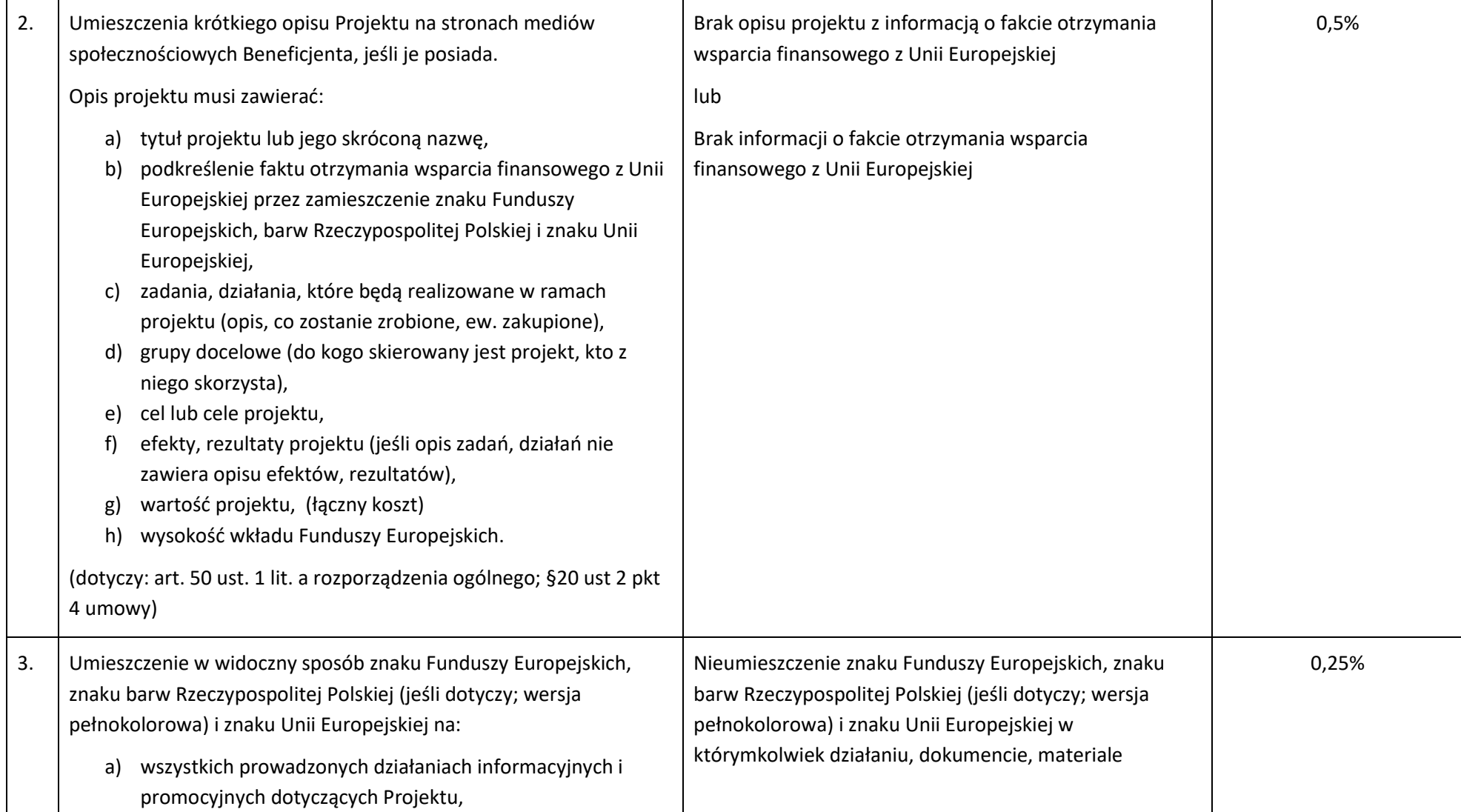

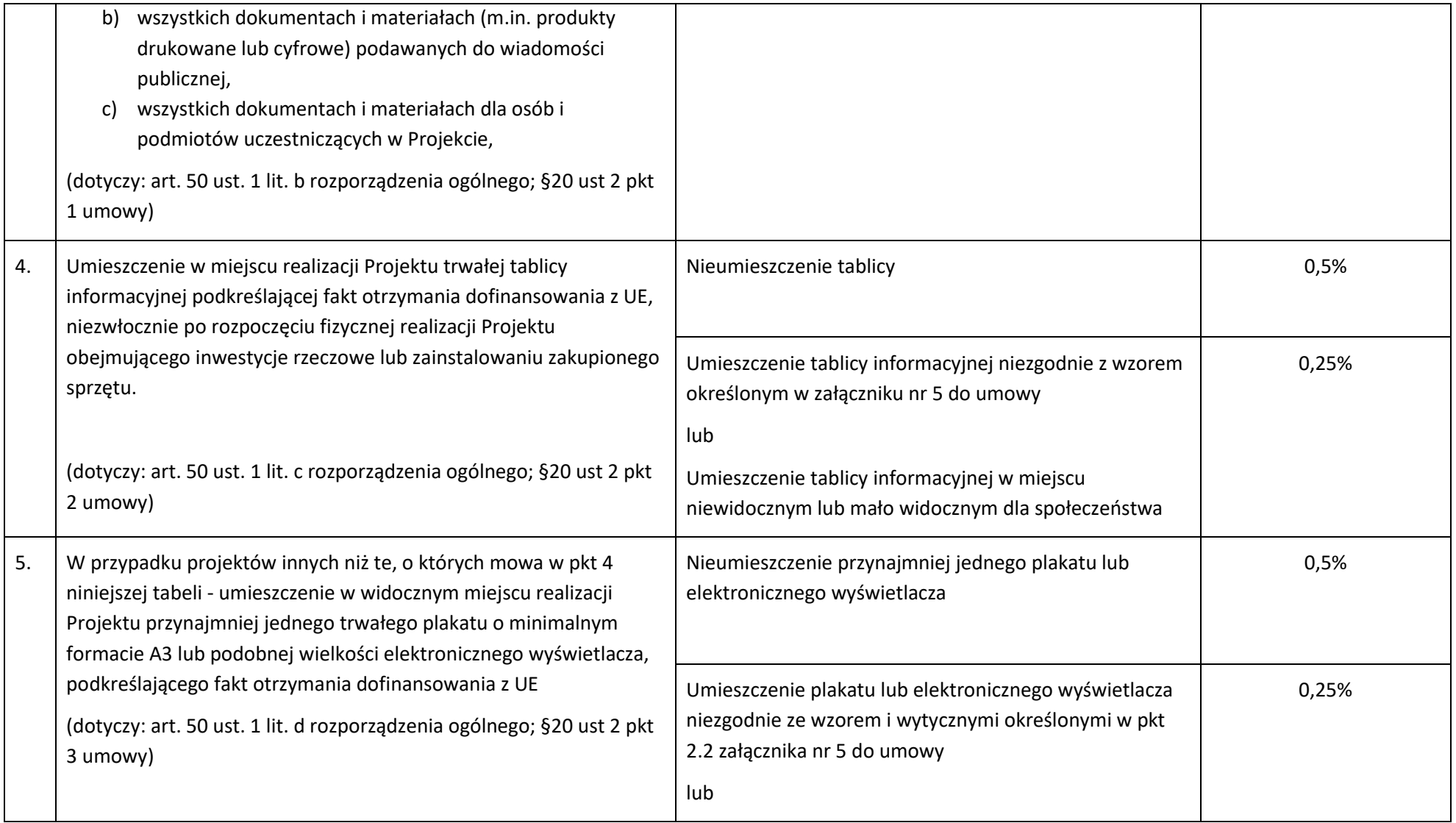

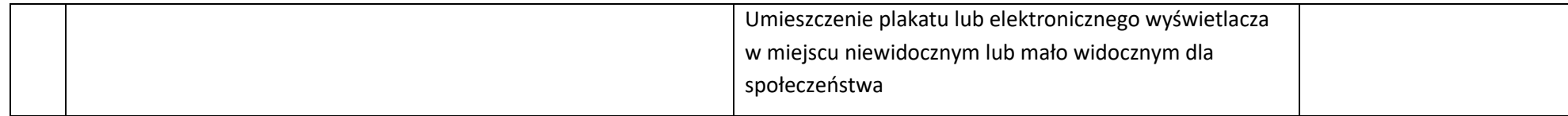